# Silo User's Guide

Revision: October 2007

Version: 4.6 of the Silo Library

Document Release Number LLNL-SM-401406

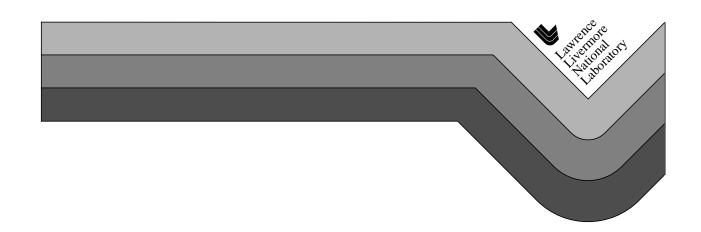

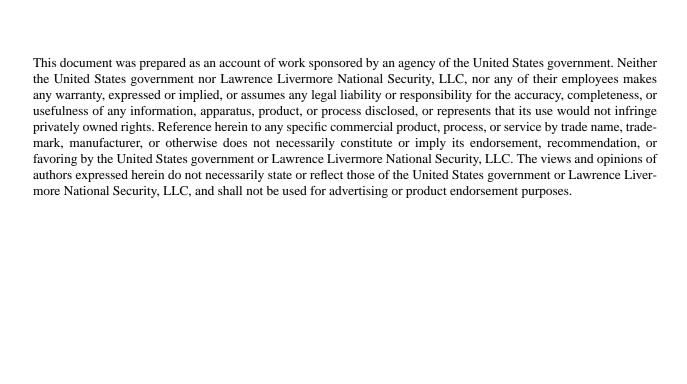

This work was performed under the auspices of the U.S. Department of Energy by Lawrence Livermore National Laboratory in part under Contract W-7405-Eng-48 and in part under Contract DE-AC52-07NA27344.

# Chapter 1 Introduction to Silo

#### 1.1. Overview

Silo is a library which implements an application programing interface (API) designed for reading and writing a wide variety of scientific data to binary, disk files. The files Silo produces and the data within them can be easily shared and exchanged between wholly independently developed applications running on disparate computing platforms.

Consequently, the Silo API facilitates the development of general purpose tools for processing scientific data. One of the more popular tools that process Silo data files is the VisIt<sup>1</sup> visualization tool.

Silo supports gridless (point) meshes, structured meshes, unstructured-zoo and unstructured-arbitrary-polyhedral meshes, block structured AMR meshes, constructive solid geometry (CSG) meshes as well as piecewise-constant (e.g. *zone-centered*) and piecewise-linear (e.g. *node-centered*) variables defined on these meshes. In addition, Silo supports a wide array of other useful objects to address various scientific computing applications' needs.

Although the Silo library is a serial library, it has key features which enable it to be applied quite effectively and scalably in parallel.

Architecturally, the library is divided into two main pieces; an upper-level application programming interface (API) and a lower-level I/O implementation called a *driver*. Silo supports multiple I/O drivers, the two most common of which are the HDF5 (Hierarchical Data Format 5)<sup>2</sup> and PDB (Portable Data Base, a binary database file format developed at LLNL by Stewart Brown) drivers. However, the reader should take care not to infer

<sup>1.</sup> VisIt can be obtained from http://www.llnl.gov/visit

from this that Silo can read *any* HDF5 file. It cannot. For the most part, Silo is able to read only files that it has also written.

## 1.2. Brief History and Background

Development of the Silo library began in the early 1990's at Lawrence Livermore National Laboratory to address a range of issues related to the storage and exchange of data among a wide variety of scientific computing applications and platforms.

In the early days of scientific computing, roughly 1950 - 1980, simulation software development at many labs, like Livermore, invariably took the form of a number of software "stovepipes". Each big code effort included sub-efforts to develop supporting tools for visualization, data differencing, browsing and management.

Developers working in a particular stovepipe designed every piece of software they wrote, simulation code and tools alike, to conform to a common representation for the data. In a sense, all software in a particular stovepipe was really just one big, monolithic application, typically held together by a common, binary or ASCII file format.

Data exchanges across stovepipes were laborious and often achieved only by employing one or more computer scientists whose sole task in life was to write a conversion tool called a *linker*. Worse, each linker needed to be kept it up to date as changes were made to one or the other codes that it linked. In short, there was nothing but brute force data sharing and exchange. Furthermore, there was duplication of effort in the development of support tools for each code.

Between 1980 and 2000, an important innovation emerged, the general purpose I\O library. In fact, two variants emerged each working at a different level of abstraction. One focused on the "objects" of computer science. That is arrays, structs and linked lists (e.g. data structures). The other focused on the "objects" of computational modeling. That is structured and unstructured meshes with piecewise-constant and piecewise-linear fields. Examples of the former are CDF, HDF (HDF4 and HDF5) and PDBLib. Silo is an example of the latter type of I/O library. At the same time, Silo makes use of the former.

1-2 Silo User's Guide

<sup>2.</sup> The National Center for Supercomputing Applications (NCSA) at the University of Illinois at Urbana-Champaign (UIUC). The HDF5 software can be obtained from http://hdf5.ncsa.uiuc.edu/HDF5/release/obtain5.html.

#### 1.3. Silo Architecture

Silo has several drivers. Some are read-only and some are read-write. These are illustrated in Figure 1-1:

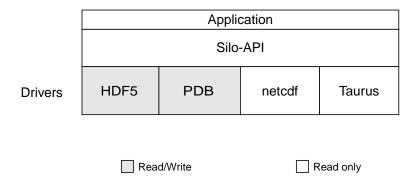

Figure 1-1: Model of Silo Architecture.

Silo supports both read and write on the PDB (Portable Database) formatted files and HDF5 drivers. However, Silo cannot read just any PDB or HDF5 file. It can read only PDB or HDF5 files that were also written with Silo. Silo supports only read on the taurus and netcdf drivers. The particular driver used to write data is chosen by an application when a Silo file is created. It can be automatically determined by the Silo library when a Silo file is opened.

# 1.3.1. Reading Silo Files

The Silo library has application-level routines to be used for reading mesh and mesh-related data. These functions return compound C data structures which represent data in a general way.

#### 1.3.2. Writing Silo files

The Silo library contains application-level routines to be used for writing mesh and mesh-related data into Silo files.

In the C interface, the application provides a compound C data structure representing the data. In the Fortran interface, the data is passed via individual arguments.

## 1.4. Terminology

Here is a short summary of some of the terms used throughout the Silo interface and documentation. These terms are common to most computer simulation environments.

Block This is the fundamental building block of a computational mesh. It

defines the nodal coordinates of one contiguous section of a mesh (also

known as a mesh-block).

Mesh A computational mesh, composed of one or more mesh-blocks. A mesh

can be composed of mesh-blocks of different types (quad, UCD) as

well as of different shapes.

Variable Data which are associated in some way with a computational mesh.

Variables usually represent values of some physics quantity (e.g., pressure). Values are usually located either at the mesh nodes or at zone

centers.

Material A physical material being modeled in a computer simulation.

Node A mathematical point. The fundamental building-block of a mesh or

zone.

Zone An area or volume of which meshes are comprised. Zones are polygons

or polyhedra with nodes as vertices (see "UCD 2-D and 3-D Cell

Shapes" on page 1-6.)

# 1.5. Computational Meshes Supported by Silo

Silo supports several classes, or types, of meshes. These are quadrilateral, unstructured-zoo, unstructured-arbitrary, point, constructive solid geometry (CSG), and adaptive refinement meshes.

#### 1.5.3. Quadrilateral-Based Meshes and Related Data

A quadrilateral mesh is one which contains four nodes per zone in 2-D and eight nodes per zone (four nodes per zone face) in 3-D. Quad meshes can be either regular, rectilinear, or curvilinear, but they must be logically rectangular (Fig. 1-2).

1-4 Silo User's Guide

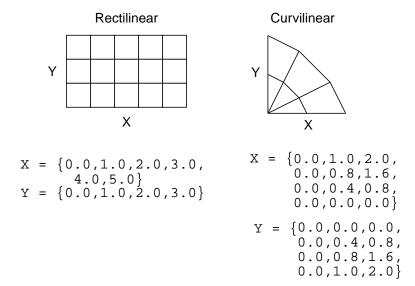

Figure 1-2: Examples of quadrilateral meshes.

#### 1.5.4. UCD-Based Meshes and Related Data

An unstructured (UCD) mesh is a very general mesh representation; it is composed of an arbitrary list of zones of arbitrary sizes and shapes. Most meshes, including quadrilateral ones, can be represented as an unstructured mesh (Fig. 1-4). Because of their generality, however, unstructured meshes require more storage space and more complex algorithms.

In UCD meshes, the basic concept of zones (cells) still applies, but there is no longer an implied connectivity between a zone and its neighbor, as with the quadrilateral mesh. In other words, given a 2-D quadrilateral mesh zone accessed by (i, j), one knows that this zone's neighbors are (i-1, j), (i+1, j), (i, j-1), and so on. This is not the case with a UCD mesh.

In a UCD mesh, a structure called a zonelist is used to define the nodes which make up each zone. A UCD mesh need not be composed of zones of just one shape (Fig. 1-5). Part of the zonelist structure describes the shapes of the zones in the mesh and a count of how many of each zone shape occurs in the mesh. The facelist structure is analogous to the zonelist structure, but defines the nodes which make up each zone *face*.

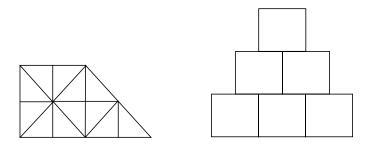

Figure 1-3: Sample 2-D UCD Meshes

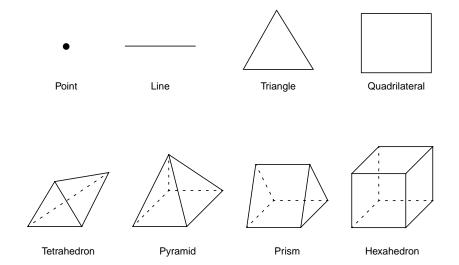

Figure 1-4: UCD 2-D and 3-D Cell Shapes

#### 1.5.5. Point Meshes and Related Data

A point mesh consists of a set of locations, or points, in space. This type of mesh is well suited for representing random scalar data, such as tracer particles.

#### 1.5.6. Constructive Solid Geometry (CSG) Meshes and Related Data

A constructive Solid Geometry mesh is constructed by boolean combinations of solid model primitives such as spheres, cones, planes and quadric surfaces. In a CSG mesh, a "zone" is a region defined by such a boolean combination. CSG meshes support only zone-centered variables.

# 1.5.7. Block Structured, Adaptive Refinement Meshes (AMR) and Related Data

Block structured AMR meshes are composed of a large number of Quad meshes representing refinements of other quad meshes. The hierarchy of refinement is characterized using a Mesh Region Grouping (MRG) tree.

# 1.6. Summary of Silo's Computational Modeling Objects

Objects are a grouping mechanism for maintaining related variables, dimensions, and other data. The Silo library understands and operates on specific types of objects including the previously described computational meshes

1-6 Silo User's Guide

and related data. The user is also able to define arbitrary objects for storage of data if the standard Silo objects are not sufficient.

The objects are generalized representations for data commonly found in physics simulations. These objects include:

Quadmesh

A quadrilateral mesh. At a minimum, this must include the dimension and coordinate data, but typically also includes the mesh's coordinate system, labelling and unit information, minimum and maximum extents, and valid index ranges.

Quadvar

A variable associated with a quadrilateral mesh. At a minimum, this must include the variable's data, centering information (node-centered vs. zone centered), and the name of the quad mesh with which this variable is associated. Additional information, such as time, cycle, units, label, and index ranges can also be included.

Ucdmesh

An unstructured mesh<sup>1</sup>. At a minimum, this must include the dimension, connectivity, and coordinate data, but typically also includes the mesh's coordinate system, labelling and unit information, minimum and maximum extents, and a list of face indices.

Ucdvar

A variable associated with a UCD mesh. This at a minimum must include the variable's data, centering information (node-centered vs. zone-centered), and the name of the UCD mesh with which this variable is associated. Additional information, such as time, cycle, units, and label can also be included.

Pointmesh

A point mesh. At a minimum, this must include dimension and coordinate data.

Csgmesh

A constructive solid geometry (CSG) mesh.

Csgvar

A variable defined on a CSG mesh (always zone centered).

Defvar

Defined variable representing an arithmetic expression involving other

variables.

Groupel Map

Used in concert with an MRG tree to define subsetted regions of

meshes.

Multimat

A set of materials. This object contains the names of the materials in the

set

Multimatspecies

A set of material species. This object contains the names of the material

species in the set.

Multimesh

A set of meshes. This object contains the names of and types of the

meshes in the set.

Multivar

Mesh variable data associated with a multimesh.

<sup>1.</sup> Unstructured cell data (UCD) is a term commonly used to denote an arbitrarily connected mesh. Such a mesh is composed of vectors of coordinate values along with an index array which identifies the nodes associated with each zone and/or face. Zones may contain any number of nodes for 2-D meshes, and either four, five, six, or eight nodes for 3-D meshes.

Material Material information. This includes the number of materials present, a

list of valid material identifiers, and a zonal-length array which contains

the material identifiers for each zone.

Material species Extra material information. A material species is a type of a material.

They are used when a given material (i.e. air) may be made up of other

materials (i.e. oxygen, nitrogen) in differing amounts.

MRG Tree Mesh Region Grouping tree used to define various subset regions of any

of Silo's mesh types.

Zonelist Zone-oriented connectivity information for a UCD mesh. This object

contains a sequential list of nodes which identifies the zones in the mesh, and arrays which describe the shape(s) of the zones in the mesh.

PHZonelist Arbitrary, polyhedral extension of a zonelist.

Facelist Face-oriented connectivity information for a UCD mesh. This object

contains a sequential list of nodes which identifies the faces in the mesh, and arrays which describe the shape(s) of the faces in the mesh. It may optionally include arrays which provide type information for each

face.

Curve X versus Y data. This object must contain at least the domain and range

values, along with the number of points in the curve. In addition, a title,

variable names, labels, and units may be provided.

Variable Array data. This object contains, in addition to the data, the dimensions

and data type of the array. This object is not required to be associated

with a mesh.

#### 1.6.8. Other Silo Objects

In addition to the objects listed in the previous section which are tailored to the job of representing computational data from scientific computing applications. Silo supports a number of other objects useful to scientific computing applications. Some of the more useful ones are briefly summarized here.

Compound Array A compound array is an abstraction of a Fortran common block. It is

also somewhat like a C struct. It is a list of similarly typed by differently named and sized (usually small in size) items that one often treats as a

group (particularly for I/O purposes).

Directory A silo file can be organized into *directories* in much the same way as a

UNIX<sup>™</sup> filesystem.

Optlist An "options list" object used to pass additional options to various Silo

API functions.

Simple Variable A simple variable is just a named, multi-dimensional array of arbitrary

data.

User Defined Object A generic, user-defined object or arbitrary nature.

1-8 Silo User's Guide

#### 1.7. Silo's Fortran Interface

The Silo library is implemented in C. Nonetheless, a set of Fortran callable *wrappers* have been written to make a majority of Silo's functionality available to Fortran applications. These wrappers simply take the data that is passed through a Fortran function interface, re-package it and call the equivalent C function. However, there are a few limitations of the Fortran interface.

#### 1.7.9. Limitations of Fortran Interface

First, it is primarily a write-only interface. This means Fortran applications can use the interface to write Silo files so that other tools, like VisIt, can read them. However, for all but a few of Silo's objects, only the functions necessary to write the objects to a Silo file have been implemented in the Fortran interface. This means Fortran applications cannot really use Silo for restart file purposes.

Conceptually, the Fortran interface is identical to the C interface. To avoid duplication of documentation, the Fortran interface is documented right along with the C interface. However, because of differences in C and Fortran argument passing conventions, there are key differences in the interfaces. Here, we use an example to outline the key differences in the interfaces as well as the *rules* to be used to construct the Fortran interface from the C.

#### 1.7.10. Conventions used to construct the Fortran interface from C

In this section, we show an example of a C function in Silo and its equivalent Fortran. We use this example to demonstrate many of the conventions used to construct the Fortran interface from the C.

We describe these rules so that Fortran user's can be assured of having up to date documentation (which tends to always first come for the C interface) but still be aware of key differences between the two.

#### A C function specification...

```
int DBAddRegionArray(DBmrgtree *tree, int nregn, const char **regn_names,
  int info_bits, const char *maps_name, int nsegs, int *seg_ids, int *seg_lens,
  int *seg_types, DBoptlist *opts)
```

#### The equivalent Fortran function...

```
integer function dbaddregiona(tree_id, nregn, regn_names, lregn_names,
    type_info_bits, maps_name, lmaps_name, nsegs, seg_ids, seg_lens, seg_types,
    optlist_id, status)

integer tree_id, nregn, lregn_names, type_info_bits, lmaps_name
integer nsegs, optlist_id, status
integer lregn_names(), seg_ids(), seg_lens(), seg_types()
character* maps_name
character*N regn_names
```

1<strname>

Wherever the C interface accepts a char\*, the fortran interface accepts two arguments; the character\* argument followed by an integer argument indicating the string's length. In the function specifications, it will always be identified with an ell ('1') in front of the name of the character\* argument that comes before it. In the example above, this rule is evident in the maps\_name and lmaps\_name arguments.

l<strname>s

Wherever the C interface accepts an array of char\* (e.g. char\*\*), the Fortran interface accepts a character\*N followed by an array of lengths of the strings. In the above example, this rule is evident by the regn\_names and lregn\_names arguments. By default, N=32, but the value for N can be changed, as needed by the dbset2dstrlen() method.

<object>\_id

Wherever the C interface accepts a pointer to an abstract Silo object, like the Silo database file handle (DBfile \*) or, as in the example above, a DBmrgtree\*, the Fortran interface accepts an equivalent *pointer\_id*. A *pointer\_id* is really an integer index into an internally maintained table of pointers to Silo's objects. In the above example, this rule is evident in the tree\_id aand optlist\_id arguments.

data\_ids

Wherever the C interface accepts an array of void\* (e.g. a void\*\* argument), the Fortran interface accepts an array of integer *pointer\_ids*. The Fortran application may use the dbmkptr() function to a create the pointer ids to populate this array. The above example does not demonstrate this rule.

status

Wherever the C interface returns integer error information in the return value of the function, the Fortran interface accepts an extra integer argument named status as the last argument in the list. The above example demonstrates this rule.

Finally, there are a few function in Silo's API that are unique to the Fortran interface. Those functions are described in the section of the API manual having to do with Fortran.

# 1.8. Using Silo in Parallel

Silo is a serial library. Nevertheless, it (as well as the tools that use it like VisIt) has several features that enable its effective use in parallel with excellent scaling behavior. However, using Silo effectively in parallel does require an application to store its data to multiple Silo files; typically between 8 and 64 depending on the number of concurrent I/O channels the application has available.

The two features that enable Silo to be used effectively in parallel are its ability to create separate *namespaces* (directories) within a single file and the fact that a *multi-block* object can span multiple Silo files. With these features, aparallel application can easily divide its processors into *N* groups and write a separate Silo file for each group.

1-10 Silo User's Guide

Within a group, each processor in the group writes to its own directory within the Silo file. One and only one processor has write access to the group's Silo file at any one time. So, I/O is serial *within* a group. However, because each group has a separate Silo file to write to, each group has one processor writing concurrently with other processors from other groups. So, I/O is parallel *across* groups.

After all processors have created all their individual objects in various directories within the each group's Silo file, one processor is designated to write *multi-block* objects. The multi-block objects serve as an assembly of the names of all the individual objects written from various processors.

When *N*, the number of processor groups, is equal to one, I/O is effectively serial. All the processors write their data to a single Silo file. When *N* is equal to the number of processors, each processor writes its data to its own, unique Silo file. Both of these extremes are bad for effective and scalable parallel I/O. A good choice for *N* is the number of concurrent I/O channels available to the application when it is actually running. For many parallel, HPC platforms, this number is typically between 8 and 64.

This technique for using a serial I/O library effectively in parallel while being able to tune the number of files concurrently being written to is affectionately called *Poor Man's Parallel I/O* (PMPIO).

There is a separate header file, pmpio.h, with a set of convenience methods to support PMPIO-based parallel I/O with Silo. See "Multi-Block Objects, Parallelism and Poor-Man's Parallel I/O" on page 120 and See "PMPIO\_Init" on page 141 for more information.

1-12 Silo User's Guide

# Chapter 2 C and Fortran Functions

## 2.1. C Interface Overview

This chapter documents the C and Fortran interface to the Silo library. The C header file is "silo.h" and the Fortran header file is "silo.inc"

#### 2.1.1. Optional Arguments

Many Silo functions have optional arguments. By optional, it is meant that a dummy value can be supplied instead of an actual value. An argument to a C function which the user does not want to provide, and which is documented as being optional, should be replaced with a NULL (as defined in the file silo.h).

#### 2.1.2. Using the Silo Option Parameter

Many of the functions take as one of their arguments a list of option-name/ option-value pairs. In this way additional information can be passed to a function without having to change the function's interface. The following sequence of function declarations outlines the procedure for creating and populating such a list:

#### 2.1.3. C Calling Sequence

The functions in the Silo output package should be called in a particular order.

#### 2.1.3.1. Write Sequence

Start by creating a Silo file, with DBCreate(), create any necessary directories, then call the remaining routines as needed for writing out the mesh, material data, and any physics variables associated with the mesh.

Schematically, your program should look something like this:

```
DBCreate
DBMkdir
DBSetDir
     DBPutQuadmesh
     DBPutQuadvar1
     DBPutQuadvar1
DBSetDir
DBMkdir
DBSetDir
     DBPutZonelist
     DBPutFacelist
     DBPutUcdmesh
     DBPutMaterial
     DBPutUcdvar1
DBSetDir
DBClose
```

#### 2.1.3.2. Example of C Calling Sequence for writing

The following C code is an example of the creation of a Silo file with just one directory (the root):

```
#include <silo.h>
#include <string.h>
int main()
                  *file = NULL;
                                     /* The Silo file pointer */
    DBfile
                  *coordnames[2];
                                     /* Names of the coordinates */
    char
    float
                   nodex[4];
                                     /* The coordinate arrays */
    float
                   nodey[4];
                  *coordinates[2];
    float
                                    /* The array of coordinate
                                        arrays */
                   dimensions[2];
                                     /* The number of nodes in
    int
                                       each dimension */
    /* Create the Silo file */
```

2-2 Silo User's Guide

```
file = DBCreate("sample.silo", DB_CLOBBER, DB_LOCAL, NULL,
                    DB PDB);
    /* Name the coordinate axes 'X' and 'Y' */
    coordnames[0] = strdup("X");
    coordnames[1] = strdup("Y");
    /* Give the x coordinates of the mesh */
   nodex[0] = -1.1;
   nodex[1] = -0.1;
   nodex[2] = 1.3;
   nodex[3] = 1.7;
    /* Give the y coordinates of the mesh */
   nodey[0] = -2.4;
   nodey[1] = -1.2;
   nodey[2] = 0.4;
   nodey[3] = 0.8;
    /* How many nodes in each direction? */
   dimensions[0] = 4;
   dimensions[1] = 4;
    /* Assign coordinates to coordinates array */
    coordinates[0] = nodex;
    coordinates[1] = nodey;
    /* Write out the mesh to the file */
   DBPutQuadmesh(file, "mesh1", coordnames, coordinates,
                  dimensions, 2, DB_FLOAT, DB_COLLINEAR, NULL);
    /* Close the Silo file */
   DBClose(file);
   return (0);
}
```

#### 2.1.3.3. Read Sequence

Start by opening the Silo file with DBOpen(), then change to the required directory, and then read the mesh, material, and variables. Schematically, your program should look something like this:

```
DBOpen

DBSetDir

DBGetQuadmesh

DBGetQuadvar1

DBGetQuadvar1

. . .
```

```
DBSetDir

DBGetUcdmesh

DBGetUcdvar1

DBGetMaterial

. . .
```

#### 2.2. Fortran Interface

Currently, C-callable functions exist for all routines, but Fortran-callable functions exist for only a portion of the routines. The Fortran header file is "silo.inc".

#### 2.2.4. Optional Arguments

The functions described below have optional arguments. By optional, it is meant that a dummy value can be supplied instead of an actual value. An argument to a Fortran function, which the user does not want to provide, and which is documented as optional, should be replaced with the parameter DB\_F77NULL, which is defined in the file silo.inc.

#### 2.2.5. Using the Silo Option Parameter

Many of the functions take as one of their arguments a list of option-name/ option-value pairs. In this way, additional information can be passed to a function without having to change the function's interface. The following sequence of function declarations outlines the procedure for creating and populating such a list:

```
integer function dbmkoptlist(
                                 ! Create a list:
                                 ! maximum list length
           maxopts,
           optlist_id
                                 ! list identifier
integer function dbaddiopt (
                                 ! Add an integer option
                                 ! to the list:
           optlist_id,
                                 ! the list
           option_id,
                                 ! the option
           int value
                                 ! the option's integer
                                 ! value
           )
```

There also are functions for adding real and character option values to a list.

#### 2.2.6. Fortran Calling Sequence

The functions in the Silo output package should be called in a particular order. Start by creating a Silo file, with dbcreate(), create any necessary directories, then call the remaining routines as needed for writing out the mesh, material data, and any physics variables associated with the mesh.

Schematically, your program should look something like this:

2-4 Silo User's Guide

```
dbcreate
dbmkdir
dbsetdir
     dbputqm
     dbputqv1
     dbputqv1
     dbputqv1
dbsetdir
dbmkdir
dbsetdir
     dbputzl
     dbputfl
     dbputum
     dbputmat
     dbputuv1
dbsetdir
dbclose
```

# 2.3. Reading Silo Files

Silo functions that return Silo objects from an open file return a C struct data structure defining the object. The most reliable source of information on the C structure returned from each call is the silo header file, silo.h. For reference, the header file for this version of Silo is attached as an appendix to this manual.

2-6 Silo User's Guide

| Error Handling and Other Global Library Behavior | 2-5   |
|--------------------------------------------------|-------|
| DBErrFunc                                        |       |
| DBErrno                                          |       |
| DBErrString                                      | . 2-8 |
| DBShowErrors                                     | . 2-9 |
| DBVariableNameValid                              |       |
| DBVersion                                        | 2-11  |
| DBSetAllowOverwrites                             | 2-12  |
| DBGetAllowOverwrites                             | 2-13  |
| DBForceSingle                                    | 2-14  |
| DBSetDataReadMask                                | 2-15  |
| DBGetDataReadMask                                | 2-17  |
| DBSetEnableChecksums                             | 2-18  |
| DBGetEnableChecksums                             | 2-19  |
| DBSetCompression                                 |       |
| DBGetCompression                                 |       |
| DBSetFriendlyHDF5Names                           | 2-23  |
| DBGetFriendlyHDF5Names                           |       |
| DBSetDeprecateWarnings                           | 2-25  |
| DBGetDeprecateWarnings                           | 2-26  |
| Files and File Structure                         |       |
| DBOpen                                           |       |
| DBClose                                          |       |
| DBGetToc                                         |       |
| DBMkDir                                          |       |
| DBSetDir.                                        |       |
| DBGetDir                                         |       |
| DBGrabDriver                                     | 2-36  |
| DBUngrabDriver                                   | 2-37  |
| DBGetDriverType                                  | 2-38  |
| DBGetDriverTypeFromPath                          | 2-39  |
| DBInqFile                                        |       |
| _silolibinfo                                     |       |
| _hdf5libinfo                                     |       |
| _was_grabbed                                     | 2-43  |
| Machae Variables and Matarials                   | 2 44  |
| Meshes, Variables and Materials                  |       |
| DBPutCurve                                       |       |
| DBGetCurve                                       |       |
| DBPutPointmesh                                   | 2-49  |

| DBGetPointmesh                       | . 2-51 |
|--------------------------------------|--------|
| DBPutPointvar                        | . 2-52 |
| DBPutPointvar1                       | . 2-54 |
| DBGetPointvar                        | . 2-56 |
| DBPutQuadmesh                        | . 2-57 |
| DBGetQuadmesh                        | . 2-60 |
| DBPutQuadvar                         | . 2-61 |
| DBPutQuadvar1                        | . 2-64 |
| DBGetQuadvar                         | . 2-66 |
| DBPutUcdmesh                         | . 2-67 |
| DBPutUcdsubmesh                      | . 2-75 |
| DBGetUcdmesh                         | . 2-76 |
| DBPutZonelist                        | . 2-77 |
| DBPutZonelist2                       | . 2-78 |
| DBPutPHZonelist                      | . 2-80 |
| DBGetPHZonelist                      | . 2-83 |
| DBPutFacelist                        | . 2-84 |
| DBPutUcdvar                          | . 2-86 |
| DBPutUcdvar1                         | . 2-89 |
| DBGetUcdvar                          | . 2-91 |
| DBPutCsgmesh                         | . 2-92 |
| DBGetCsgmesh                         | . 2-97 |
| DBPutCSGZonelist                     | . 2-98 |
| DBGetCSGZonelist                     | 2-103  |
| DBPutCsgvar                          | 2-104  |
| DBGetCsgvar                          | 2-106  |
| DBPutMaterial                        | 2-107  |
| DBGetMaterial                        | 2-111  |
| DBPutMatspecies                      | 2-112  |
| DBGetMatspecies                      | 2-114  |
| DBPutDefvars                         | 2-115  |
| DBGetDefvars                         | 2-117  |
| DBInqMeshname                        | 2-118  |
| DBInqMeshtype                        | 2-119  |
|                                      |        |
|                                      |        |
| Multi-Block Objects, Parallelism and |        |
| <b>y</b> ,                           | 2 120  |
| Poor-Man's Parallel I/O              |        |
| DBPutMultimesh                       |        |
| DBGetMultimesh                       |        |
| DBPutMultimeshadj                    |        |
| DBGetMultimeshadj                    |        |
| DBPutMultivar                        |        |
| DBGetMultivar                        |        |
| DRPutMultimat                        | 2-134  |

| DBGetMultimat                                                         | 2-137        |
|-----------------------------------------------------------------------|--------------|
| DBPutMultimatspecies                                                  | 2-138        |
| DBGetMultimatspecies                                                  |              |
| PMPIO_Init.                                                           |              |
| PMPIO_CreateFileCallBack                                              | 2-144        |
| PMPIO_OpenFileCallBack                                                |              |
| PMPIO_CloseFileCallBack                                               |              |
| PMPIO_WaitForBaton                                                    |              |
| PMPIO_HandOffBaton.                                                   |              |
| PMPIO_Finish                                                          |              |
| PMPIO_GroupRank                                                       |              |
| PMPIO_RankInGroup                                                     |              |
| Part Assemblies, AMR, Slide Surfaces, Nodesets and Other Mesh Subsets | s 2-         |
| 152                                                                   |              |
| DBMakeMrgtree                                                         | 2-153        |
| DBAddRegion                                                           |              |
| DBAddRegionArray                                                      |              |
| DBSetCwr                                                              |              |
| DBGetCwr                                                              |              |
| DBPutMrgtree                                                          |              |
| DBGetMrgtree                                                          |              |
| DBFreeMrgtree                                                         |              |
| DBPutMrgvar                                                           |              |
| DBGetMrgvar                                                           |              |
| DBPutGroupelmap                                                       |              |
| DBGetGroupelmap                                                       |              |
| DBFreeGroupelmap                                                      |              |
| DBOPT_REGION_PNAMES                                                   |              |
|                                                                       | · ·          |
| Object Allocation and Free                                            | 2-176        |
| DBAlloc                                                               |              |
| DBFree                                                                |              |
| DBI 1cc                                                               | 2-170        |
| Calculational                                                         | 2-179        |
| DBCalcExternalFacelist                                                |              |
| DBCalcExternalFacelist2                                               |              |
| DDCatchatchatchatchatchatchatchatchatchatch                           | Z-10Z        |
| On that                                                               | <b>1</b> 104 |
| Optlists                                                              | 4-184        |

| DBMakeOptlist                                                                                                    | 2-185                                                                         |
|----------------------------------------------------------------------------------------------------|-------------------------------------------------------------------------------|
| DBAddOption                                                                                                    | 2-186                                                                         |
| DBClearOption                                                                                                    |                                                                               |
| DBGetOption                                                                                                    |                                                                               |
| DBFreeOptlist                                                                                                    | 2-189                                                                         |
| DBClearOptlist                                                                                                    |                                                                               |
|                                                                                                    |                                                                               |
|                                                                                                    |                                                                               |
| User Defined (Generic) Data and Objects                                                                                             | 2-191                                                                         |
| DBWrite                                                                                                    |                                                                               |
| DBWriteSlice                                                                                                    |                                                                               |
| DBReadVar                                                                                                    |                                                                               |
| DBReadVar1                                                                                                    |                                                                               |
| DBReadVarSlice                                                                                                    |                                                                               |
| DBGetVar                                                                                                    |                                                                               |
| DBInqVarExists                                                                                                    |                                                                               |
| DBInqVarType                                                                                                    |                                                                               |
| DBGetVarByteLength                                                                                                    |                                                                               |
| DBGetVarDims                                                                                                    |                                                                               |
| DBGetVarLength                                                                                                    |                                                                               |
| DBGetVarType                                                                                                    |                                                                               |
| DBPutCompoundarray                                                                                                    | 2-206                                                                         |
| DBInqCompoundarray                                                                                                    |                                                                               |
| DBGetCompoundarray                                                                                                    |                                                                               |
| DBMakeObject                                                                                                    | 2-209                                                                         |
| DBFreeObject                                                                                                    | 2-210                                                                         |
| DBChangeObject                                                                                                    | 2-211                                                                         |
| DBClearObject                                                                                                    |                                                                               |
| DBAddDblComponent                                                                                                    |                                                                               |
| DBAddFltComponent                                                                                                    |                                                                               |
| DBAddIntComponent                                                                                                    |                                                                               |
| DBAddStrComponent                                                                                                    |                                                                               |
|                                                                                                    |                                                                               |
| DBAddVarComponent                                                                                                    |                                                                               |
| DBAddVarComponent                                                                                                    | 2-218                                                                         |
| DBAddVarComponent                                                                                                    | 2-218<br>2-219                                                                |
| DBAddVarComponent                                                                                                    | 2-218<br>2-219<br>2-220                                                       |
| DBAddVarComponent  DBWriteComponent  DBWriteObject  DBGetObject.  DBGetComponent.                                                   | 2-218<br>2-219<br>2-220<br>2-221                                              |
| DBAddVarComponent                                                                                                    | 2-218<br>2-219<br>2-220<br>2-221                                              |
| DBAddVarComponent  DBWriteComponent  DBWriteObject  DBGetObject.  DBGetComponent.                                                   | 2-218<br>2-219<br>2-220<br>2-221                                              |
| DBAddVarComponent  DBWriteComponent  DBWriteObject  DBGetObject  DBGetComponent  DBGetComponent  DBGetComponent  DBGetComponentType | 2-218<br>2-219<br>2-220<br>2-221<br>2-222                                     |
| DBAddVarComponent  DBWriteComponent  DBWriteObject  DBGetObject.  DBGetComponent.                                                   | 2-218<br>2-219<br>2-220<br>2-221<br>2-222                                     |
| DBAddVarComponent DBWriteComponent DBWriteObject DBGetObject DBGetComponent DBGetComponent DBGetComponent DBGetComponentType        | 2-218<br>2-219<br>2-220<br>2-221<br>2-222                                     |
| DBAddVarComponent  DBWriteComponent  DBWriteObject  DBGetObject  DBGetComponent  DBGetComponent  DBGetComponentType                 | 2-218<br>2-219<br>2-220<br>2-221<br>2-222                                     |
| DBAddVarComponent DBWriteComponent DBWriteObject DBGetObject DBGetComponent DBGetComponent DBGetComponent DBGetComponentType        | 2-218<br>2-219<br>2-220<br>2-221<br>2-222<br>2-223<br>2-224<br>2-225<br>2-226 |

| ConnectivityIsTimeVarying     | 2-228 |
|-------------------------------|-------|
| MultivarToMultimeshMap_vars   |       |
| MultivarToMultimeshMap_meshes |       |
| Silo's Fortran Interface      | 2-231 |
| dbmkptr                       | 2-232 |
| dbrmptr                       |       |
| dbset2dstrlen                 |       |
| dbget2dstrlen                 |       |
| DBFortranAllocPointer         |       |
| DBFortranAccessPointer        | 2-237 |
| DBFortranRemovePointer        |       |
|                               |       |
| Deprecated Functions          | 2-239 |

# **1 API Section** Error Handling and Other Global Library Behavior

The functions described in this section of the Silo Application Programming Interface (API) manual, are those that effect behavior of the library, globally, for any file(s) that are or will be open. These include such things as error handling, requiring Silo to do extra work to warn of and avoid overwrites, to compute and warn of checksum errors and to compress data before writing it to disk.

The functions described here are...

| DBErrFunc              | 2-6    |
|------------------------|--------|
| DBErrno                | 2-7    |
| DBErrString            | 2-8    |
| DBShowErrors           | 2-9    |
| DBVariableNameValid    | . 2-10 |
| DBVersion              | . 2-11 |
| DBSetAllowOverwrites   | . 2-12 |
| DBGetAllowOverwrites   | . 2-13 |
| DBForceSingle          | . 2-14 |
| DBSetDataReadMask      | . 2-15 |
| DBGetDataReadMask      | . 2-17 |
| DBSetEnableChecksums   | . 2-18 |
| DBGetEnableChecksums   | . 2-19 |
| DBSetCompression       | . 2-20 |
| DBGetCompression       | . 2-22 |
| DBSetFriendlyHDF5Names | . 2-23 |
| DBGetFriendlyHDF5Names | . 2-24 |
| DBSetDeprecateWarnings | . 2-25 |
| DBGetDeprecateWarnings | . 2-26 |

# **DBErrFunc**—Get name of error-generating function

Synopsis:

char \*DBErrFunc (void)

Fortran Equivalent:

None

Returns:

DBErrFunc returns a char\* containing the name of the function that generated the last error. It cannot fail.

# Description:

The DBErrFunc function is used to find the name of the function that generated the last Silo error. It is implemented as a macro. The returned pointer points into Silo private space and must not be modified or freed.

2-6 Silo User's Guide

# **DBErrno**—Get internal error number.

Synopsis:

```
int DBErrno (void)
```

Fortran Equivalent:

```
integer function dberrno()
```

Returns:

DBErrno returns the internal error number of the last error. It cannot fail.

#### Description:

The DBErrno function is used to find the number of the last Silo error message. It is implemented as a macro. The error numbers are not guaranteed to remain the same between different release versions of Silo.

# **DBErrString**—Get error message.

Synopsis:

char \*DBErrString (void)

Fortran Equivalent:

None

Returns:

DBErrString returns a char\* containing the last error message. It cannot fail.

#### Description:

The DBErrString function is used to find the last Silo error message. It is implemented as a macro. The returned pointer points into Silo private space and must not be modified or freed.

2-8 Silo User's Guide

# **DBShowErrors**—Set the error reporting mode.

# Synopsis:

```
void DBShowErrors (int level, void (*func)(char*))
```

#### Fortran Equivalent:

integer function dbshowerrors(level)

#### Arguments:

level Error reporting level. One of DB\_ALL, DB\_ABORT, DB\_TOP, or DB\_NONE.

func Function pointer to an error-handling function.

#### Returns:

DBShowErrors returns nothing (void). It cannot fail.

#### Description:

The DBShowErrors function sets the level of error reporting done by Silo when it encounters an error. The following table describes the action taken upon error for different values of level

| Error level value | Error action                                                                                                    |
|-------------------|----------------------------------------------------------------------------------------------------|
| DB_ALL            | Show all errors, beginning with the (possibly internal) routine that first detected the error and continuing up the call stack to the application.      |
| DB_ABORT          | Same as DB_ALL except abort is called after the error message is printed.                                                                               |
| DB_TOP            | (Default) Only the top-level Silo functions issue error messages.                                                                                       |
| DB_NONE           | The library does not handle error messages. The application is responsible for checking the return values of the Silo functions and handling the error. |

# **DBVariableNameValid**—check if character string represents a valid Silo variable name

Synopsis:

int DBValidVariableName(const char \*s)

Fortran Equivalent:

None

Arguments:

s The character string to check

Returns:

non-zero if the given character string represents a valid Silo variable name; zero otherwise

## Description:

This is a convenience function for Silo applications to check whether a given variable name they wish to use will be considered *valid* by Silo.

The only valid characters that can appear in a Silo variable name are all alphanumerics (e.g. [a-zA-Z0-9]) and the underscore (e.g. '\_'). If a candidate variable name contains any characters other than these, that variable name is considered invalid. If that variable name is ever used in a call to create an object in a Silo file, the call will fail with error E\_INVALIDNAME.

2-10 Silo User's Guide

# **DBVersion**—Get the version of the Silo library.

Synopsis:

char \*DBVersion (void)

Fortran Equivalent:

None

Returns:

DBVersion returns the version as a character string.

# Description:

The DBVersion function determines what version of the Silo library is being used and returns that version in string form.

# **DBSetAllowOverwrites**—Set flag permitting or denying overwrites of Silo objects

Synopsis:

int DBSetAllowOverwrites(int allow)

Fortran Equivalent:

integer function dbsetovrwrt(allow)

Arguments:

allow

Integer value indicating if Silo library should allow overwrites to Silo objects. A value of 0 indicates that overwrites should NOT be allowed, a value of non-zero indicates that overwrites SHOULD be allowed.

Returns:

Returns the previous value set for allowing overwrites.

#### Description:

By default, the Silo library does not do any work to determine if the caller is somehow using the library in such a way that Silo objects are being overwritten. In fact, if a given file is open by multiple processes, it is impossible for Silo to detect this condition and either prevent it or even issue a message indicating it is happening.

When DBSetAllowOverwrites is passed a non-zero value, all succeeding calls that modify a Silo file first check to make sure the object(s) being written do not already exist in the file. If they do, the operation will abort and an error message will be generated.

Some Silo calls such as DBWriteSlice permit repeated calls to write different portions of the same object. Overwrites are always allowed for these types of objects regardless of the setting passed here.

The default setting is to allow overwrites and not do any costly work to detect when they are occuring.

2-12 Silo User's Guide

# **DBGetAllowOverwrites**—Get current setting for the allow overwrites flag

Synopsis:

int DBGetAllowOverwrites(void)

Fortran Equivalent:

integer function dbgetovrwrt()

Returns:

Returns the current setting for the allow overwrites flag

Description:

See DBSetAllowOverwrites for a description of the meaning of this flag

# **DBForceSingle**—Force all floating point data read in read methods to be single precision

Synopsis:

int DBForceSingle(int force)

Fortran Equivalent:

None

Arguments:

force Flag to indicate if forcing should be set or not. Pass non-zero to force single

precision. Pass zero to NOT force single precision.

Returns:

Zero on success. -1 on failure

#### Description:

This setting is global to the whole library. After a call to DBForceSingle() with a non-zero force value, all functions that read floating point data from a Silo database will convert any double-precision data they encounter to single precision (and set the associated datatype members of the DBxxx objects to DB\_FLOAT). Calling DBForceSingle() with a force value of zero, will return the library to 'normal' behavior. That is, double-precision data will be read and returned in double-precision.

This method is typically used by downstream, post-processing tools to reduce memory requirements. By default, Silo DOES NOT have single precision forcing enabled. When it is enabled, only the methods that result in reading of floating point data from a Silo file are effected. Write methods are NOT effected.

2-14 Silo User's Guide

## **DBSetDataReadMask**—Set the data read mask

Synopsis:

long DBSetDataReadMask (long mask)

Fortran Equivalent:

None

Arguments:

mask

The mask to use to read data. This is a bit vector of values that define whether each data portion of the various Silo objects should be read.

Returns:

DBSetDataReadMask returns the previous data read mask.

#### Description:

The DBSetDataReadMask allows the user to set the mask that's used to read various large data components within Silo objects.

Most Silo objects have a metadata portion and a data portion. The data portion is that part of the object that consists of pointers to long arrays of data. These arrays are "problem sized".

Setting the data read mask allows for a DBGet\* call to only return part of the data. With the data read mask set to DBAll, the DBGet\* functions return all of the information. With the data read mask set to DBNone, they return only the metadata. The mask is a bit vector specifying which part of the data model should be read.

A special case is found in the DBCalc flag. Sometimes data is not stored in the file, but is instead calculated from other information. The DBCalc flag controls this behavior. If it is turned off, the data is not calculated. If it is turned on, the data is calculated.

The values that DBSetDataReadMask takes as the mask parameter are binary-or'ed combinations of the values shown in the following table:

| Mask bit      | Meaning                                                                                                    |
|---------------|----------------------------------------------------------------------------------------------------|
| DBAII         | All data values are read. This value is identical to specifying all of the other mask bits or'ed together, setting all of the bit values to 1. |
| DBNone        | No data values are read. This value sets all of the bit values to 0.                                                                           |
| DBCalc        | If data is calculable, calculate it. Otherwise, return NULL for that information.                                                              |
| DBMatMatnos   | The lists of material numbers in material objects are read by the DBGet-Material call.                                                         |
| DBMatMatnames | The arrays of material names in material objects are read by the DBGet-Material call.                                                          |

| Mask bit               | Meaning                                                                                                    |  |
|------------------------|----------------------------------------------------------------------------------------------------|--|
| DBMatMatlist           | The lists of the correspondence between zones and material numbers in material objects are read by the DBGetMaterial call. |  |
| DBMatMixList           | The lists of mixed material information in material objects are read the DBGetMaterial call.                               |  |
| DBCurveArrays          | The data values of curves are read by the DBGetCurve call.                                                                 |  |
| DBPMCoords             | The coordinate values of pointmeshes are read by the DBGetPointme call.                                                    |  |
| DBPVData               | The data values of pointvars are read by the DBGetPointvar call.                                                           |  |
| DBQMCoords             | The coordinate values of quadmeshes are read by the DBGetQuadmesh call.                                                    |  |
| DBQVData               | The data values of quadvars are read by the DBGetQuadvar call.                                                             |  |
| DBUMCoords             | The coordinate values of UCD meshes are read by the DBGetUcdmesh call.                                                     |  |
| DBUMFacelist           | The facelists of UCD meshes are read by the DBGetUcdmesh call.                                                             |  |
| DBUMZonelist           | The zonelists of UCD meshes are read by the DBGetUcdmesh call.                                                             |  |
| DBUVData               | The data values of UCD variables are read by the DBGetUcdvar call.                                                         |  |
| DBFacelistInfo         | The nodelists and shape information in facelists are read by the DBG Facelist call.                                        |  |
| DBZonelistInfo         | The nodelist and shape information in zonelists are read by the DBGet-Zonelist call.                                       |  |
| DBUMGlobNodeNo         | The global node numbers of UCD meshes are read by the DBGetUcd-mesh call                                                   |  |
| DBZonelistGlobZoneNo   | The global zone numbers of UCD meshes are read by the DBGetUcd-mesh call                                                   |  |
| DBMatMatcolors         | The material colors of material objects are read by the DBGetMaterial and DBGetMultimat calls                              |  |
| DBMMADJNodelists       | The multimesh adjacency nodelist is read in DBGetMultimeshadj()                                                            |  |
| DBMMADJZonelists       | The multimesh adjacency zonelists is read in DBGetMultimeshadj()                                                           |  |
| DBCSGMBoundaryInfo     | The boundary list is read by the DBGetCsgmesh call                                                                         |  |
| DBCSGMZonelist         | The zonelist is read by the DBGetCsgmesh call                                                                              |  |
| DBCSGMBoundaryNames    | The boundary names are read by the DBGetCsgmesh call                                                                       |  |
| DBCSGVData             | The data values of CSG variables are read by the DBGetCsgvar call                                                          |  |
| DBCSGZonelistZoneNames | The zone names are read by the DBGetCSGZonelist call                                                                       |  |
| DBCSGZonelistRegNames  | The region names are read by the DBGetCSGZonelist call                                                                     |  |
|                        | l .                                                                                                    |  |

Use the DBGetDataReadMask call to retrieve the current data read mask without setting one.

By default, the data read mask is set to DBAll. The data read mask effects only the read portion of the Silo API.

2-16 Silo User's Guide

# **DBGetDataReadMask**—Get the current data read mask

Synopsis:

long DBGetDataReadMask (void)

Fortran Equivalent:

None

Returns:

DBGetDataReadMask returns the current data read mask.

## Description:

The DBGetDataReadMask allows the user to find out what mask is currently being used to read the data within Silo objects.

See the documentation on DBSetDataReadMask for a complete description.

# **DBSetEnableChecksums**—Set flag controlling checksum checks

Synopsis:

int DBSetEnableChecksums(int enable)

Fortran Equivalent:

integer function dbsetcksums(enable)

Arguments:

enable Integer value controlling checksum behavior of the Silo library. See description

for a complete explanation.

Returns:

Returns the previous setting for checksum behavior.

#### Description:

If checksums are enabled, whenever Silo writes data, it will compute checksums on the data in memory and store these checksums with the data in the file. Note that during a write call, in no circumstance will Silo re-read data written to confirm it was written correctly (e.g. it gets back what it wrote). In other words, Silo will not detect checksum errors on writes. It will detect them only on reads and only if checksums were actually computed and stored with the data when it was written.

If checksums are enabled, whenever Silo reads data AND the data it is reading has checksums stored in the file, it will compute and compare checksums. If the checksums computed on read do not agree with the checksums stored in the file, the Silo call resulting in the data read will fail. The error, E\_CHECKSUM, will be set (See "DBShowErrors" on page 2-9). Note that because checksums are not checked on write, there is no foolproof way to detect whether a read has failed because the data was corrupted when it was originally written or because the read itself has failed.

Checksum checks are supported ONLY on the HDF5 driver. The PDB driver DOES NOT support checksum checks. Calling DBCreate() with checksumming enabled will fail if DB\_PDB is specified as the driver. If checksumming is enabled while any PDB file is opened, the request for checksumming will be silently ignored by all attempts to write or read data from a PDB file.

In the HDF5 driver, only the data that winds up in HDF5 *datasets* in the file is checksumed. In most applications, this represents more than 99% of all the data the client writes. However, it is important to note that when checksuming is enabled, NOT ALL data written by Silo is checksumed. Various bits of metadata is not checksumed.

Finally, empirical results show that the resulting files are 1-5% larger and take about 1-5% longer to write when checksumming is enabled. This is due primarily to the fact that a different class of HDF5 dataset, called a *chunked* dataset, is required in order to enable checksumming.

2-18 Silo User's Guide

# **DBGetEnableChecksums**—Get current state of flag controlling checksumming

Synopsis:

int DBGetEnableChecksums(void)

Fortran Equivalent:

integer function dbgetcksums()

Returns:

Zero if checksumming is not currently enabled. Non-zero if checksumming is currently enabled.

Description:

This function returns the current setting for the library-global flag controlling checksumming behavior.

## **DBSetCompression**—Set compression options of Silo data

Synopsis:n

int DBSetCompression(char \*options)

Fortran Equivalent:

integer function dbsetcompress(options, loptions)

Arguments:

options Character string containing the compression method and the parameters the

compression algorithm should use. The method used is described using the keyword, METHOD=, the parameters are dependent on the compression

method being used.

Returns:

Returns the previous value set for allowing overwrites.

#### Description:

Compression is currently supported only on the HDF5 driver. By default, the Silo library does not have compression enabled. A number of different compression techniques are available. Some operate without regard to the type of data and mesh being written. Others depend on the type of data and sometimes even the type of mesh.

To enable the built in HDF5 deflate (GNU gzip) compression encoder (compression decoding is always enabled), use METHOD=GZIP. This implements the HDF5, H5Pset\_deflate function, which in turn is the GNU gzip algorithm. The METHOD=GZIP recognizes the LEVEL=<int>, gzip compression level parameter. The compression level is an integer from 0 to 9, where 1 (default is the fastest compression method (less compression), and 9 is the slowest compression method (most compression). The default is: DBSetCompression("METHOD=GZIP LEVEL=1"). The GZIP method of compression is generic in that it operates on all data an mesh types.

If HDF5 is build with SZIP encoding enabled (encoding requires the SZIP library to be linked along with HDF5, decoding is always enabled), then the METHOD=SZIP will be enabled. This implements the HDF5, H5Pset\_szip function. The METHOD=SZIP recognizes the BLOCK=<int>, MASK={EC|NN} parameters. The BLOCK=, takes an integer value from 0 to 32, which is the block size is passed in the parameter pixels\_per\_block and must be even and not greater than 32, with typical values being 8, 10, 16, or 32. This parameter affects compression ratio; the more pixel values vary, the smaller this number should be to achieve better performance. The MASK=EC, selects entropy coding method, this is best suited for data that has been processed, working best for small numbers.MASK=NN, selects the nearest neighbor coding method, preprocesses the data then applies the EC method as above. The default for SZIP compression is: DBSetCompression("METHOD=SZIP BLOCK=4 MASK=NN").

2-20 Silo User's Guide

#### Notes:

If in a subsequent write operation (DBPutXXX, DBWrite, etc.) the value for BLOCK is bigger than the total number of elements in a dataset, the write will fail. This means that you should take care not to have compression turned on when doing small writes.

To achieve optimal performance for SZIP compression, it is recommended that one select a value for BLOCK that is an integral divisor of the dataset's fastest-changing dimension.

# **DBGetCompression**—Get current compression parameters

Synopsis:

char \*DBGetCompression()

Fortran Equivalent:

integer function dbgetcompress(options, loptions)

Arguments:

None

Returns:

NULL if no compress parameters have been set. A string of compression parameters if compression has been set

Description:

Obtain the current compression parameters.

2-22 Silo User's Guide

# **DBSetFriendlyHDF5Names**—Set flag to indicate Silo should create friendly names for HDF5 datasets

Synopsis:

int DBSetFriendlyHDF5Names(int enable)

Fortran Equivalent:

integer function dbsethdfnms(enable)

Arguments:

enable Flag to indicate if friendly names should be turned on (non-zero value) or off

(zero).

Returns:

Old setting for this flag

## Description:

The HDF5 driver uses HDF5 in a way that makes the data somewhat UNnatural to the user when viewed with HDF5 tools such as h5ls, h5dump and hdfview. This is not a problem for Silo but is a problem for these and other HDF5 tools.

DBSetFriendlyHDF5Names() is a way to address this issue so that the data in an HDF5 file written by Silo looks more "natural.". Calling DBSetFriendlyHDF5Names() with a non-zero value will result in additional HDF5 metadata being added to the file (in the form of links) with better names (and locations) for Silo objects' datasets.

Notes:

If it was not obvious from the name, this method effects only the HDF5 driver.

# **DBGetFriendlyHDF5Names**—Get setting for friendly HDF5 names flag

Synopsis:
 int DBGetFriendlyHDF5Names()

Fortran Equivalent:
 integer function dbgethdfnms()

Arguments:
 None

Returns:

The current setting for the HDF5 friendly names flag.

Description:

See DBSetFriendlyHDF5Names().

2-24 Silo User's Guide

# **DBSetDeprecateWarnings**—Set maximum number of deprecate warnings Silo will issue for any one function, option or convention

Synopsis:

int DBSetDeprecateWarnings(int max\_count)

Fortran Equivalent:

integer function dbsetdepwarn(max\_count)

Arguments:

max\_count Maximum number of warnings Silo will issue for any single API function.

Returns:

The old maximum number of deprecate warnings

# Description:

Some of Silo's API functions have been deprecated. Some options on Silo objects have also been deprecated. Finally, some *conventional* arrays, such as \_visit\_defvars, have been deprecated.

When an attempt to use a deprecated function, option or convention is detected, Silo will issue an error message on stderr and proceed normally. The default number of error messages any given deprecated function will report on stderr is 3. Note, this is on a per-deprecated function, option or convention basis. If this number is decreased to zero by calling DBSetDeprecateWarn-ings (0), no warnings will be generated on stderr. If it is increased, more warnings will be issued.

Note that deprecated functions, options and conventions are *guaranteed* to operate correctly only in the *first* release in which they became deprecated. In subsequent releases, they may be removed entirely. So, it is wise to run your application for a while *without* turning off deprecation warnings to get some inventory of functions that require attention.

# **DBGetDeprecateWarnings**—Get maximum number of deprecated function warnings Silo will issue

Synopsis:
 int DBGetDeprecateWarnings()

Fortran Equivalent:
 integer function dbgetdepwarn()

Arguments:
 None

Returns:

The current maximum number of deprecate warnings

Description:

2-26 Silo User's Guide

# **2 API Section** Files and File Structure

If you are looking for information regarding how to use Silo from a parallel application, please See "Multi-Block Objects, Parallelism and Poor-Man's Parallel I/O" on page 120.

The Silo API is implemented on a number of different low-level *drivers*. These drivers control the low-level file format Silo generates. For example, Silo can generate PDB (Portable DataBase) and HDF5 formatted files. The specific choice of low-level file format is made at file creation time.

In addition, Silo files can themselves have *directories*. That is, within a single Silo file, one can create directory hierarchies for storage of various objects. These directory hierarchies are analogous to the Unix filesystem. Directories serve to divide the name space of a Silo file so the user can organize content within a Silo file in a way that is natural to the application.

Note that the organization of objects into directories within a Silo file may have direct implications for how these collections of objects are presented to users by post-processing tools. For example, except for directories used to store multi-block objects (See "Multi-Block Objects, Parallelism and Poor-Man's Parallel I/O" on page 120.), VisIt will use directories in a Silo file to create *submenus* within its Graphical User Interface (GUI). For example, if VisIt opens a Silo file with two directories called "foo" and "bar" and there are various meshes and variables in each of these directories, then many of VisIt's GUI menus will contain submenus named "foo" and "bar" where the objects found in those directories will be placed in the GUI.

Silo also supports the concept of *grabbing* the low-level driver. For example, if Silo is using the HDF5 driver, an application can obtain the actual HDF5 file id and then use the native HDF5 API with that file id.

The functions described in this section of the interface are...

| DBCreate                    |
|-----------------------------|
| DBOpen                      |
| DBClose                     |
| DBGetToc2-32                |
| DBMkDir                     |
| DBSetDir                    |
| DBGetDir                    |
| DBGrabDriver2-36            |
| DBUngrabDriver              |
| DBGetDriverType             |
| DBGetDriverTypeFromPath2-39 |
| DBInqFile                   |
| _silolibinfo                |
| _hdf5libinfo                |
| _was_grabbed                |

#### **DBCreate**—Create a Silo output file.

## Synopsis:

```
DBfile *DBCreate (char *pathname, int mode, int target, char *fileinfo, int filetype)
```

#### Fortran Equivalent:

```
integer function dbcreate(pathname, lpathname, mode, target,
    fileinfo, lfileinfo, filetype)
```

#### Arguments:

pathname Path name of file to create. This can be either an absolute or relative path.

mode Creation mode. One of the predefined Silo modes: DB\_CLOBBER or

DB NOCLOBBER.

Destination file format. One of the predefined types: DB\_LOCAL, DB\_SUN3,

DB\_SUN4, DB\_SGI, DB\_RS6000, or DB\_CRAY.

fileinfo Character string containing descriptive information about the file's contents.

This information is usually printed by applications when this file is opened. If

no such information is needed, send NULL for this argument.

filetype Destination file type. Specify one of ether DB\_PDB, DB\_HDF5,

DB HDF5 SEC2, DB HDF5 STDIO, DB HDF5 CORE, DB HDF5 MPIO,

or DB HDF5 MPIPOSIX.

#### Returns:

DBCreate returns a DBfile pointer on success and NULL on failure.

#### Description:

The DBCreate function creates a Silo file and initializes it for writing data.

#### Notes:

Silo supports two underlying "drivers" for storing named arrays of machine independent data. One is called the Portable DataBase Library (PDBLib or just PDB) and the other is Hierarchical Data Format, Version 5 (HDF5). In turn, the HDF5 library also supports a number of system interfaces for doing the actual disk I/O; section 2 routines (e.g. create/open/read/write/close), stdio routines (e.g. fcreate/fopen/fread/fwrite/fclose) are the most common. In HDF5 parlance, these are called Virtual File Drivers (VFDs).

Because section 2 routines are unbuffered, that VFD typically performs better when there are fewer, larger I/O requests while the stdio VFD performs better when there are more, smaller requests. Unfortunately, the metric for what constitutes a "small" or "large" request is system dependent. So, it helps to experiment with the different VFDs for the HDF5 driver by running some typically sized use cases. Some results on the Luster file system for tiny I/O requests (100's of bytes) showed that the stdio VFD can perform 100x or more better than the section 2. So, it pays to spend some time experimenting with this.

2-28 Silo User's Guide

The HDF5 driver for Silo also supports several of HDF5's more exotic VFDs. These are the "core" VFD which creates the entire file in memory and then writes it to disk (with minimal I/O requests) upon close as well as a couple of interfaces specialized for parallel file systems. Although Silo itself DOES NOT support true parallel I/O (e.g. multiple processors writing to the same file, concurrently), Silo can take advantage of any performance capabilities available in the underlying I/O systems calls in HDF5's parallel VFDs. These are the MPI-IO VFD which uses MPI-IO's I/O routines and the MPI-POSIX.

For the DB\_HDF5\_CORE filetype, it is necessary for the caller to specify the allocation increment to use each time HDF5 needs to grow the "file" in memory. This is specified in terms of kilobytes (1024 bytes) as the high-order 21 bits of the filetype argument. So, for example, to specify that HDF5 allocate space for the "file" in memory in 1 Megabyte increments, the caller would construct the filetype argument as ((1024<<11) | DB\_HDF5\_CORE). The 1024 is because we want 1024 Kilobytes (e.g. 1 Megabyte) increments. The 11 bit shift is to put the value in the high order 21 bit portion of the filetype argument.

Both PDB and HDF5 support the concept of targeting output files. That is, a Sun IEEE file can be created on the Cray, and vice versa. If creating files on a mainframe or other powerful computer, it is best to target the file for the machine where the file will be processed. Because of the extra time required to do the floating point conversions, however, one may wish to bypass the targeting function by providing DB\_LOCAL as the target.

In Fortran, an integer represent the file's *id* is returned. That integer is then used as the database file id in all functions to read and write data from the file.

Note that regardless of what type of file is created, it can still be read on any machine.

## **DBOpen**—Open an existing Silo file.

## Synopsis:

```
DBfile *DBOpen (char *name, int type, int mode)
```

#### Fortran Equivalent:

integer function dbopen(name, lname, type, mode)

#### Arguments:

name Name of the file to open. Can be either an absolute or relative path.

type The type of file to open. One of the predefined types: DB\_PDB, DB\_HDF5,

DB\_HDF5\_SEC2, DB\_HDF5\_STDIO, DB\_HDF5\_MPIO, DB HDF5 MPIPOSIX, DB TAURUS, or DB UNKNOWN.

mode The mode of the file to open. One of the values DB\_READ or DB\_APPEND.

#### Returns:

DBOpen returns a DBfile pointer on success and a NULL on failure.

#### Description:

The DBOpen function opens an existing Silo file. If the file type is DB\_UNKNOWN, Silo will guess at the file type by iterating through the known types attempting to open the file. This iteration does incur a small performance penalty. Thus, if at all possible, it is best to open using a specific type. See DBGetDriverTypeFromPath() for a function that uses cheap heuristics to determine the driver type from specified filename.

Indeed, in order to use a specific VFD (see "DBCreate" on page 2-28) in HDF5, it is necessary to pass the specific DB\_HDF5\_XXX argument in this call. If the caller wishes to support both HDF5 and PDB files and doesn't always know ahead of time which file type will be opened, the caller can always iterate over the file types just as the DB\_UNKNOWN functionality currently does.

The reader will notice that one of HDF5's VFDs, DB\_HDF5\_CORE, is not supported in this call. This is because HDF5 does NOT currently support bringing a whole file into memory from disk. It supports only the creation of new files with the core VFD.

The mode parameter allows a user to append to an existing Silo file. If a file is DBOpen'ed with a mode of DB\_APPEND, the file will support write operations as well as read operations.

2-30 Silo User's Guide

# **DBClose**—Close a Silo database.

Synopsis:

int DBClose (DBfile \*dbfile)

Fortran Equivalent:

integer function dbclose(dbid)

Arguments:

dbfile Database file pointer.

Returns:

DBClose returns zero on success and -1 on failure.

Description:

The DBClose function closes a Silo database.

# **DBGetToc**—Get the table of contents of a Silo database.

Synopsis:

DBtoc \*DBGetToc (DBfile \*dbfile)

Fortran Equivalent:

None

Arguments:

dbfile Database file pointer.

Returns:

DBGetToc returns a pointer to a DBtoc structure on success and NULL on error.

## Description:

The DBGetToc function returns a pointer to a DBtoc structure, which contains the names of the various Silo object contained in the Silo database. The returned pointer points into Silo private space and must not be modified or freed. Also, calls to DBSetDir will free the DBtoc structure, invalidating the pointer returned previously by DBGetToc.

#### Notes:

For the details of the data structured returned by this function, see the Silo library header file, silo.h, also attached to the end of this manual.

2-32 Silo User's Guide

# **DBMkDir**—Create a new directory in a Silo file.

Synopsis:

```
int DBMkDir (DBfile *dbfile, char *dirname)
```

Fortran Equivalent:

integer function dbmkdir(dbid, dirname, ldirname, status)

Arguments:

dbfile Database file pointer.

dirname Name of the directory to create.

Returns:

DBMkDir returns zero on success and -1 on failure.

## Description:

The DBMkDir function creates a new directory in the Silo file as a child of the current directory (see DBSetDir). The directory name may be an absolute path name similar to "/dir/subdir", or may be a relative path name similar to "../../dir/subdir".

# **DBSetDir**—Set the current directory within the Silo database.

Synopsis:

int DBSetDir (DBfile \*dbfile, char \*pathname)

Fortran Equivalent:

integer function dbsetdir(dbid, pathname, lpathname)

Arguments:

dbfile Database file pointer.

pathname Path name of the directory. This can be either an absolute or relative path name.

Returns:

DBSetDir returns zero on success and -1 on failure.

## Description:

The DBSetDir function sets the current directory within the given Silo database. Also, calls to DBSetDir will free the DBtoc structure, invalidating the pointer returned previously by DBGetToc. DBGetToc must be called again in order to obtain a pointer to the new directory's DBtoc structure.

2-34 Silo User's Guide

# **DBGetDir**—Get the name of the current directory.

Synopsis:

int DBGetDir (DBfile \*dbfile, char \*dirname)

Fortran Equivalent:

None

Arguments:

dbfile Database file pointer.

dirname Returned current directory name. The caller must allocate space for the returned

name. The maximum space used is 256 characters, including the NULL

terminator.

Returns:

DBGetDir returns zero on success and -1 on failure.

Description:

The DBGetDir function returns the name of the current directory.

#### **DBGrabDriver**—Obtain the low-level driver file handle

Synopsis:

void \*DBGrabDriver(DBfile \*file)

Fortran Equivalent:

None

Arguments:

file The Silo database file handle.

Returns:

A void pointer to the low-level driver's file handle on success. NULL(0) on failure.

# Description:

This method is used to obtain the low-level driver's file handle. For example, one can use it to obtain the HDF5 file id. The caller is responsible for casting the returned pointer to a pointer to the correct type. Use DBGetDriverType() to obtain information on the type of driver currently in use.

When the low-level driver's file handle is grabbed, all Silo-level operations on the file are prevented until the file is UNgrabbed. For example, after a call to DBGrabDriver, calls to functions like DBPutQuadmesh or DBGetCurve will fail until the driver is UNgrabbed using DBUngrabDriver().

#### Notes:

As far as the integrity of a Silo file goes, grabbing is inherently dangerous. If the client is not careful, one can easily wind up corrupting the file for the Silo library (though all may be 'normal' for the underlying driver library). Therefore, to minimize the likelihood of corrupting the Silo file while it is grabbed, it is recommended that all operations with the low-level driver grabbed be confined to a separate sub-directory in the silo file. That is, one should not mix writing of Silo objects and low-level driver objects in the same directory. To achieve this, before grabbing, create the desired directory and descend into it using Silo's DBMkDir() and DBSetDir() functions. Then, grab the driver and do all the work with the low-level driver that is necessary. Finally, ungrab the driver and immediately ascend out of the directory using Silo's DBSetDir("...").

For reasons described above, if problems occur on files that have been grabbed, users will likely be asked to re-produce the problem on a similar file that has NOT been grabbed to rule out the possible corruption from grabbing.

2-36 Silo User's Guide

# **DBUngrabDriver**—Ungrab the low-level file driver

Synopsis:

int DBUngrabDriver(DBfile \*file, const void \*drvr\_hndl)

Fortran Equivalent:

None

Arguments:

file The Silo database file handle.
drvr\_hndl The low-level driver handle.

Returns:

The driver type on success, DB\_UNKNOWN on failure.

Description:

This function returns the Silo file to an ungrabbed state, permitting 'norma' Silo calls to again proceed as normal.

# **DBGetDriverType**—Get the type of driver for the specified file

Synopsis:

int DBGetDriverType(const DBfile \*file)

Fortran Equivalent:

None

Arguments:

file A Silo database file handle.

Returns:

DB\_UNKNOWN for failure. Otherwise, the specified driver type is returned

Description:

This function returns the type of driver used for the specified file. If you want to ask this question without actually opening the file, use DBGetDriverTypeFromPath

2-38 Silo User's Guide

# **DBGetDriverTypeFromPath**—Guess the driver type used by a file with the given pathname

Synopsis:

int DBGetDriverTypeFromPath(const char \*path)

Fortran Equivalent:

None

Arguments:

path Path to a file on the filesystem

Returns:

DB\_UNKNOWN on failure to determine type. Otherwise, the driver type (e.g. DB\_PDB, DB\_HDF5)

Notes:

As currently implemented, it is not possible for this method to return a driver type the library has not been compiled with.

# **DBIngFile**—Inquire if filename is a Silo file.

Synopsis:

```
int DBInqFile (char *filename)
```

Fortran Equivalent:

integer function dbinqfile(filename, lfilename, is\_file)

Arguments:

filename Name of file.

Returns:

DBInqFile returns 0 if filename is not a Silo file, a positive number if filename is a Silo file, and a negative number if an error occurred.

# Description:

The DBInqFile function is mainly used for its return value, as seen above.

2-40 Silo User's Guide

\_silolibinfo—character array written by Silo to root directory indicating the Silo library version number used to generate the file

# Synopsis:

```
int n;
char vers[1024];
sprintf(vers, "silo-4.6");
n = strlen(vers);
DBWrite(dbfile, "_silolibinfo", vers, &n, 1, DB_CHAR);
```

# Description:

This is a *simple* array variable written at the root directory in a Silo file that contains the Silo library version string. It cannot be disabled.

**\_hdf5libinfo**—character array written by Silo to root directory indicating the HDF5 library version number used to generate the file

# Synopsis:

```
int n;
char vers[1024];
sprintf(vers, "hdf5-1.6.6");
n = strlen(vers);
DBWrite(dbfile, "_hdf5libinfo", vers, &n, 1, DB_CHAR);
```

# Description:

This is a *simple* array variable written at the root directory in a Silo file that contains the HDF5 library version string. It cannot be disabled. Of course, it exists, only in files created with the HDF5 driver.

2-42 Silo User's Guide

**\_was\_grabbed**—single integer written by Silo to root directory whenever a Silo file has been grabbed.

Synopsis:

```
int n=1;
DBWrite(dbfile, "_was_grabbed", &n, &n, 1, DB_INT);
```

# Description:

This is a *simple* array variable written at the root directory in a Silo whenever a Silo file has been *grabbed* by the DBGrabDriver() function. It cannot be disabled.

# **3 API Section** Meshes, Variables and Materials

If you are interested in learning how to deal with these objects in parallel, See "Multi-Block Objects, Parallelism and Poor-Man's Parallel I/O" on page 120.

This section of the Silo API manual describes all the *high-level* Silo objects that are sufficiently self-describing as to be easily shared between a variety of applications.

Silo supports a variety of mesh types including simple 1D curves, structured meshes including block-structured Adaptive Mesh Refinement (AMR) meshes, point (or gridless) meshes consisting entirely of points, unstructured meshes consisting of the standard *zoo* of element types, fully arbitrary polyhedral meshes and Constructive Solid Geometry "meshes" described by boolean operations of primitive quadric surfaces.

In addition, Silo supports both piecewise constant (e.g. *zone-centered*) and piecewise-linear (e.g. *node-centered*) variables (e.g. *fields*) defined on these meshes. Silo also supports the decomposition of these meshes into *materials* (and material *species*) including cases where multiple materials are mixing within a single mesh element. Finally, Silo also supports the specification of expressions representing *derived* variables.

The functions described in this section of the manual include...

| DBPutCurve          |
|---------------------|
| DBGetCurve          |
| DBPutPointmesh2-49  |
| DBGetPointmesh      |
| DBPutPointvar       |
| DBPutPointvar1      |
| DBGetPointvar       |
| DBPutQuadmesh2-57   |
| DBGetQuadmesh       |
| DBPutQuadvar        |
| DBPutQuadvar1       |
| DBGetQuadvar        |
| DBPutUcdmesh        |
| DBPutUcdsubmesh2-75 |
| DBGetUcdmesh        |
| DBPutZonelist       |
| DBPutZonelist2      |
| DBPutPHZonelist     |
| DBGetPHZonelist2-83 |
| DBPutFacelist       |
| DBPutUcdvar         |
| DBPutUcdvar1        |
| DBGetUcdvar         |
| DBPutCsgmesh2-92    |
| DBGetCsgmesh        |
| DBPutCSGZonelist    |

2-44 Silo User's Guide

| DBGetCSGZonelist | -103 |
|------------------|------|
| DBPutCsgvar      | -104 |
| DBGetCsgvar      | -106 |
| DBPutMaterial    | -107 |
| DBGetMaterial    | -111 |
| DBPutMatspecies  | -112 |
| DBGetMatspecies  | -114 |
| DBPutDefvars     | -115 |
| DBGetDefvars2    |      |
| DBInqMeshname    | -118 |
| DBIngMeshtype    | -119 |

# **DBPutCurve**—Write a curve object into a Silo file

## Synopsis:

#### Fortran Equivalent:

#### Arguments:

| dbfile    | Database file pointer                                                                                                    |
|-----------|----------------------------------------------------------------------------------------------------|
| curvename | Name of the curve object                                                                                                    |
| xvals     | Array of length npoints containing the x-axis data values. Must be NULL when either DBOPT_XVARNAME or DBOPT_REFERENCE is used.                                                  |
| yvals     | Array of length npoints containing the y-axis data values. Must be NULL when either DBOPT_YVARNAME or DBOPT_REFERENCE is used.                                                  |
| datatype  | Data type of the xvals and yvals arrays. One of the predefined Silo types.                                                                                                    |
| npoints   | The number of points in the curve                                                                                                    |
| optlist   | Pointer to an option list structure containing additional information to be included in the compound array object written into the Silo file. Use NULL is there are no options. |

#### Returns:

DBPutCurve returns zero on success and -1 on failure.

#### Description:

The DBPutCurve function writes a curve object into a Silo file. A curve is a set of x/y points that describes a two-dimensional curve.

Both the xvals and yvals arrays must have the same datatype.

The following table describes the options accepted by this function. See the section titled "Using the Silo Option Parameter" for details on the use of this construct.

| Option Name  | Value<br>Data Type | Option Meaning       | Default Value |
|--------------|--------------------|----------------------|---------------|
| DBOPT_LABEL  | int                | Problem cycle value. | 0             |
| DBOPT_XLABEL | char *             | Label for the x-axis | NULL          |
| DBOPT_YLABEL | char *             | Label for the y-axis | NULL          |

2-46 Silo User's Guide

| Option Name         | Value<br>Data Type | Option Meaning                                                                                                    | Default Value |
|---------------------|--------------------|----------------------------------------------------------------------------------------------------|---------------|
| DBOPT_XUNITS        | char *             | Character string defining the units for the x-axis.                                                                                                    | NULL          |
| DBOPT_YUNITS        | char *             | Character string defining the units for the y-axis                                                                                                    | NULL          |
| DBOPT_XVARNAME      | char *             | Name of the domain (x) variable. This is the problem variable name, not the code variable name passed into the xvals argument.                                                                                                    | NULL          |
| DBOPT_YVARNAME      | char *             | Name of the domain (y) variable. This is problem variable name, not the code variable name passed into the yvals argument.                                                                                                    | NULL          |
| DBOPT_REFERENCE     | char *             | Name of the real curve object this object references. The name can take the form of ' <file: path-to-curve-object="">' just as mesh names in the DBPutMultiMesh call.</file:>                                                              | NULL          |
|                     |                    | Note also that if this option is set, then the caller must pass NULL for both xvals and yvals arguments but must also pass valid information for all other object attributes including not only npoints and datatype but also any options. |               |
| DBOPT_HIDE_FROM_GUI | int                | Specify a non-zero value if you do not want this object to appear in menus of downstream tools                                                                                                    | 0             |

In some cases, particularly when writing multi-part silo files from parallel clients, it is convenient to write curve data to something other than the "master" or "root" file. However, for a visualization tool to become aware of such objects, the tool is then required to traverse all objects in all the files of a multi-part file to find such objects. The DBOPT\_REFERENCE option helps address this issue by permitting the writer to create knowledge of a curve object in the "master" or "root" file but put the actual curve object (the referenced object) wherever is most convenient. This output option would be useful for other Silo objects, meshes and variables, as well. However, it is currently only available for curve objects.

# **DBGetCurve**—Read a curve from a Silo database.

# Synopsis:

```
DBcurve *DBGetCurve (DBfile *dbfile, char *curvename)
```

#### Fortran Equivalent:

## Arguments:

dbfile Database file pointer.

curvename Name of the curve to read.

#### Returns:

DBCurve returns a pointer to a DBcurve structure on success and NULL on failure.

## Description:

The DBGetCurve function allocates a DBcurve data structure, reads a curve from the Silo database, and returns a pointer to that structure. If an error occurs, NULL is returned.

#### Notes:

For the details of the data structured returned by this function, see the Silo library header file, silo.h, also attached to the end of this manual.

2-48 Silo User's Guide

# **DBPutPointmesh**—Write a point mesh object into a Silo file.

### Synopsis:

#### Fortran Equivalent:

#### Arguments:

| dbfile   | Database file pointer.                                                                                                    |
|----------|----------------------------------------------------------------------------------------------------|
| name     | Name of the mesh.                                                                                                    |
| ndims    | Number of dimensions.                                                                                                    |
| coords   | Array of length ndims containing pointers to coordinate arrays.                                                                                                    |
| nels     | Number of elements (points) in mesh.                                                                                                    |
| datatype | Datatype of the coordinate arrays. One of the predefined Silo data types.                                                                                             |
| optlist  | Pointer to an option list structure containing additional information to be included in the mesh object written into the Silo file. Typically, this argument is NULL. |

#### Returns:

DBPutPointmesh returns zero on success and -1 on failure.

#### Description:

The DBPutPointmesh function accepts pointers to the coordinate arrays and is responsible for writing the mesh into a point-mesh object in the Silo file.

A Silo point-mesh object contains all necessary information for describing a mesh. This includes the coordinate arrays, the number of dimensions (1,2,3,...) and the number of points.

#### Notes:

The following table describes the options accepted by this function. See the section titled "Using the Silo Option Parameter" for details on the use of this construct.

| Option Name  | Value<br>Data Type | Option Meaning                                                       | Default Value |
|--------------|--------------------|----------------------------------------------------------------------|---------------|
| DBOPT_CYCLE  | int                | Problem cycle value.                                                 | 0             |
| DBOPT_XLABEL | char *             | Character string defining the label associated with the X dimension. | NULL          |

| Option Name                                                               | Value<br>Data Type | Option Meaning                                                                                 | Default Value       |
|---------------------------------------------------------------------------|--------------------|------------------------------------------------------------------------------------------------|---------------------|
| DBOPT_YLABEL                                                              | char *             | Character string defining the label associated with the Y dimension.                           | NULL                |
| DBOPT_ZLABEL                                                              | char *             | Character string defining the label associated with the Z dimension.                           | NULL                |
| DBOPT_NSPACE                                                              | int                | Number of spatial dimensions used by this mesh.                                                | ndims               |
| DBOPT_ORIGIN                                                              | int                | Origin for arrays. Zero or one.                                                                | 0                   |
| DBOPT_TIME                                                                | float              | Problem time value.                                                                            | 0.0                 |
| DBOPT_DTIME                                                               | double             | Problem time value.                                                                            | 0.0                 |
| DBOPT_XUNITS                                                              | char *             | Character string defining the units associated with the X dimension.                           | NULL                |
| DBOPT_YUNITS                                                              | char *             | Character string defining the units associated with the Y dimension.                           | NULL                |
| DBOPT_ZUNITS                                                              | char *             | Character string defining the units associated with the Z dimension.                           | NULL                |
| DBOPT_HIDE_FROM_GUI                                                       | int                | Specify a non-zero value if you do not want this object to appear in menus of downstream tools | 0                   |
| DBOPT_MRGTREE_NAME                                                        | char *             | Name of the mesh region grouping tree to be associated with this mesh.                         | NULL                |
| The following optlist options have been deprecated. Instead use MRG trees |                    |                                                                                                |                     |
| DBOPT_GROUPNUM                                                            | int                | The group number to which this pointmesh belongs.                                              | -1 (not in a group) |

2-50 Silo User's Guide

# **DBGetPointmesh**—Read a point mesh from a Silo database.

# Synopsis:

DBpointmesh \*DBGetPointmesh (DBfile \*dbfile, char \*meshname)

### Arguments:

dbfile Database file pointer.
meshname Name of the mesh.

### Returns:

DBGetPointmesh returns a pointer to a DBpointmesh structure on success and NULL on failure.

# Description:

The DBGetPointmesh function allocates a DBpointmesh data structure, reads a point mesh from the Silo database, and returns a pointer to that structure. If an error occurs, NULL is returned.

#### Notes:

For the details of the data structured returned by this function, see the Silo library header file, silo.h, also attached to the end of this manual.

# **DBPutPointvar**—Write a vector/tensor point variable object into a Silo file.

# Synopsis:

### Fortran Equivalent:

None. See DBPutPointvar1

#### Arguments:

dbfile Database file pointer.

name Name of the variable set.

meshname Name of the associated point mesh.

nvars Number of variables supplied in vars array.

vars Array of length nvars containing pointers to value arrays.

nels Number of elements (points) in variable.

datatype Datatype of the value arrays. One of the predefined Silo data types.

optlist Pointer to an option list structure containing additional information to be

included in the variable object written into the Silo file. Typically, this argument

is NULL.

#### Returns:

DBPutPointvar returns zero on success and -1 on failure.

### Description:

The DBPutPointvar function accepts pointers to the value arrays and is responsible for writing the variables into a point-variable object in the Silo file.

A Silo point-variable object contains all necessary information for describing a variable associated with a point mesh. This includes the number of arrays, the datatype of the variable, and the number of points. This function should be used when writing vector or tensor quantities. Otherwise, it is more convenient to use DBPutPointvar1.

2-52 Silo User's Guide

# Notes:

The following table describes the options accepted by this function. See the section titled "Using the Silo Option Parameter" for details on the use of this construct.

| Option Name         | Value<br>Data Type | Option Meaning                                                                                                    | Default Value |
|---------------------|--------------------|----------------------------------------------------------------------------------------------------|---------------|
| DBOPT_CYCLE         | int                | Problem cycle value.                                                                                                    | 0             |
| DBOPT_NSPACE        | int                | Number of spatial dimensions used by this mesh.                                                                                                    | ndims         |
| DBOPT_ORIGIN        | int                | Origin for arrays. Zero or one.                                                                                                    | 0             |
| DBOPT_TIME          | float              | Problem time value.                                                                                                    | 0.0           |
| DBOPT_DTIME         | double             | Problem time value.                                                                                                    | 0.0           |
| DBOPT_ASCII_LABEL   | int                | Indicate if the variable should be treated as single character, ascii values. A value of 1 indicates yes, 0 no.                                                                                                    | 0             |
| DBOPT_HIDE_FROM_GUI | int                | Specify a non-zero value if you do not want this object to appear in menus of downstream tools                                                                                                    | 0             |
| DBOPT_REGION_PNAMES | char**             | A null-pointer terminated array of pointers to strings specifying the pathnames of regions in the mrg tree for the associated mesh where the variable is defined. If there is no mrg tree associated with the mesh, the names specified here will be assumed to be material names of the material object associated with the mesh. The last pointer in the array must be null and is used to indicate the end of the list of names. See "DBOPT_REGION_PNAMES" on page 174. | NULL          |

# **DBPutPointvar1**—Write a scalar point variable object into a Silo file.

# Synopsis:

## Fortran Equivalent:

### Arguments:

dbfile Database file pointer.

name Name of the variable.

meshname Name of the associated point mesh.

var Array containing data values for this variable.

nels Number of elements (points) in variable.

datatype Datatype of the variable. One of the predefined Silo data types.

optlist Pointer to an option list structure containing additional information to be

included in the variable object written into the Silo file. Typically, this argument

is NULL.

#### Returns:

DBPutPointvar1 returns zero on success and -1 on failure.

## Description:

The DBPutPointvar1 function accepts a value array and is responsible for writing the variable into a point-variable object in the Silo file.

A Silo point-variable object contains all necessary information for describing a variable associated with a point mesh. This includes the number of arrays, the datatype of the variable, and the number of points. This function should be used when writing scalar quantities. To write vector or tensor quantities, one must use DBPutPointvar.

2-54 Silo User's Guide

# Notes:

The following table describes the options accepted by this function. See the section titled "Using the Silo Option Parameter" for details on the use of this construct.

| Option Name         | Value<br>Data Type | Option Meaning                                                                                 | Default Value |
|---------------------|--------------------|------------------------------------------------------------------------------------------------|---------------|
| DBOPT_CYCLE         | int                | Problem cycle value.                                                                           | 0             |
| DBOPT_NSPACE        | int                | Number of spatial dimensions used by this mesh.                                                | ndims         |
| DBOPT_ORIGIN        | int                | Origin for arrays. Zero or one.                                                                | 0             |
| DBOPT_TIME          | float              | Problem time value.                                                                            | 0.0           |
| DBOPT_DTIME         | double             | Problem time value.                                                                            | 0.0           |
| DBOPT_HIDE_FROM_GUI | int                | Specify a non-zero value if you do not want this object to appear in menus of downstream tools | 0             |

# **DBGetPointvar**—Read a point variable from a Silo database.

Synopsis:

DBmeshvar \*DBGetPointvar (DBfile \*dbfile, char \*varname)

Fortran Equivalent:

None

Arguments:

dbfile Database file pointer.

varname Name of the variable.

Returns:

DBGetPointvar returns a pointer to a DBmeshvar structure on success and NULL on failure.

# Description:

The DBGetPointvar function allocates a DBmeshvar data structure, reads a variable associated with a point mesh from the Silo database, and returns a pointer to that structure. If an error occurs, NULL is returned.

#### Notes:

For the details of the data structured returned by this function, see the Silo library header file, silo.h, also attached to the end of this manual.

2-56 Silo User's Guide

# **DBPutQuadmesh**—Write a quad mesh object into a Silo file.

# Synopsis:

## Fortran Equivalent:

#### Arguments:

dbfile Database file pointer.
name Name of the mesh.

coordnames Array of length ndims containing pointers to the names to be provided when

writing out the coordinate arrays. This parameter is currently ignored and can

be set as NULL.

coords Array of length ndims containing pointers to the coordinate arrays.

dims Array of length ndims describing the dimensionality of the mesh. Each value

in the dims array indicates the number of nodes contained in the mesh along

that dimension.

ndims Number of dimensions.

datatype Datatype of the coordinate arrays. One of the predefined Silo data types.

coordtype Coordinate array type. One of the predefined types: DB\_COLLINEAR or

DB\_NONCOLLINEAR. Collinear coordinate arrays are always one-

dimensional, regardless of the dimensionality of the mesh; non-collinear arrays

have the same dimensionality as the mesh.

optlist Pointer to an option list structure containing additional information to be

included in the mesh object written into the Silo file. Typically, this argument is

NULL.

# Returns:

DBPutQuadmesh returns zero on success and -1 on failure.

#### Description:

The DBPutQuadmesh function accepts pointers to the coordinate arrays and is responsible for writing the mesh into a quad-mesh object in the Silo file.

A Silo quad-mesh object contains all necessary information for describing a mesh. This includes the coordinate arrays, the rank of the mesh (1,2,3,...) and the type (collinear or non-collinear). In addition, other information is useful and is therefore optionally included (row-major indicator, time and cycle of mesh, offsets to 'real' zones, plus coordinate system type.)

# Notes:

The following table describes the options accepted by this function. See the section titled "Using the Silo Option Parameter" for details on the use of this construct.

| Option Name      | Value<br>Data Type | Option Meaning                                                                                                    | Default Value  |
|------------------|--------------------|----------------------------------------------------------------------------------------------------|----------------|
| DBOPT_COORDSYS   | int                | Coordinate system. One of: DB_CARTESIAN, DB_CYLINDRICAL, DB_SPHERICAL, DB_NUMERICAL, or DB_OTHER.                            | DB_OTHER       |
| DBOPT_CYCLE      | int                | Problem cycle value.                                                                                                    | 0              |
| DBOPT_FACETYPE   | int                | Zone face type. One of the predefined types: DB_RECTILINEAR or DB_CURVILINEAR.                                               | DB_RECTILINEAR |
| DBOPT_HI_OFFSET  | int *              | Array of length ndims which defines zero-<br>origin offsets from the last node for the<br>ending index along each dimension. | {0,0,}         |
| DBOPT_LO_OFFSET  | int *              | Array of ndims which defines zero-origin offsets from the first node for the starting index along each dimension.            | {0,0,}         |
| DBOPT_XLABEL     | char *             | Character string defining the label associated with the X dimension.                                                         | NULL           |
| DBOPT_YLABEL     | char *             | Character string defining the label associated with the Y dimension.                                                         | NULL           |
| DBOPT_ZLABEL     | char *             | Character string defining the label associated with the Z dimension.                                                         | NULL           |
| DBOPT_MAJORORDER | int                | Indicator for row-major (0) or column-major (1) storage for multidimensional arrays.                                         | 0              |
| DBOPT_NSPACE     | int                | Number of spatial dimensions used by this mesh.                                                                              | ndims          |
| DBOPT_ORIGIN     | int                | Origin for arrays. Zero or one.                                                                                              | 0              |
| DBOPT_PLANAR     | int                | Planar value. One of: DB_AREA or DB_VOLUME.                                                                                  | DB_OTHER       |
| DBOPT_TIME       | float              | Problem time value.                                                                                                    | 0.0            |
| DBOPT_DTIME      | double             | Problem time value.                                                                                                    | 0.0            |
| DBOPT_XUNITS     | char *             | Character string defining the units associated with the X dimension.                                                         | NULL           |

2-58 Silo User's Guide

| Option Name                                                       | Value<br>Data Type | Option Meaning                                                                                 | Default Value       |
|-------------------------------------------------------------------|--------------------|------------------------------------------------------------------------------------------------|---------------------|
| DBOPT_YUNITS                                                      | char *             | Character string defining the units associated with the Y dimension.                           | NULL                |
| DBOPT_ZUNITS                                                      | char *             | Character string defining the units associated with the Z dimension.                           | NULL                |
| DBOPT_HIDE_FROM_GUI                                               | int                | Specify a non-zero value if you do not want this object to appear in menus of downstream tools | 0                   |
| DBOPT_BASEINDEX                                                   | int[3]             | Indicate the indices of the mesh within its group.                                             | 0,0,0               |
| DBOPT_MRGTREE_NAME                                                | char *             | Name of the mesh region grouping tree to be associated with this mesh.                         | NULL                |
| The following options have been deprecated. Use MRG trees instead |                    |                                                                                                |                     |
| DBOPT_GROUPNUM                                                    | int                | The group number to which this quadmesh belongs.                                               | -1 (not in a group) |

The options DB\_LO\_OFFSET and DB\_HI\_OFFSET should be used if the mesh being described uses the notion of "phoney" zones (i.e., some zones should be ignored.) For example, if a 2-D mesh had designated the first column and row, and the last two columns and rows as "phoney", then we would use:  $lo_off = \{1,1\}$  and  $hi_off = \{2,2\}$ .

# **DBGetQuadmesh**—Read a quadrilateral mesh from a Silo database.

Synopsis:

DBquadmesh \*DBGetQuadmesh (DBfile \*dbfile, char \*meshname)

Fortran Equivalent:

None

Arguments:

dbfile Database file pointer.
meshname Name of the mesh.

Returns:

DBGetQuadmesh returns a pointer to a DBquadmesh structure on success and NULL on failure.

Description:

The DBGetQuadmesh function allocates a DBquadmesh data structure, reads a quadrilateral mesh from the Silo database, and returns a pointer to that structure. If an error occurs, NULL is returned.

Notes:

For the details of the data structured returned by this function, see the Silo library header file, silo.h, also attached to the end of this manual.

2-60 Silo User's Guide

# **DBPutQuadvar**—Write a vector/tensor quad variable object into a Silo file.

# Synopsis:

## Fortran Equivalent:

None (see DBPutQuadvar1)

### Arguments:

dbfile Database file pointer.

name Name of the variable.

meshname Name of the mesh associated with this variable (written with DBPutQuadmesh

or DBPutUcdmesh). If no association is to be made, this value should be NULL.

nvars Number of sub-variables which comprise this variable. For a scalar array, this is

one. If writing a vector quantity, however, this would be two for a 2-D vector

and three for a 3-D vector.

varnames Array of length nvars containing pointers to character strings defining the

names associated with each sub-variable.

vars Array of length nvars containing pointers to arrays defining the values

associated with each subvariable

dims Array of length ndims which describes the dimensionality of the variable. For

all non-DB\_NODECENT centerings, each value in the dims array indicates the number of *zones* contained in the variable along that dimension. For DB\_NODECENT centerings *only*, each value in the dims array indicates the

number of nodes contained in the variable along that dimension.

ndims Number of dimensions.

mixvars Array of length nvars containing pointers to arrays defining the mixed-data

values associated with each subvariable. If no mixed values are present, this

should be NULL.

mixlen Length of mixed data arrays, if provided.

datatype Datatype of the variable. One of the predefined Silo data types.

centering Centering of the sub-variables on the associated mesh. One of the predefined

types: DB NODECENT, DB EDGECENT, DB FACECENT or

DB\_ZONECENT.

optlist Pointer to an option list structure containing additional information to be

included in the variable object written into the Silo file. Typically, this argument

is NULL.

#### Returns:

DBPutQuadvar returns zero on success and -1 on failure.

## Description:

The DBPutQuadvar function writes a variable associated with a quad mesh into a Silo file. A quadvar object contains the variable values.

For node- (or zone-) centered data, the question of which value in the vars array goes with which node (or zone) is determined implicitly by a one-to-one correspondence with the multi-dimensional array list of nodes (or zones) defined by the logical indexing for the associated mesh's nodes (or zones).

Edge- and face-centered data require a little more explanation. We can group edges according to their logical orientation. In a 2D mesh of Nx by Ny zones, there are Nx(Ny+1) i-oriented edges and Ny(Nx+1) j-oriented edges. Likewise, in a 3D mesh of Nx by Ny by Nz zones, there are Nx(Ny+1)(Nz+1) i-oriented edges, Ny(Nx+1)(Nz+1), j-oriented edges and Nz(Nx+1)(Ny+1) k-oriented edges. Consequently, edgelist for a quadmesh is taken to be all the i-oriented edges followed by all the j-oriented edges followed by all the k-oriented edges.

A similar approach is used for faces. In a 3D mesh of Nx by Ny by Nz zones, there are (Nx+1)NyNz i-intercepting faces, (Ny+1)NxNz j-intercepting faces and (Nz+1)NxNy k-intercepting faces. The facelist for a quadmesh is taken to be all the i-intercepting faces, followed by all the j-intercepting faces followed by all the k-intercepting faces.

Unlike node- and zone-centered data, there does not necessarily exist in Silo an explicit list of edges or faces. As an aside, the DBPutFacelist call is really for writing the *external faces* of a mesh so that a downstream visualization tool need not have to compute them when it displays the mesh. Now, requiring the caller to create explicit lists of edges and/or faces in order to handle edge- or face-centered data results in unnecessary additional data being written to a Silo file. This increases file size as well as the time to write and read the file. To avoid this, we rely upon *implicit* lists of edges and faces.

Other information can also be included. This function is useful for writing vector and tensor fields, whereas the companion function, DBPutQuadvar1, is appropriate for writing scalar fields.

#### *Notes:*

The following table describes the options accepted by this function. See the section titled "Using the Silo Option Parameter" for details on the use of this construct.

| Option Name    | Value<br>Data Type | Option Meaning                                                                                    | Default Value |
|----------------|--------------------|---------------------------------------------------------------------------------------------------|---------------|
| DBOPT_COORDSYS | int                | Coordinate system. One of: DB_CARTESIAN, DB_CYLINDRICAL, DB_SPHERICAL, DB_NUMERICAL, or DB_OTHER. | DB_OTHER      |
| DBOPT_CYCLE    | int                | Problem cycle value.                                                                              | 0             |

2-62 Silo User's Guide

| Option Name         | Value<br>Data Type | Option Meaning                                                                                                    | Default Value  |
|---------------------|--------------------|----------------------------------------------------------------------------------------------------|----------------|
| DBOPT_FACETYPE      | int                | Zone face type. One of the predefined types: DB_RECTILINEAR or DB_CURVILINEAR.                                                                                                    | DB_RECTILINEAR |
| DBOPT_LABEL         | char *             | Character string defining the label associated with this variable.                                                                                                    | NULL           |
| DBOPT_MAJORORDER    | int                | Indicator for row-major (0) or column-major (1) storage for multidimensional arrays.                                                                                                    | 0              |
| DBOPT_ORIGIN        | int                | Origin for arrays. Zero or one.                                                                                                    | 0              |
| DBOPT_TIME          | float              | Problem time value.                                                                                                    | 0.0            |
| DBOPT_DTIME         | double             | Problem time value.                                                                                                    | 0.0            |
| DBOPT_UNITS         | char *             | Character string defining the units associated with this variable.                                                                                                    | NULL           |
| DBOPT_USESPECMF     | int                | Boolean (DB_OFF or DB_ON) value specifying whether or not to weight the variable by the species mass fraction when using material species data.                                                                                                    | DB_OFF         |
| DBOPT_ASCII_LABEL   | int                | Indicate if the variable should be treated as single character, ascii values. A value of 1 indicates yes, 0 no.                                                                                                    | 0              |
| DBOPT_HIDE_FROM_GUI | int                | Specify a non-zero value if you do not want this object to appear in menus of downstream tools                                                                                                    | 0              |
| DBOPT_REGION_PNAMES | char**             | A null-pointer terminated array of pointers to strings specifying the pathnames of regions in the mrg tree for the associated mesh where the variable is defined. If there is no mrg tree associated with the mesh, the names specified here will be assumed to be material names of the material object associated with the mesh. The last pointer in the array must be null and is used to indicate the end of the list of names. See "DBOPT_REGION_PNAMES" on page 174. | NULL           |

# **DBPutQuadvar1**— Write a scalar quad variable object into a Silo file.

# Synopsis:

#### Fortran Equivalent:

#### Arguments:

dbfile Database file pointer.

name Name of the variable.

meshname Name of the mesh associated with this variable (written with DBPutQuadmesh

or DBPutUcdmesh.) If no association is to be made, this value should be NULL.

var Array defining the values associated with this variable.

dims Array of length ndims which describes the dimensionality of the variable. For

all non-DB\_NODECENT centerings, each value in the dims array indicates the number of *zones* contained in the variable along that dimension. For DB\_NODECENT centerings *only*, each value in the dims array indicates the

number of nodes contained in the variable along that dimension.

ndims Number of dimensions.

mixvar Array defining the mixed-data values associated with this variable. If no mixed

values are present, this should be NULL.

mixlen Length of mixed data arrays, if provided.

datatype Datatype of sub-variables. One of the predefined Silo data types.

centering Centering of the sub-variables on the associated mesh. One of the predefined

types: DB\_NODECENT, DB\_EDGECENT, DB\_FACECENT or

DB\_ZONECENT.

optlist Pointer to an option list structure containing additional information to be

included in the variable object written into the Silo file. Typically, this argument

is NULL.

#### Returns:

DBPutQuadvar1 returns zero on success and -1 on failure.

#### Description:

The DBPutQuadvar1 function writes a scalar variable associated with a quad mesh into a Silo file. A quad-var object contains the variable values, plus the name of the associated quad-mesh. Other

2-64 Silo User's Guide

information can also be included. This function should be used for writing scalar fields, and its companion function, DBPutQuadvar, should be used for writing vector and tensor fields.

# Notes:

The following table describes the options accepted by this function. See the section titled "Using the Silo Option Parameter" for details on the use of this construct.

| Option Name         | Value<br>Data Type | Option Meaning                                                                                                    | Default Value  |
|---------------------|--------------------|----------------------------------------------------------------------------------------------------|----------------|
| DBOPT_COORDSYS      | int                | Coordinate system. One of: DB_CARTESIAN, DB_CYLINDRICAL, DB_SPHERICAL, DB_NUMERICAL, or DB_OTHER.                                               | DB_OTHER       |
| DBOPT_CYCLE         | int                | Problem cycle value.                                                                                                    | 0              |
| DBOPT_FACETYPE      | int                | Zone face type. One of the predefined types: DB_RECTILINEAR or DB_CURVILINEAR.                                                                  | DB_RECTILINEAR |
| DBOPT_LABEL         | char *             | Character string defining the label associated with this variable.                                                                              | NULL           |
| DBOPT_MAJORORDER    | int                | Indicator for row-major (0) or column-major (1) storage for multidimensional arrays.                                                            | 0              |
| DBOPT_ORIGIN        | int                | Origin for arrays. Zero or one.                                                                                                    | 0              |
| DBOPT_TIME          | float              | Problem time value.                                                                                                    | 0.0            |
| DBOPT_DTIME         | double             | Problem time value.                                                                                                    | 0.0            |
| DBOPT_UNITS         | char *             | Character string defining the units associated with this variable.                                                                              | NULL           |
| DBOPT_USESPECMF     | int                | Boolean (DB_OFF or DB_ON) value specifying whether or not to weight the variable by the species mass fraction when using material species data. | DB_OFF         |
| DBOPT_HIDE_FROM_GUI | int                | Specify a non-zero value if you do not want this object to appear in menus of downstream tools                                                  | 0              |

# **DBGetQuadvar**—Read a quadrilateral variable from a Silo database.

Synopsis:

DBquadvar \*DBGetQuadvar (DBfile \*dbfile, char \*varname)

Fortran Equivalent:

None

Arguments:

dbfile Database file pointer.

varname Name of the variable.

Returns:

DBGetQuadvar returns a pointer to a DBquadvar structure on success and NULL on failure.

# Description:

The DBGetQuadvar function allocates a DBquadvar data structure, reads a variable associated with a quadrilateral mesh from the Silo database, and returns a pointer to that structure. If an error occurs, NULL is returned.

### Notes:

For the details of the data structured returned by this function, see the Silo library header file, silo.h, also attached to the end of this manual.

2-66 Silo User's Guide

# **DBPutUcdmesh**—Write a UCD mesh object into a Silo file.

# Synopsis:

## Fortran Equivalent:

#### Arguments:

dbfile Database file pointer.
name Name of the mesh.

ndims Number of spatial dimensions represented by this UCD mesh.

coordnames Array of length naims containing pointers to the names to be provided when

writing out the coordinate arrays. This parameter is currently ignored and can

be set as NULL.

coords Array of length ndims containing pointers to the coordinate arrays.

nnodes Number of nodes in this UCD mesh.

nzones Number of zones in this UCD mesh.

zonel\_name Name of the zonelist structure associated with this variable [written with

DBPutZonelist]. If no association is to be made or if the mesh is composed solely of arbitrary, polyhedral elements, this value should be NULL. If a polyhedral-zonelist is to be associated with the mesh, DO NOT pass the name of the polyhedral-zonelist here. Instead, use the DBOPT\_PHZONELIST option described below. For more information on arbitrary, polyhedral zonelists, see

below and also see the documentation for DBPutPHZonelist.

facel\_name Name of the facelist structure associated with this variable [written with

DBPutFacelist]. If no association is to be made, this value should be NULL.

datatype Datatype of the coordinate arrays. One of the predefined Silo data types.

optlist Pointer to an option list structure containing additional information to be

included in the mesh object written into the Silo file. See the table below for the valid options for this function. If no options are to be provided, use NULL for

this argument.

#### Returns:

DBPutUcdmesh returns zero on success and -1 on failure.

## Description:

The DBPutUcdmesh function accepts pointers to the coordinate arrays and is responsible for writing the mesh into a UCD mesh object in the Silo file.

A Silo UCD mesh object contains all necessary information for describing a mesh. This includes the coordinate arrays, the rank of the mesh (1,2,3,...) and the type (collinear or non-collinear.) In addition, other information is useful and is therefore included (time and cycle of mesh, plus coordinate system type).

A Silo UCD mesh may be composed of either zoo-type elements or arbitrary, polyhedral elements or a mixture of both zoo-type and arbitrary, polyhedral elements. The zonelist (connectivity) information for zoo-type elements is written with a call to DBPutZonelist. When there are only zoo-type elements in the mesh, this is the only zonelist information associated with the mesh. However, the caller can optionally specify the name of an arbitrary, polyhedral zonelist written with a call to DBPutPHZonelist using the DBOPT\_PHZONELIST option. If the mesh consists solely of arbitrary, polyhedral elements, the only zonelist associated with the mesh will be the one written with the call to DBPutPHZonelist.

When a mesh is composed of both zoo-type elements and polyhedral elements, it is assumed that all the zoo-type elements come first in the mesh followed by all the polyhedral elements. This has implications for any DBPutUcdvar calls made on such a mesh. For zone-centered data, the variable array should be organized so that values corresponding to zoo-type zones come first followed by values corresponding to polyhedral zones. Also, since both the zoo-type zonelist and the polyhedral zonelist support hi- and lo- offsets for ghost zones, the ghost-zones of a mesh may consist of zoo-type or polyhedral zones or a mixture of both.

#### Notes:

See the description of "DBCalcExternalFacelist" on page 2-180 or "DBCalcExternalFacelist2" on page 2-182 for an automated way of computing the facelist needed for this call.

2-68 Silo User's Guide

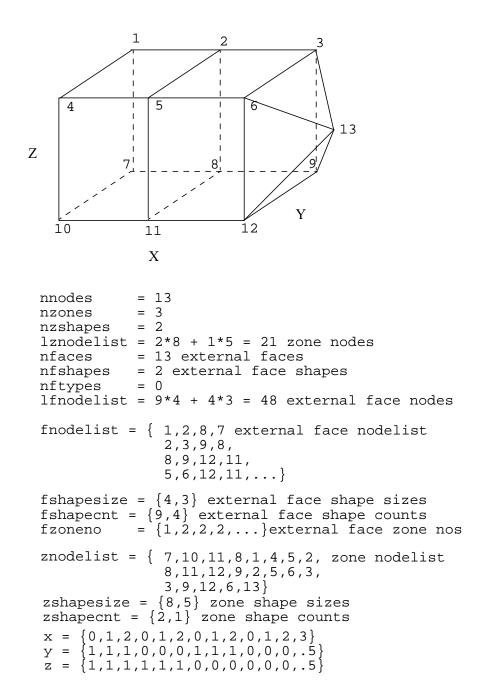

Figure 0-1: Example usage of UCD zonelist and external facelist variables.

The order in which nodes are defined in the zonelist is important, especially for 3D cells. Nodes defining a 2D cell should be supplied in either clockwise or counterclockwise order around the

cell. The node, edge and face ordering and orientations for the predefined 3D cell types are illustrated below.

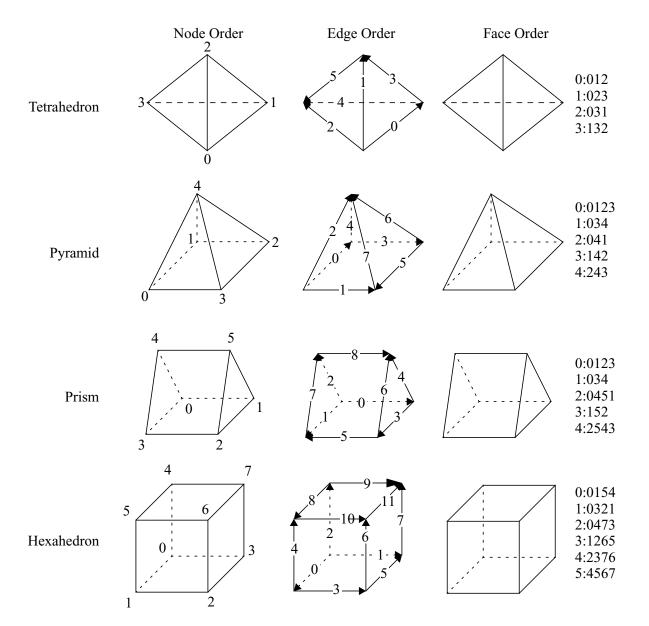

Figure 0-2: Node, edge and face ordering for zoo-type UCD zone shapes.

Given the node ordering in the left-most column, there is indeed an algorithm for determining the other orderings for each cell type.

For edges, each edge is identified by a pair of integer indices; the first being the "tail" of an arrow oriented along the edge and the second being the "head" with the smaller node index always placed first (at the tail). Next, the ordering of edges is akin to a lexicographic ordering of these pairs of integers. This means that we start with the lowest node number of a cell shape, zero, and find all edges with node zero as one of the points on the edge. Each such edge will have zero as its tail. Since they all start with node 0 as the tail, we order these edges from smallest to largest "head" node. Then we go to the next lowest node number on the cell that has edges *that have yet to* 

2-70 Silo User's Guide

have been placed in the ordering. We find all the edges from that node (that have not already been placed in the ordering) from smallest to largest "head" node. We continue this process until all the edges on the cell have been placed in the ordering.

For faces, a similar algorithm is used. Starting with the lowest numbered node on a face, we enumerate the nodes over a face using the right hand rule for the normal to the face pointing *away* from the innards of the cell. When one places the thumb of the right hand in the direction of this normal, the direction of the fingers curling around it identify the direction we go to identify the nodes of the face. Just as for edges, we start identifying faces for the lowest numbered node of the cell (0). We find all faces that share this node. Of these, the face that enumerates the next lowest node number as we traverse the nodes using the right hand rule, is placed first in the ordering. Then, the face that has the next lowest node number and so on.

The nodes of a DB\_ZONETYPE\_POLYHEDRON are specified in the following fashion: First specify the number of faces in the polyhedron. Then, for each face, specify the number of nodes in the face followed by the nodes that make up the face. The nodes should be ordered such that they are numbered in a counter-clockwise fashion when viewed from the outside. For a fully arbitrarily connected mesh, see DBPutPHZonelist().

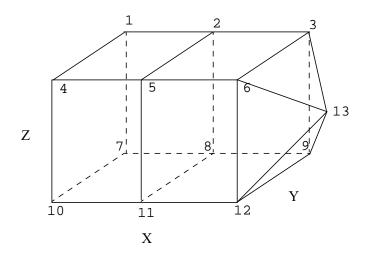

```
nzones
            = 3
nzshapes
            = 2
lznodelist = 8 + 1 + 6 * 5 + 1 + 5 + 4 * 4 = 61
znodelist = \{7,10,11,8,1,4,5,2,
               4,11,12,9,8,
               4,12,6,3,9,
               4,6,5,2,3,
               4,5,11,8,2,
               4,5,6,12,11,
               4,3,2,8,9,
               5,
               4,3,6,12,9,
               3,6,13,12,
               3,12,13,9,
               3,9,13,3,
               3,3,13,6}
zshapetype = {DB_ZONETYPE_HEX,
                DB_ZONETYPE_POLYHEDRON }
zshapecnt = \{1, 2\}
zshapesize = \{8, 53\}
```

Figure 0-3: Example usage of UCD zonelist combining a hex and 2 polyhedra.

2-72 Silo User's Guide

The following table describes the options accepted by this function:

| Option Name         | Value<br>Data Type | Option Meaning                                                                                    | Default Value  |
|---------------------|--------------------|---------------------------------------------------------------------------------------------------|----------------|
| DBOPT_COORDSYS      | int                | Coordinate system. One of: DB_CARTESIAN, DB_CYLINDRICAL, DB_SPHERICAL, DB_NUMERICAL, or DB_OTHER. | DB_OTHER       |
| DBOPT_NODENUM       | int*               | An array of length nnodes giving a global node number for each node in the mesh.                  | NULL           |
| DBOPT_CYCLE         | int                | Problem cycle value                                                                               | 0              |
| DBOPT_FACETYPE      | int                | Zone face type. One of the predefined types: DB_RECTILINEAR or DB_CURVILINEAR.                    | DB_RECTILINEAR |
| DBOPT_XLABEL        | char *             | Character string defining the label associated with the X dimension.                              | NULL           |
| DBOPT_YLABEL        | char *             | Character string defining the label associated with the Y dimension.                              | NULL           |
| DBOPT_ZLABEL        | char *             | Character string defining the label associated with the Z dimension.                              | NULL           |
| DBOPT_NSPACE        | int                | Number of spatial dimensions used by this mesh.                                                   | ndims          |
| DBOPT_ORIGIN        | int                | Origin for arrays. Zero or one.                                                                   | 0              |
| DBOPT_PLANAR        | int                | Planar value. One of: DB_AREA or DB_VOLUME.                                                       | DB_NONE        |
| DBOPT_TIME          | float              | Problem time value.                                                                               | 0.0            |
| DBOPT_DTIME         | double             | Problem time value.                                                                               | 0.0            |
| DBOPT_XUNITS        | char *             | Character string defining the units associated with the X dimension.                              | NULL           |
| DBOPT_YUNITS        | char *             | Character string defining the units associated with the Y dimension.                              | NULL           |
| DBOPT_ZUNITS        | char *             | Character string defining the units associated with the Z dimension.                              | NULL           |
| DBOPT_PHZONELIST    | char *             | Character string holding the name for a polyhedral zonelist object to be associated with the mesh | NULL           |
| DBOPT_HIDE_FROM_GUI | int                | Specify a non-zero value if you do not want this object to appear in menus of downstream tools    | 0              |
| DBOPT_MRGTREE_NAME  | char *             | Name of the mesh region grouping tree to be associated with this mesh.                            | NULL           |

| Option Name                                                       | Value<br>Data Type | Option Meaning                                                                                                    | Default Value       |
|-------------------------------------------------------------------|--------------------|----------------------------------------------------------------------------------------------------|---------------------|
| DBOPT_TOPO_DIM                                                    | int                | Used to indicate the topological dimension of the mesh apart from its spatial dimension.                                                                                                    | same as spatial     |
| DBOPT_TV_CONNECTIVTY                                              | int                | A non-zero value indicates that the con-<br>nectivity of the mesh varies with time                                                                                                    | 0                   |
| DBOPT_DISJOINT_MODE                                               | int                | Indicates if any elements in the mesh are disjoint. There are two possible modes. One is DB_ABUTTING indicating that elements abut spatially but actually reference different node ids (but spatially equivalent nodal positions) in the node list. The other is DB_FLOATING where elements neither share nodes in the nodelist nor abut spatially. | DB_NONE             |
| The following options have been deprecated. Use MRG trees instead |                    |                                                                                                    |                     |
| DBOPT_GROUPNUM                                                    | int                | The group number to which this quadmesh belongs.                                                                                                    | -1 (not in a group) |

2-74 Silo User's Guide

# **DBPutUcdsubmesh**—Write a subset of a parent, ucd mesh, to a Silo file

# Synopsis:

```
int DBPutUcdsubmesh(DBfile *file, const char *name,
     const char *parentmesh, int nzones, const char *zlname,
     const char *flname, DBoptlist *opts)
```

### Fortran Equivalent:

None

### Arguments:

file The Silo database file handle.

name The name of the ucd submesh object to create.

parentmesh The name of the parent ucd mesh this submesh is a portion of.

nzones The number of zones in this submesh.

zlname The name of the zonelist object.

fl [OPT] The name of the facelist object.

opts Additional options.

#### Returns:

A positive number on success; -1 on failure

### Description:

### DO NOT USE THIS METHOD.

It is an extremely limited, inefficient and soon to be retired way of trying to define subsets of a ucd mesh. Instead, use a Mesh Region Grouping (MRG) tree. See "DBMakeMrgtree" on page 153.

# **DBGetUcdmesh**—Read a UCD mesh from a Silo database.

Synopsis:

DBucdmesh \*DBGetUcdmesh (DBfile \*dbfile, char \*meshname)

Fortran Equivalent:

None

Arguments:

dbfile Database file pointer.
meshname Name of the mesh.

Returns:

DBGetUcdmesh returns a pointer to a DBucdmesh structure on success and NULL on failure.

Description:

The DBGetUcdmesh function allocates a DBucdmesh data structure, reads a UCD mesh from the Silo database, and returns a pointer to that structure. If an error occurs, NULL is returned.

Notes:

For the details of the data structured returned by this function, see the Silo library header file, silo.h, also attached to the end of this manual.

2-76 Silo User's Guide

# **DBPutZonelist**—Write a zonelist object into a Silo file.

# Synopsis:

#### Fortran Equivalent:

#### Arguments:

| dbfile | Database file pointer. |
|--------|------------------------|
|--------|------------------------|

name Name of the zonelist structure.

nzones Number of zones in associated mesh.

ndims Number of spatial dimensions represented by associated mesh.

nodelist Array of length lnodelist containing node indices describing mesh zones.

lnodelist Length of nodelist array.

origin Origin for indices in the nodelist array. Should be zero or one.

shapesize Array of length nshapes containing the number of nodes used by each zone

shape.

shapecnt Array of length nshapes containing the number of zones having each shape.

nshapes Number of zone shapes.

#### Returns:

DBPutZonelist returns zero on success or -1 on failure.

# Description:

## Do not use this method. Use DBPutZonelist2() instead.

The DBPutZonelist function writes a zonelist object into a Silo file. The name assigned to this object can in turn be used as the zonel\_name parameter to the DBPutUcdmesh function.

#### Notes:

See the write-up of DBPutUcdmesh for a full description of the zonelist data structures.

# **DBPutZonelist2**—Write a zonelist object containing ghost zones into a Silo file.

# Synopsis:

# Fortran Equivalent:

## Arguments:

| dbfile    | Database file pointer.                                                                                                    |
|-----------|----------------------------------------------------------------------------------------------------|
| name      | Name of the zonelist structure.                                                                                                    |
| nzones    | Number of zones in associated mesh.                                                                                                    |
| ndims     | Number of spatial dimensions represented by associated mesh.                                                                                                    |
| nodelist  | Array of length lnodelist containing node indices describing mesh zones.                                                                                                    |
| lnodelist | Length of nodelist array.                                                                                                    |
| origin    | Origin for indices in the nodelist array. Should be zero or one.                                                                                                    |
| lo_offset | The number of ghost zones at the beginning of the nodelist.                                                                                                    |
| hi_offset | The number of ghost zones at the end of the nodelist.                                                                                                    |
| shapetype | Array of length nshapes containing the type of each zone shape. See description below.                                                                                                    |
| shapesize | Array of length nshapes containing the number of nodes used by each zone shape.                                                                                                    |
| shapecnt  | Array of length nshapes containing the number of zones having each shape.                                                                                                    |
| nshapes   | Number of zone shapes.                                                                                                    |
| optlist   | Pointer to an option list structure containing additional information to be included in the variable object written into the Silo file. See the table below for the valid options for this function. If no options are to be provided, use NULL for this argument. |

#### Returns:

DBPutZonelist2 returns zero on success or -1 on failure.

2-78 Silo User's Guide

# Description:

The DBPutZonelist2 function writes a zonelist object into a Silo file. The name assigned to this object can in turn be used as the zonel\_name parameter to the DBPutUcdmesh function.

The allowed shape types are described in the following table:

| Туре                   | Description                                                                                    |
|------------------------|------------------------------------------------------------------------------------------------|
| DB_ZONETYPE_BEAM       | A line segment                                                                                 |
| DB_ZONETYPE_POLYGON    | A polygon where nodes are enumerated to form a polygon                                         |
| DB_ZONETYPE_TRIANGLE   | A triangle                                                                                     |
| DB_ZONETYPE_QUAD       | A quadrilateral                                                                                |
| DB_ZONETYPE_POLYHEDRON | A polyhedron with nodes enumerated to form faces and faces are enumerated to form a polyhedron |
| DB_ZONETYPE_TET        | A tetrahedron                                                                                  |
| DB_ZONETYPE_PYRAMID    | A pyramid                                                                                      |
| DB_ZONETYPE_PRISM      | A prism                                                                                        |
| DB_ZONETYPE_HEX        | A hexahedron                                                                                   |

### Notes:

The following table describes the options accepted by this function:

| Option Name    | Value<br>Data Type | Option Meaning                                               | Default Value |
|----------------|--------------------|--------------------------------------------------------------|---------------|
| DBOPT_ZONENUM  | int*               | Array of global zone numbers, one per zone in this zonelist. | NULL          |
| DBOPT_EDGELIST | char*              | Name of explicit edgelist object                             | NULL          |

For a description of how the nodes for the allowed shapes are enumerated, see "DBPutUcdmesh" on page 2-67

# **DBPutPHZonelist**—Write an arbitrary, polyhedral zonelist object into a Silo file.

# Synopsis:

### Fortran Equivalent:

None

### Arguments:

dbfile Database file pointer.

name Name of the zonelist structure.

nfaces Number of faces in the zonelist. Note that faces shared between zones should

only be counted once.

nodecnts Array of length nfaces indicating the number of nodes in each face. That is

nodecnts[i] is the number of nodes in face i.

lnodelist Length of the succeeding nodelist array.

nodelist Array of length lnodelist listing the nodes of each face. The list of nodes

for face i begins at index Sum(nodecnts[j]) for j=0...i-1.

extface An optional array of length nfaces where extface[i]!=0x0 means that

face i is an external face. This argument may be NULL.

nzones Number of zones in the zonelist.

facecnts Array of length nzones where facecnts[i] is number of faces for zone i.

lfacelist Length of the succeeding facelist array.

facelist Array of face ids for each zone. The list of faces for zone i begins at index

Sum(facecnts[j]) for j=0...i-1. Note, however, that each face is identified by a signed value where the sign is used to indicate which ordering of the nodes of a face is to be used. A face id >= 0 means that the node ordering as it appears in the nodelist should be used. Otherwise, the value is negative and it should be 1-complimented to get the face's true id. In addition, the node ordering for such a face is the opposite of how it appears in the nodelist. Finally, node orders over a face should be specified such that a right-hand rule yields the

outward normal for the face relative to the zone it is being defined for.

origin Origin for indices in the nodelist array. Should be zero or one.

lo-offset Index of first real (e.g. non-ghost) zone in the list. All zones with index less than

(<) lo-offset are treated as ghost-zones.

hi-offset Index of last real (e.g. non-ghost) zone in the list. All zones with index greater

2-80 Silo User's Guide

than (>) hi-offset are treated as ghost zones.

# Returns:

DBPutPHZonelist returns zero on success or -1 on failure.

## Description:

The DBPutPHZonelist function writes a polyhedral-zonelist object into a Silo file. The name assigned to this object can in turn be used as the parameter in the DBOPT\_PHZONELIST option for the DBPutUcdmesh function.

#### Notes:

The following table describes the options accepted by this function:

| Option Name   | Value<br>Data Type | Option Meaning                                               | Default Value |
|---------------|--------------------|--------------------------------------------------------------|---------------|
| DBOPT_ZONENUM | int*               | Array of global zone numbers, one per zone in this zonelist. | NULL          |

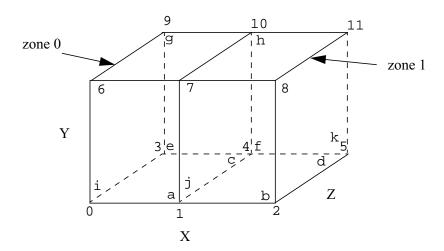

In interpreting the diagram above, numbers correspond to nodes while letters correspond to faces. In addition, the letters are drawn such that they will always be in the lower, right hand corner of a face if you were standing outside the object looking towards the given face. In the example code below, the list of nodes for a given face begin with the node nearest its corresponding letter.

```
#define NNODES 12
#define NFACES 11
#define NZONES 2
/* coordinate arrays */
float x[NNODES] = \{0.0, 1.0, 2.0, 0.0, 1.0, 2.0, 0.0, 1.0, 2.0, 0.0, 1.0, 2.0\};
/* facelist where we enumerate the nodes over each face */
int lnodelist = 4*NFACES;
/*
                              h
                                            * /
                     а
                                      С
int nodelist[4*NFACES] = \{1,7,6,0,
                            2,8,7,1
                                     4,1,0,3,
                                      f
                             е
                                     4,10,11,5,
                   5,2,1,4,
                            3,9,10,4,
                    g
                             h
                                      i
                   9,6,7,10,
                            10,7,8,11,
                                     0,6,9,3,
                             K
                   1,7,10,4,
                            5,11,8,2};
/* zonelist where we enumerate the faces over each zone */
int facecnts[NZONES] = {6,6};
int lfacelist = 6*NZONES;
int facelist[6*NZONES] = \{0,2,4,6,8,-9, 1,3,5,7,9,10\};
```

Figure 0-4: Example of a polyhedral zonelist representation for two hexahedral elements.

2-82 Silo User's Guide

# **DBGetPHZonelist**—Read a polyhedral-zonelist from a Silo database.

Synopsis:

DBphzonelist \*DBGetPHZonelist (DBfile \*dbfile, char \*phzlname)

Fortran Equivalent:

None

Arguments:

dbfile Database file pointer.

phzlname Name of the polyhedral-zonelist.

Returns:

DBGetPHZonelist returns a pointer to a DBphzonelist structure on success and NULL on failure.

Description:

The DBGetPHZonelist function allocates a DBphzonelist data structure, reads a polyhedral-zonelist from the Silo database, and returns a pointer to that structure. If an error occurs, NULL is returned.

Notes:

For the details of the data structured returned by this function, see the Silo library header file, silo.h, also attached to the end of this manual.

# **DBPutFacelist**—Write a facelist object into a Silo file.

# Synopsis:

# Fortran Equivalent:

## Arguments:

| dbfile    | Database file pointer.                                                                                                    |
|-----------|----------------------------------------------------------------------------------------------------|
| name      | Name of the facelist structure.                                                                                                    |
| nfaces    | Number of external faces in associated mesh.                                                                                                    |
| ndims     | Number of spatial dimensions represented by the associated mesh.                                                                                 |
| nodelist  | Array of length lnodelist containing node indices describing mesh faces.                                                                         |
| lnodelist | Length of nodelist array.                                                                                                    |
| origin    | Origin for indices in nodelist array. Either zero or one.                                                                                        |
| zoneno    | Array of length nfaces containing the zone number from which each face came. Use a NULL for this parameter if zone numbering info is not wanted. |
| shapesize | Array of length nshapes containing the number of nodes used by each face shape (for 3-D meshes only).                                            |
| shapecnt  | Array of length nshapes containing the number of faces having each shape (for 3-D meshes only).                                                  |
| nshapes   | Number of face shapes (for 3-D meshes only).                                                                                                    |
| types     | Array of length nfaces containing information about each face. This argument is ignored if ntypes is zero, or if this parameter is NULL.         |
| typelist  | Array of length ntypes containing the identifiers for each type. This argument is ignored if ntypes is zero, or if this parameter is NULL.       |
| ntypes    | Number of types, or zero if type information was not provided.                                                                                   |

## Returns:

DBPutFacelist returns zero on success or -1 on failure.

2-84 Silo User's Guide

# Description:

The DBPutFacelist function writes a facelist object into a Silo file. The name given to this object can in turn be used as a parameter to the DBPutUcdmesh function.

### Notes:

See the write-up of DBPutUcdmesh for a full description of the facelist data structures.

# **DBPutUcdvar**—Write a vector/tensor UCD variable object into a Silo file.

# Synopsis:

### Fortran Equivalent:

None

#### Arguments:

dbfile Database file pointer.

name Name of the variable.

meshname Name of the mesh associated with this variable (written with DBPutUcdmesh).

nvars Number of sub-variables which comprise this variable. For a scalar array, this is

one. If writing a vector quantity, however, this would be two for a 2-D vector

and three for a 3-D vector.

varnames Array of length nvars containing pointers to character strings defining the

names associated with each subvariable.

vars Array of length nvars containing pointers to arrays defining the values

associated with each subvariable.

nels Number of elements in this variable.

mixvars Array of length nvars containing pointers to arrays defining the mixed-data

values associated with each subvariable. If no mixed values are present, this

should be NULL.

mixlen Length of mixed data arrays (i.e., mixvars).

datatype Datatype of sub-variables. One of the predefined Silo data types.

centering Centering of the sub-variables on the associated mesh. One of the predefined

types: DB\_NODECENT, DB\_EDGECENT, DB\_FACECENT,

DB\_ZONECENT or DB\_BLOCKCENT. See below for a discussion of

centering issues.

optlist Pointer to an option list structure containing additional information to be

included in the variable object written into the Silo file. See the table below for the valid options for this function. If no options are to be provided, use NULL

for this argument.

#### Returns:

DBPutUcdvar returns zero on success and -1 on failure.

2-86 Silo User's Guide

### Description:

The DBPutUcdvar function writes a variable associated with an UCD mesh into a Silo file. Note that variables can be node-centered, zone-centered, edge-centered or face-centered.

For node- (or zone-) centered data, the question of which value in the vars array goes with which node (or zone) is determined implicitly by a one-to-one correspondence with the list of nodes in the DBPutUcdmesh call (or zones in the DBPutZonelist or DBPutZonelist2 call). For example, the 237th value in a zone-centered vars array passed here goes with the 237th zone in the zonelist passed in the DBPutZonelist2 (or DBPutZonelist) call.

Edge- and face-centered data require a little more explanation. Unlike node- and zone-centered data, there does not exist in Silo an explicit list of edges or faces. As an aside, the DBPut-Facelist call is really for writing the *external faces* of a mesh so that a downstream visualization tool need not have to compute them when it displays the mesh. Now, requiring the caller to create explicit lists of edges and/or faces in order to handle edge- or face-centered data results in unnecessary additional data being written to a Silo file. This increases file size as well as the time to write and read the file. To avoid this, we rely upon *implicit* lists of edges and faces.

We define implicit lists of edges and faces in terms of a *traversal* of the zonelist structure of the associated mesh. The position of an edge (or face) in its list is determined by the order of its *first* occurrence in this traversal. The traversal algorithm is to visit each zone in the zonelist and, for each zone, visit its edges (or faces) in local order. See Figure 0-2 on page 70. Because this traversal will wind up visiting edges multiple times, the *first* time an edge (or face) is encountered is what determines its position in the *implicit* edge (or face) list.

If the zonelist contains arbitrary polyhedra or the zonelist is a polyhedral zonelist (written with DBPutPHZonelist), then the traversal algorithm involves visiting each zone, then each face for a zone and finally each edge for a face.

Note that DBPutUcdvar() can also be used to define a *block-centered* variable on a multi-block mesh by specifying a multi-block mesh name for the meshname and DB\_BLOCKCENT for the centering. This is useful in defining, for example, multi-block variable extents.

Other information can also be included. This function is useful for writing vector and tensor fields, whereas the companion function, DBPutUcdvar1, is appropriate for writing scalar fields.

#### Notes:

The following table describes the options accepted by this function:

| Option Name    | Value<br>Data Type | Option Meaning                                                                                    | Default Value |
|----------------|--------------------|---------------------------------------------------------------------------------------------------|---------------|
| DBOPT_COORDSYS | int                | Coordinate system. One of: DB_CARTESIAN, DB_CYLINDRICAL, DB_SPHERICAL, DB_NUMERICAL, or DB_OTHER. | DB_OTHER      |
| DBOPT_CYCLE    | int                | Problem cycle value.                                                                              | 0             |
| DBOPT_LABEL    | char *             | Character strings defining the label associated with this variable.                               | NULL          |
| DBOPT_ORIGIN   | int                | Origin for arrays. Zero or one.                                                                   | 0             |

| Option Name         | Value<br>Data Type | Option Meaning                                                                                                    | Default Value |
|---------------------|--------------------|----------------------------------------------------------------------------------------------------|---------------|
| DBOPT_TIME          | float              | Problem time value.                                                                                                    | 0.0           |
| DBOPT_DTIME         | double             | Problem time value.                                                                                                    | 0.0           |
| DBOPT_UNITS         | char *             | Character string defining the units associated with this variable.                                                                                                    | NULL          |
| DBOPT_USESPECMF     | int                | Boolean (DB_OFF or DB_ON) value specifying whether or not to weight the variable by the species mass fraction when using material species data.                                                                                                    | DB_OFF        |
| DBOPT_ASCII_LABEL   | int                | Indicate if the variable should be treated as single character, ascii values. A value of 1 indicates yes, 0 no.                                                                                                    | 0             |
| DBOPT_HIDE_FROM_GUI | int                | Specify a non-zero value if you do not want this object to appear in menus of downstream tools                                                                                                    | 0             |
| DBOPT_REGION_PNAMES | char**             | A null-pointer terminated array of pointers to strings specifying the pathnames of regions in the mrg tree for the associated mesh where the variable is defined. If there is no mrg tree associated with the mesh, the names specified here will be assumed to be material names of the material object associated with the mesh. The last pointer in the array must be null and is used to indicate the end of the list of names. See "DBOPT_REGION_PNAMES" on page 174. | NULL          |

2-88 Silo User's Guide

## **DBPutUcdvar1**—Write a scalar UCD variable object into a Silo file.

## Synopsis:

#### Fortran Equivalent:

#### Arguments:

| dbfile   | Database file pointer.        |
|----------|-------------------------------|
| name     | Name of the variable.         |
| maghnama | Name of the mesh associated w |

Name of the mesh associated with this variable (written with either

DBPutUcdmesh).

var Array of length nels containing the values associated with this variable.

nels Number of elements in this variable.

mixvar Array of length mixlen containing the mixed-data values associated with this

variable. If mixlen is zero, this value is ignored.

mixlen Length of mixvar array. If zero, no mixed data is present.

datatype Datatype of variable. One of the predefined Silo data types.

centering Centering of the sub-variables on the associated mesh. One of the predefined

types: DB\_NODECENT, DB\_EDGECENT, DB\_FACECENT or

DB\_ZONECENT.

optlist Pointer to an option list structure containing additional information to be

included in the variable object written into the Silo file. See the table below for the valid options for this function. If no options are to be provided, use NULL

for this argument.

#### Returns:

DBPutUcdvar1 returns zero on success and -1 on failure.

### Description:

DBPutUcdvar1 writes a variable associated with an UCD mesh into a Silo file. Note that variables will be either node-centered or zone-centered. Other information can also be included. This function is useful for writing scalar fields, whereas the companion function, DBPutUcdvar, is appropriate for writing vector and tensor fields.

# Notes:

The following table describes the options accepted by this function:

| Option Name         | Value<br>Data Type | Option Meaning                                                                                                    | Default Value |
|---------------------|--------------------|----------------------------------------------------------------------------------------------------|---------------|
| DBOPT_COORDSYS      | int                | Coordinate system. One of: DB_CARTESIAN, DB_CYLINDRICAL, DB_SPHERICAL, DB_NUMERICAL, or DB_OTHER.                                               | DB_OTHER      |
| DBOPT_CYCLE         | int                | Problem cycle value.                                                                                                    | 0             |
| DBOPT_LABEL         | char *             | Character strings defining the label associated with this variable.                                                                             | NULL          |
| DBOPT_ORIGIN        | int                | Origin for arrays. Zero or one.                                                                                                    | 0             |
| DBOPT_TIME          | float              | Problem time value.                                                                                                    | 0.0           |
| DBOPT_DTIME         | double             | Problem time value.                                                                                                    | 0.0           |
| DBOPT_UNITS         | char *             | Character string defining the units associated with this variable.                                                                              | NULL          |
| DBOPT_USESPECMF     | int                | Boolean (DB_OFF or DB_ON) value specifying whether or not to weight the variable by the species mass fraction when using material species data. | DB_OFF        |
| DBOPT_HIDE_FROM_GUI | int                | Specify a non-zero value if you do not want this object to appear in menus of downstream tools                                                  | 0             |

2-90 Silo User's Guide

## **DBGetUcdvar**—Read a UCD variable from a Silo database.

Synopsis:

DBucdvar \*DBGetUcdvar (DBfile \*dbfile, char \*varname)

Fortran Equivalent:

None

Arguments:

dbfile Database file pointer.

varname Name of the variable.

Returns:

DBGetUcdvar returns a pointer to a DBucdvar structure on success and NULL on failure.

## Description:

The DBGetUcdvar function allocates a DBucdvar data structure, reads a variable associated with a UCD mesh from the Silo database, and returns a pointer to that structure. If an error occurs, NULL is returned.

#### Notes:

For the details of the data structured returned by this function, see the Silo library header file, silo.h, also attached to the end of this manual.

## **DBPutCsgmesh**—Write a CSG mesh object to a Silo file

## Synopsis:

#### Fortran Equivalent:

#### Arguments:

| dbfile | Database file pointer |
|--------|-----------------------|
|--------|-----------------------|

name Name to associate with this DBcsgmesh object

ndims Number of spatial and topological dimensions of the CSG mesh object

nbounds Number of boundaries in the CSG mesh description.

typeflags Integer array of length nbounds of type information for each boundary. This is

used to encode various information about the type of each boundary such as, for example, plane, sphere, cone, general quadric, etc as well as the number of coefficients in the representation of the boundary. For more information, see the

description, below.

bndids Optional integer array of length nbounds which are the explicit integer

identifiers for each boundary. It is these identifiers that are used in expressions defining a region of the CSG mesh. If the caller passes NULL for this argument, a natural numbering of boundaries is assumed. That is, the boundary occurring at position i, starting from zero, in the list of boundaries here is identified by

the integer i.

coeffs Array of length lcoeffs of coefficients used in the representation of each

boundary or, if the boundary is a transformed copy of another boundary, the coefficients of the transformation. In the case where a given boundary is a transformation of another boundary, the first entry in the coeffs entries for the boundary is the (integer) identifier for the referenced boundary. Consequently, if the datatype for coeffs is DB FLOAT, there is an upper limit of about 16.7

million  $(2^24)$  boundaries that can be referenced in this way.

lcoeffs Length of the coeffs array.

datatype The data type of the data in the coeffs array.

zonel name Name of CSG zonelist to be associated with this CSG mesh object

extents Array of length 2\*ndims of spatial extents, xy(z)-minimums followed by

2-92 Silo User's Guide

xy(z)-maximums.

optlist

Pointer to an option list structure containing additional information to be included in the CSG mesh object written into the Silo file. Use NULL if there are no options.

Returns:

DBPutCsgMesh returns zero on success and -1 on failure.

#### Description:

The word "mesh" in this function name is probably somewhat misleading because it suggests a discretization of a domain into a "mesh". In fact, a CSG (Constructive Solid Geometry) "mesh" in Silo is a continuous, analytic representation of the geometry of some computational domain. Nonetheless, most of Silo's concepts for meshes, variables, materials, species and multi-block objects apply equally well in the case of a CSG "mesh" and so that is what it is called, here. Presently, Silo does not have functions to discretize this kind of mesh. It has only the functions for storing and retrieving it. Nonetheless, a future version of Silo may include functions to discretize a CSG mesh.

A CSG mesh is constructed by starting with a list of analytic boundaries, that is curves in 2D or surfaces in 3D, such as planes, spheres and cones or general quadrics. Each boundary is defined by an analytic expression (an equation) of the form f(x,y,z)=0 (or, in 2D, f(x,y)=0) in which the highest exponent for x, y or z is 2. That is, all the boundaries are quadratic (or "quadric") at most.

The table below describes how to use the typeflags argument to define various kinds of boundaries in 3 dimensions.

| typeflag             | num-coeffs | coefficients and equation                                                                                                    |
|----------------------|------------|----------------------------------------------------------------------------------------------------|
| DBCSG_QUADRIC_G      | 10         | $a_0x^2 + a_1y^2 + a_2z^2 + a_3xy + a_4yz + a_5xz + a_6x + a_7y + a_8z + a_9 = 0$                                                         |
| DBCSG_SPHERE_PR      | 4          | $(x-a_0)^2 + (y-a_1)^2 + (z-a_2)^2 - a_3^2 = 0$                                                                                           |
| DBCSG_ELLIPSOID_PRRR | 6          | $(x-a_0)^2/a_3^2 + (y-a_1)^2/a_4^2 + (z-a_2)^2/a_5^2 - 1 = 0$                                                                             |
| DBCSG_PLANE_G        | 4          | $a_0x + a_1y + a_2z + a_3 = 0$                                                                                                    |
| DBCSG_PLANE_X        | 1          | $x - a_0 = 0$                                                                                                    |
| DBCSG_PLANE_Y        | 1          | $y - a_0 = 0$                                                                                                    |
| DBCSG_PLANE_Z        | 1          | $z - a_0 = 0$                                                                                                    |
| DBCSG_PLANE_PN       | 6          | $(x-a_0)a_3 + (y-a_1)a_4 + (z-a_2)a_5 = 0$                                                                                                |
| DBCSG_PLANE_PPP      | 9          | $\begin{vmatrix} x - a_0 & y - a_1 & z - a_2 \\ a_3 - a_0 & a_4 - a_1 & a_5 - a_2 \\ a_6 - a_0 & a_7 - a_1 & a_8 - a_2 \end{vmatrix} = 0$ |
| DBCSG_CYLINDER_PNLR  | 8          | to be completed                                                                                                    |

| typeflag                | num-coeffs | coefficients and equation |
|-------------------------|------------|---------------------------|
| DBCSG_CYLINDER_PPR      | 7          | to be completed           |
| DBCSG_BOX_XYZXYZ        | 6          | to be completed           |
| DBCSG_CONE_PNLA         | 8          | to be completed           |
| DBCSG_CONE_PPA          |            | to be completed           |
| DBCSG_POLYHEDRON_KF   K | 6K         | to be completed           |
| DBCSG_HEX_6F            | 36         | to be completed           |
| DBCSG_TET_4F            | 24         | to be completed           |
| DBCSG_PYRAMID_5F        | 30         | to be completed           |
| DBCSG_PRISM_5F          | 30         | to be completed           |

The table below defines an analogous set of typeflags for creating boundaries in two dimensions..

| typeflag             | num-coeffs | coefficients and equation                                   |
|----------------------|------------|-------------------------------------------------------------|
| DBCSG_QUADRATIC_G    | 6          | $a_0 x^2 + a_1 y^2 + a_2 x y + a_3 x + a_4 y + a_5 = 0$     |
| DBCSG_CIRCLE_PR      | 3          | $(x-a_0)^2 + (y-a_1)^2 - a_2^2 = 0$                         |
| DBCSG_ELLIPSE_PRR    | 4          | $(x-a_0)^2/a_2^2 + (y-a_1)^2/a_3^2 - 1 = 0$                 |
| DBCSG_LINE_G         | 3          | $a_0 x + a_1 y + a_2 = 0$                                   |
| DBCSG_LINE_X         | 1          | $x - a_0 = 0$                                               |
| DBCSG_LINE_Y         | 1          | $y - a_0 = 0$                                               |
| DBCSG_LINE_PN        | 4          | $(x - a_0)a_2 + (y - a_1)a_3 = 0$                           |
| DBCSG_LINE_PP        | 4          | $\frac{a_3 - a_1}{a_2 - a_0} - \frac{y - a_1}{x - a_0} = 0$ |
| DBCSG_BOX_XYXY       | 4          | to be completed                                             |
| DBCSG_POLYGON_KP   K | 2K         | to be completed                                             |
| DBCSG_TRI_3P         | 6          | to be completed                                             |
| DBCSG_QUAD_4P        | 8          | to be completed                                             |

By replacing the '=' in the equation for a boundary with either a '<' or a '>', whole regions in 2 or 3D space can be defined using these boundaries. These regions represent the set of all points that satisfy the inequality. In addition, regions can be combined to form new regions by unions, intersections and differences as well other operations (See DBPutCSGZonelist).

2-94 Silo User's Guide

In this call, only the analytic boundaries used in the expressions to define the regions are written. The expressions defining the regions themselves are written in a separate call, DBPutCSG-Zonelist.

If you compare this call to write a CSG mesh to a Silo file with a similar call to write a UCD mesh, you will notice that the boundary list here plays a role similar to that of the nodal coordinates of a UCD mesh. For the UCD mesh, the basic geometric primitives are points (nodes) and a separate call, DBPutZonelist, is used to write out the information that defines how points (nodes) are combined to form the zones of the mesh.

Similarly, here the basic geometric primitives are analytic boundaries and a separate call, DBPutCSGZonelist, is used to write out the information that defines how the boundaries are combined to form regions of the mesh.

The following table describes the options accepted by this function. See the section titled "Using the Silo Option Parameter" for details on the use of the DBoptlist construct.

| Option Name          | Value<br>Data Type | Option Meaning                                                                                 | Default Value |
|----------------------|--------------------|------------------------------------------------------------------------------------------------|---------------|
| DBOPT_CYCLE          | int                | Problem cycle value                                                                            | 0             |
| DBOPT_TIME           | float              | Problem time value.                                                                            | 0.0           |
| DBOPT_DTIME          | double             | Problem time value.                                                                            | 0.0           |
| DBOPT_XLABEL         | char *             | Character string defining the label associated with the X dimension.                           | NULL          |
| DBOPT_YLABEL         | char *             | Character string defining the label associated with the Y dimension.                           | NULL          |
| DBOPT_ZLABEL         | char *             | Character string defining the label associated with the Z dimension.                           | NULL          |
| DBOPT_XUNITS         | char *             | Character string defining the units associated with the X dimension.                           | NULL          |
| DBOPT_YUNITS         | char *             | Character string defining the units associated with the Y dimension.                           | NULL          |
| DBOPT_ZUNITS         | char *             | Character string defining the units associated with the Z dimension.                           | NULL          |
| DBOPT_BNDNAMES       | char **            | Array of nboundaries character strings defining the names of the individual boundaries.        | NULL          |
| DBOPT_HIDE_FROM_GUI  | int                | Specify a non-zero value if you do not want this object to appear in menus of downstream tools | 0             |
| DBOPT_MRGTREE_NAME   | char *             | Name of the mesh region grouping tree to be associated with this mesh.                         | NULL          |
| DBOPT_TV_CONNECTIVTY | int                | A non-zero value indicates that the con-<br>nectivity of the mesh varies with time             | 0             |

| Option Name                                                       | Value<br>Data Type | Option Meaning                                                                                                    | Default Value       |
|-------------------------------------------------------------------|--------------------|----------------------------------------------------------------------------------------------------|---------------------|
| DBOPT_DISJOINT_MODE                                               | int                | Indicates if any elements in the mesh are disjoint. There are two possible modes. One is DB_ABUTTING indicating that elements abut spatially but actually reference different node ids (but spatially equivalent nodal positions) in the node list. The other is DB_FLOATING where elements neither share nodes in the nodelist nor abut spatially. | DB_NONE             |
| The following options have been deprecated. Use MRG trees instead |                    |                                                                                                    |                     |
| DBOPT_GROUPNUM                                                    | int                | The group number to which this quadmesh belongs.                                                                                                    | -1 (not in a group) |

2-96 Silo User's Guide

# **DBGetCsgmesh**—Get a CSG mesh object from a Silo file

Synopsis:

DBcsgmesh \*DBGetCsgmesh(DBfile \*dbfile, const char \*meshname)

Fortran Equivalent:

None

Arguments:

dbfile Database file pointer

meshname Name of the CSG mesh object to read

Returns:

A pointer to a DBcsgmesh structure on success and NULL on failure.

Notes:

For the details of the data structured returned by this function, see the Silo library header file, silo.h, also attached to the end of this manual.

## **DBPutCSGZonelist**—Put a CSG zonelist object in a Silo file.

## Synopsis:

## Fortran Equivalent:

#### Arguments:

dbfile Database file pointer

name Name to associate with the DBcsgzonelist object

nregs The number of regions in the regionlist.

typeflags In

Integer array of length nregs of type information for each region. Each entry in this array is one of either DB\_INNER, DB\_OUTER, DB\_ON, DB\_XFORM, DB\_SWEEP, DB\_UNION, DB\_INTERSECT, and DB\_DIFF.

The symbols, DB\_INNER, DB\_OUTER, DB\_ON, DB\_XFORM and DB\_SWEEP represent unary operators applied to the referenced region (or boundary). The symbols DB\_UNION, DB\_INTERSECT, and DB\_DIFF represent binary operators applied to two referenced regions.

For the unary operators, DB\_INNER forms a region from a boundary (See DBPutCsgmesh) by replacing the '=' in the equation representing the boundary with '<'. Likewise, DB\_OUTER forms a region from a boundary by replacing the '=' in the equation representing the boundary with '>'. Finally, DB\_ON forms a region (of topological dimension one less than the mesh) by leaving the '=' in the equation representing the boundary as an '='. In the case of DB\_INNER, DB\_OUTER and DB\_ON, the corresponding entry in the leftids array is a reference to a boundary in the boundary list (See DBPutCsgmesh).

For the unary operator, DB\_XFORM, the corresponding entry in the leftids array is a reference to a region to be transformed while the corresponding entry in the rightids array is the index into the xform array of the row-by-row coefficients of the affine transform.

The unary operator DB\_SWEEP is not yet implemented.

leftids

Integer array of length nregs of references to other regions in the regionlist or boundaries in the boundary list (See DBPutCsgmesh). Each referenced region

2-98 Silo User's Guide

|          | in the leftids array forms the left operand of a binary expression (or single operand of a unary expression) involving the referenced region or boundary.                                                                                                    |
|----------|----------------------------------------------------------------------------------------------------|
| rightids | Integer array of length nregs of references to other regions in the regionlist. Each referenced region in the rightids array forms the right operand of a binary expression involving the region or, for regions which are copies of other regions with a transformation applied, the starting index into the xforms array of the row-by-row, affine transform coefficients. If for a given region no right reference is appropriate, put a value of '-1' into this array for the given region. |
| xforms   | Array of length lxforms of row-by-row affine transform coefficients for those regions that are copies of other regions except with a transformation applied. In this case, the entry in the leftids array indicates the region being copied and transformed and the entry in the rightids array is the starting index into this xforms array for the transform coefficients. This argument may be NULL.                                                                                         |
| lxforms  | Length of the xforms array. This argument may be zero if xforms is NULL.                                                                                                    |
| datatype | The data type of the values in the xforms array. Ignored if xforms is NULL.                                                                                                    |
| nzones   | The number of zones in the CSG mesh. A zone is really just a completely defined region.                                                                                                    |
| zonelist | Integer array of length nzones of the regions in the regionlist that form the actual zones of the CSG mesh.                                                                                                    |
| optlist  | Pointer to an option list structure containing additional information to be included in this object when it is written to the Silo file. Use NULL if there are no options.                                                                                                    |
|          |                                                                                                    |

## Returns:

DBPutCSGZonelist returns zero on success and -1 on failure.

#### Description:

A CSG mesh is a list of curves in 2D or surfaces in 3D. These are analytic expressions of the boundaries of objects that can be expressed by quadratic equations in x, y and z.

The zonelist for a CSG mesh is constructed by first defining *regions* from the mesh boundaries. For example, given the boundary for a sphere, we can create a region by taking the inside (DB\_INNER) of that boundary or by taking the outside (DB\_OUTER). In addition, regions can also be created by boolean operations (union, intersect, diff) on other regions. The table below summarizes how to construct regions using the typeflags argument.

| op. symbol name | type  | meaning                                                                                                    |
|-----------------|-------|----------------------------------------------------------------------------------------------------|
| DBCSG_INNER     | unary | specifies the region created by all points satisfying the equation defining the boundary with '<' replacing '='.  left operand indicates the boundary, right operand ignored |
| DBCSG_OUTER     | unary | specifies the region created by all points satisfying the equation defining the boundary with '>' replacing '='.  left operand indicates the boundary, right operand ignored |

| op. symbol name  | type   | meaning                                                                                   |
|------------------|--------|-------------------------------------------------------------------------------------------|
| DBCSG_ON         | unary  | specifies the region created by all points satisfying the equation defining the boundary. |
|                  |        | left operand indicates the boundary, right operand ignored                                |
| DBCSG_UNION      | binary | take the union of left and right operands                                                 |
|                  |        | left and right operands indicate the regions                                              |
| DBCSG_INTERSECT  | binary | take the intersection of left and right operands                                          |
|                  |        | left and right operands indicate the regions                                              |
| DBCSG_DIFF       | binary | subtract the right operand from the left                                                  |
|                  |        | left and right operands indicate the regions                                              |
| DBCSG_COMPLIMENT | unary  | take the compliment of the left operand,                                                  |
|                  |        | left operand indicates the region, right operand ignored                                  |
| DBCSG_XFORM      | unary  | to be implemented                                                                         |
| DBCSG_SWEEP      | unary  | to be implemented                                                                         |

However, not all regions in a CSG zonelist form the actual zones of a CSG mesh. Some regions exist only to facilitate the construction of other regions. Only certain regions, those that are completely constructed, form the actual zones. Consequently, the zonelist for a CSG mesh involves both a list of regions (as well as the definition of those regions) and then a list of zones (which are really just completely defined regions).

The following table describes the options accepted by this function. See the section titled "Using the Silo Option Parameter" for details on the use of the DBoptlist construct.

| Option Name     | Value<br>Data Type | Option Meaning                                                                 | Default Value |
|-----------------|--------------------|--------------------------------------------------------------------------------|---------------|
| DBOPT_REGNAMES  | char **            | Array of nregs character strings defining the names of the individual regions. | NULL          |
| DBOPT_ZONENAMES | char**             | Array of nzones character strings defining the names of individual zones.      | NULL          |

2-100 Silo User's Guide

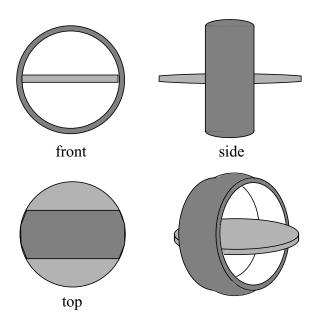

Figure 0-5: A relatively simple object to represent as a CSG mesh. It models an A/C vent outlet for a 1994 Toyota Tercel. It consists of two zones. One is a partially-spherical shaped ring housing (darker area). The other is a lens-shaped fin used to direct airflow (lighter area).

| The table below | describes the conte | nts of the bounda | rv list (v | written in the | DBPutCsgmesh call) |
|-----------------|---------------------|-------------------|------------|----------------|--------------------|
|                 |                     |                   |            |                |                    |

| typeflags          | id | coefficients                      | name (optional)       |
|--------------------|----|-----------------------------------|-----------------------|
| DBCSG_SPHERE_PR    | 0  | 0.0, 0.0, 0.0, 5.0                | "housing outer shell" |
| DBCSG_PLANE_X      | 1  | -2.5                              | "housing front"       |
| DBCSG_PLANE_X      | 2  | 2.5                               | "housing back"        |
| DBCSG_CYLINDER_PPR | 3  | 0.0, 0.0, 0.0, 1.0, 0.0. 0.0, 3.0 | "housing cavity"      |
| DBCSG_SPHERE_PR    | 4  | 0.0, 0.0, 49.5, 50.0              | "fin top side"        |
| DBCSG_SPHERE_PR    | 5  | 0.0. 0.0, -49.5, 50.0             | "fin bottom side"     |

#### The code below writes this CSG mesh to a silo file

| The table below describes the contents of the regionlist, written in the DBPutCSGZonelist of | The table below | describes the conten | its of the regionlist | written in the | e DBPutCSGZonelist ca |
|----------------------------------------------------------------------------------------------|-----------------|----------------------|-----------------------|----------------|-----------------------|
|----------------------------------------------------------------------------------------------|-----------------|----------------------|-----------------------|----------------|-----------------------|

| typeflags           | regid | leftids | rightids | notes                                                                                                |
|---------------------|-------|---------|----------|----------------------------------------------------------------------------------------------------|
| DBCSG_INNER         | 0     | 0       | -1       | creates inner sphere region from boundary 0                                                          |
| DBCSG_INNER         | 1     | 1       | -1       | creates front half-space region from boundary 1                                                      |
| DBCSG_OUTER         | 2     | 2       | -1       | creates back half-space region from boundary 2                                                       |
| DBCSG_INNER         | 3     | 3       | -1       | creates inner cavity region from boundary 3                                                          |
| DBCSG_INTERSE<br>CT | 4     | 0       | 1        | cuts front of sphere by intersecting regions 0 &1                                                    |
| DBCSG_INTERSE<br>CT | 5     | 4       | 2        | cuts back of sphere by intersecting regions 4 & 2                                                    |
| DBCSG_DIFF          | 6     | 5       | 3        | creates cavity in sphere by removing region 3                                                        |
| DBCSG_INNER         | 7     | 4       | -1       | creates large sphere region for fin upper surface from boundary 4                                    |
| DBCSG_INNER         | 8     | 5       | -1       | creates large sphere region for fin lower surface from boundary 5                                    |
| DBCSG_INTERSE<br>CT | 9     | 7       | 8        | creates lens-shaped fin with razor edge protruding from sphere housing by intersecting regions 7 & 8 |
| DBCSG_INTERSE<br>CT | 10    | 9       | 0        | cuts razor edge of lens-shaped fin to sphere housing                                                 |

The table above creates 11 regions, only 2 of which form the actual zones of the CSG mesh. The 2 complete zones are for the spherical ring housing and the lens-shaped fin that sits inside it. They are identified by region ids 6 and 10. The other regions exist solely to facilitate the construction. The code to write this CSG zonelist to a silo file is given below.

2-102 Silo User's Guide

## **DBGetCSGZonelist**—Read a CSG mesh zonelist from a Silo file

Synopsis:

Fortran Equivalent:

None

Arguments:

dbfile Database file pointer

zlname Name of the CSG mesh zonelist object to read

Returns:

A pointer to a DBcsgzonelist structure on success and NULL on failure.

Notes:

For the details of the data structured returned by this function, see the Silo library header file, silo.h, also attached to the end of this manual.

# **DBPutCsgvar**—Write a CSG mesh variable to a Silo file

## Synopsis:

#### Fortran Equivalent:

#### Arguments:

vname The name to be associated with this DBcsgvar object
meshname The name of the CSG mesh this variable is associated with
nvars The number of subvariables comprising this CSG variable

varnames Array of length nvars containing the names of the subvariables

vars Array of pointers to variable data

nvals Number of values in each of the vars arrays

datatype The type of data in the vars arrays (e.g. DB\_FLOAT, DB\_DOUBLE)

centering The centering of the CSG variable (DB\_ZONECENT or DB\_BNDCENT)

optlist Pointer to an option list structure containing additional information to be

included in this object when it is written to the Silo file. Use NULL if there are

no options

#### Description:

The DBPutCsgvar function writes a variable associated with a CSG mesh into a Silo file. Note that variables will be either zone-centered or boundary-centered.

Just as UCD variables can be *zone*-centered or *node*-centered, CSG variables can be *zone*-centered or *boundary*-centered. For a zone-centered variable, the value(s) at index i in the vars array(s) are associated with the ith region (zone) in the DBcsgzonelist object associated with the mesh. For a boundary-centered variable, the value(s) at index i in the vars array(s) are associated with the ith boundary in the DBcsgbnd list associated with the mesh.

2-104 Silo User's Guide

# Other information can also be included via the optlist:

| Option Name         | Value<br>Data Type | Option Meaning                                                                                                    | Default Value |
|---------------------|--------------------|----------------------------------------------------------------------------------------------------|---------------|
| DBOPT_CYCLE         | int                | Problem cycle value.                                                                                                    | 0             |
| DBOPT_LABEL         | char *             | Character strings defining the label associated with this variable.                                                                                                    | NULL          |
| DBOPT_TIME          | float              | Problem time value.                                                                                                    | 0.0           |
| DBOPT_DTIME         | double             | Problem time value.                                                                                                    | 0.0           |
| DBOPT_UNITS         | char *             | Character string defining the units associated with this variable.                                                                                                    | NULL          |
| DBOPT_USESPECMF     | int                | Boolean (DB_OFF or DB_ON) value specifying whether or not to weight the variable by the species mass fraction when using material species data.                                                                                                    | DB_OFF        |
| DBOPT_ASCII_LABEL   | int                | Indicate if the variable should be treated as single character, ascii values. A value of 1 indicates yes, 0 no.                                                                                                    | 0             |
| DBOPT_HIDE_FROM_GUI | int                | Specify a non-zero value if you do not want this object to appear in menus of downstream tools                                                                                                    | 0             |
| DBOPT_REGION_PNAMES | char**             | A null-pointer terminated array of pointers to strings specifying the pathnames of regions in the mrg tree for the associated mesh where the variable is defined. If there is no mrg tree associated with the mesh, the names specified here will be assumed to be material names of the material object associated with the mesh. The last pointer in the array must be null and is used to indicate the end of the list of names. See "DBOPT_REGION_PNAMES" on page 174. | NULL          |

# **DBGetCsgvar**—Read a CSG mesh variable from a Silo file

Synopsis:

DBcsgvar \*DBGetCsgvar(DBfile \*dbfile, const char \*varname)

Fortran Equivalent:

None

Arguments:

dbfile Database file pointer

varname Name of CSG variable object to read

Returns:

A pointer to a DBcsgvar structure on success and NULL on failure.

Notes:

For the details of the data structured returned by this function, see the Silo library header file, silo.h, also attached to the end of this manual.

2-106 Silo User's Guide

## **DBPutMaterial**—Write a material data object into a Silo file.

## Synopsis:

#### Fortran Equivalent:

## Arguments:

dbfile Database file pointer.

name Name of the material data object.

meshname Name of the mesh associated with this information.

nmat Number of materials.

matnos Array of length nmat containing material numbers.

matlist Array whose dimensions are defined by dims and ndims. It contains the

material numbers for each single-material (non-mixed) zone, and indices into the mixed data arrays for each multi-material (mixed) zone. A negative value indicates a mixed zone, and its absolute value is used as an index into the mixed

data arrays.

dims Array of length ndims which defines the dimensionality of the matlist

array.

ndims Number of dimensions in matlist array.

mix\_next Array of length mixlen of indices into the mixed data arrays (one-origin).

mix\_mat Array of length mixlen of material numbers for the mixed zones.

mix\_zone Optional array of length mixlen of back pointers to originating zones. The

origin is determined by DBOPT\_ORIGIN. Even if mixlen > 0, this argument

is optional.

mix\_vf Array of length mixlen of volume fractions for the mixed zones. Note, this

can actually be either single- or double-precision. Specify actual type in

datatype.

mixlen Length of mixed data arrays (or zero if no mixed data is present). If mixlen >

0, then the "mix\_" arguments describing the mixed data arrays must be non-

NULL.

datatype Volume fraction data type. One of the predefined Silo data types.

optlist

Pointer to an option list structure containing additional information to be included in the material object written into the Silo file. See the table below for the valid options for this function. If no options are to be provided, use NULL for this argument.

#### Returns:

DBPutMaterial returns zero on success and -1 on failure.

#### Description:

Note that material functionality, even mixing materials, can now be handled, often more conveniently and efficiently, via a Mesh Region Grouping (MRG) tree. Users are encouraged to consider an MRG tree as an alternative to DBPutMaterial(). See "DBMakeMrgtree" on page 153.

The DBPutMaterial function writes a material data object into the current open Silo file. The minimum required information for a material data object is supplied via the standard arguments to this function. The optlist argument must be used for supplying any information not requested through the standard arguments.

#### Notes:

The following table describes the options accepted by this function. See the section titled "Using the Silo Option Parameter" for details on the use of this construct.

| Option Name      | Value<br>Data Type | Option Meaning                                                                                                    | Default Value |
|------------------|--------------------|----------------------------------------------------------------------------------------------------|---------------|
| DBOPT_CYCLE      | int                | Problem cycle value.                                                                                                    | 0             |
| DBOPT_LABEL      | char *             | Character string defining the label associated with material data.                                                                                                    | NULL          |
| DBOPT_MAJORORDER | int                | Indicator for row-major (0) or column-major (1) storage for multidimensional arrays.                                                                                                    | 0             |
| DBOPT_ORIGIN     | int                | Origin for mix_zone. Zero or one.                                                                                                    | 0             |
| DBOPT_TIME       | float              | Problem time value.                                                                                                    | 0.0           |
| DBOPT_DTIME      | double             | Problem time value.                                                                                                    | 0.0           |
| DBOPT_MATNAMES   | char**             | Array of strings defining the names of the individual materials.                                                                                                    | NULL          |
| DBOPT_MATCOLORS  | char**             | Array of strings defining the names of colors to be associated with each material. The color names are taken from the X windows color database. If a color name begins with a'#' symbol, the remaining 6 characters are interpreted as the hexadecimal RGB value for the color. | NULL          |

2-108 Silo User's Guide

| Option Name         | Value<br>Data Type | Option Meaning                                                                                                    | Default Value |
|---------------------|--------------------|----------------------------------------------------------------------------------------------------|---------------|
| DBOPT_HIDE_FROM_GUI | int                | Specify a non-zero value if you do not want this object to appear in menus of downstream tools                                                                       | 0             |
| DBOPT_ALLOWMAT0     | int                | If set to non-zero, indicates that a zero entry in the matlist array is actually not a valid material number but is instead being used to indicate an 'unused' zone. | 0             |

The model used for storing material data is the most efficient for VisIt, and works as follows:

One zonal array, matlist, contains the material number for a clean zone or an index into the mixed data arrays if the zone is mixed. Mixed zones are marked with negative entries in matlist, so you must take ABS (matlist[i]) to get the actual 1-origin mixed data index. *All indices are 1-origin to allow* matlist *to use zero as a material number*.

The mixed data arrays are essentially a linked list of information about the mixed elements within a zone. Each mixed data array is of length mixlen. For a given index i, the following information is known about the i<sup>2</sup>th element:

mix\_zone[i] The index of the zone which contains this element. The origin is determined by DBOPT\_ORIGIN.

mix\_mat[i] The material number of this element

mix\_vf[i]
The volume fraction of this element

mix\_next[i] The 1-origin index of the next material entry for this zone, else 0 if this is the last entry.

Mesh 'plot' /2 2 1 1 with material numbers and 2 1 2 interface -3 2 1 Corresponding matlist array 2 1 -1  $mix\_vf$ mix\_zone mix\_mat mix\_next 1: 1: .4 1: 1: 2 1 2 2: 2: 2: 2: 2 2 .6 0 3: 5 3: 1 3: .7 3: 4 5 2 .3 4: 0 4: 4: 4:

Figure 0-6: Example using mixed data arrays for representing material information

2-110 Silo User's Guide

## **DBGetMaterial**—Read material data from a Silo database.

Synopsis:

DBmaterial \*DBGetMaterial (DBfile \*dbfile, char \*mat\_name)

Fortran Equivalent:

None

Arguments:

dbfile Database file pointer.

mat\_name Name of the material variable to read.

Returns:

DBGetMaterial returns a pointer to a DBmaterial structure on success and NULL on failure.

Description:

The DBGetMaterial function allocates a DBmaterial data structure, reads material data from the Silo database, and returns a pointer to that structure. If an error occurs, NULL is returned.

Notes:

For the details of the data structured returned by this function, see the Silo library header file, silo.h, also attached to the end of this manual.

## **DBPutMatspecies**—Write a material species data object into a Silo file.

## Synopsis:

#### Fortran Equivalent:

float \*species\_mf

#### Arguments:

dbfile Database file pointer.

name Name of the material species data object.

matname Name of the material object with which the material species object is

associated.

nmat Number of materials.

nmatspec Array of length nmat containing the number of material species associated

with each material.

speclist Array of dimension defined by ndims and dims of indices into the

species\_mf array. Each entry corresponds to one zone. If the zone is clean, the entry in this array must be positive or zero. A positive value is a 1-origin index to the mass fractions of the zone's material species. A zero can be used if the material in this zone contains only one species. If the zone is mixed, this

value is ignored and the array mix\_list is used instead.

dims Array of length ndims that defines the length of the speclist array.

ndims Number of dimensions in the speclist array.

nspecies\_mf Number of material species mass fractions. Note, this can actually be either

single or double precision. Specify type in datatype argument.

species\_mf Array of length nspecies\_mf containing mass fractions of the material

species.

mix\_list Array of length mixlen containing indices into the species\_mf array.

These are used for mixed zones. For every index j in this array,

mix list[j] corresponds to the DBmaterial structure's material

mix\_mat[j] and zone mix\_zone[j].

mixlen Length of the mix\_list array.

datatype The datatype of the mass fraction data in species\_mf. One of the predefined

2-112 Silo User's Guide

Silo data types.

optlist

Pointer to an option list structure containing additional information to be included in the object written into the Silo file. Use a NULL if there are no options.

#### Returns:

DBPutMatspecies returns zero on success and -1 on failure.

## Description:

The DBPutMatspecies function writes a material species data object into a Silo file. The minimum required information for a material species data object is supplied via the standard arguments to this function. The optlist argument must be used for supplying any information not requested through the standard arguments.

#### Notes:

The following table describes the options accepted by this function:

| Option Name         | Value<br>Data Type | Option Meaning                                                                                 | Default Value |
|---------------------|--------------------|------------------------------------------------------------------------------------------------|---------------|
| DBOPT_MAJORORDER    | int                | Indicator for row-major (0) or column-major (1) storage for multidimensional arrays.           | 0             |
| DBOPT_ORIGIN        | int                | Origin for arrays. Zero or one.                                                                | 0             |
| DBOPT_HIDE_FROM_GUI | int                | Specify a non-zero value if you do not want this object to appear in menus of downstream tools | 0             |

## **DBGetMatspecies**—Read material species data from a Silo database.

Synopsis:

DBmatspecies \*DBGetMatspecies (DBfile \*dbfile, char \*ms\_name)

Fortran Equivalent:

None

Arguments:

dbfile Database file pointer.

ms\_name Name of the material species data to read.

Returns:

DBGetMatspecies returns a pointer to a DBmatspecies structure on success and NULL on failure.

Description:

The DBGetMatspecies function allocates a DBmatspecies data structure, reads material species data from the Silo database, and returns a pointer to that structure. If an error occurs, NULL is returned.

Notes:

For the details of the data structured returned by this function, see the Silo library header file, silo.h, also attached to the end of this manual.

2-114 Silo User's Guide

## **DBPutDefvars**—Write a derived variable definition(s) object into a Silo file.

## Synopsis:

#### Fortran Equivalent:

#### Arguments:

| dbfile  | Database file pointer.                                                                                                    |
|---------|----------------------------------------------------------------------------------------------------|
| name    | Name of the derived variable definition(s) object.                                                                                                    |
| ndefs   | number of derived variable definitions.                                                                                                    |
| names   | Array of length ndefs of derived variable names                                                                                                    |
| types   | Array of length ndefs of derived variable types such as DB_VARTYPE_SCALAR, DB_VARTYPE_VECTOR, DB_VARTYPE_TENSOR, DB_VARTYPE_SYMTENSOR, DB_VARTYPE_ARRAY, DB_VARTYPE_MATERIAL, DB_VARTYPE_SPECIES, DB_VARTYPE_LABEL        |
| defns   | Array of length ndefs of derived variable definitions.                                                                                                    |
| optlist | Array of length ndefs pointers to option list structures containing additional information to be included with each derived variable. The options available are the same as those available for the respective variables. |

#### Returns:

DBPutDefvars returns zero on success and -1 on failure.

#### Description:

The DBPutDefvars function is used to put definitions of derived variables in the Silo file. That is variables that are derived from other variables in the Silo file or other derived variable definitions. One or more variable definitions can be written with this function. Note that only the *definitions* of the derived variables are written to the file with this call. The variables themselves are not in any way computed by Silo.

If variable references within the defns strings do not have a leading slash ('/') (indicating an absolute name), they are interpreted relative to the directory into which the Defvars object is written. For the defns string, in cases where a variable's name includes special characters (such as / .  $\{ \} [ ] + - = \}$ , the entire variable reference should be bracketed by < and > characters.

The interpretation of the defns strings written here is determined by the post-processing tool that reads and interprets these definitions. Since in common practice that tool tends to be VisIt, the discussion that follows describes how VisIt would interpret this string.

The table below illustrates examples of the contents of the various array arguments to DBPutDefvars for a case that defines 6 derived variables.

|   | names                      | types             | defns                                                                                                    |  |
|---|----------------------------|-------------------|----------------------------------------------------------------------------------------------------|--|
| 0 | "totaltemp"                | DB_VARTYPE_SCALAR | "nodet+zonetemp"                                                                                                    |  |
| 1 | " <stress sz="">"</stress> | DB_VARTYPE_SCALAR | "- <stress sx="">-<stress sy="">"</stress></stress>                                                                                                    |  |
| 2 | "vel"                      | DB_VARTYPE_VECTOR | "{Vx, Vy, Vz}"                                                                                                    |  |
| 3 | "speed"                    | DB_VARTYPE_SCALAR | "magntidue(vel)"                                                                                                    |  |
| 4 | "dev_stress"               | DB_VARTYPE_TENSOR | "{{ <stress sx="">,<stress txy="">,<stress txz="">}, { 0, <stress sy="">,<stress tyz="">}, { 0, 0, <stress sz="">}}"</stress></stress></stress></stress></stress></stress> |  |

The first entry (0) defines a derived scalar variable named "totaltemp" which is the sum of variables whose names are "nodet" and "zonetemp". The next entry (1) defines a derived scalar variable named "sz" in a group of variables named "stress" (the slash character ('/') is used to group variable names much the way file pathnames are grouped in Linux). Note also that the definition of "sz" uses the special bracketing characters ('<') and ('>') for the variable references due to the fact that these variable references have a slash character ('/') in them.

The third entry (2) defines a derived vector variable named "vel" from three scalar variables named "Vx", "Vy", and "Vz" while the fourth entry (3) defines a scalar variable, "speed" to be the magnitude of the vector variable named "vel". The last entry (4) defines a deviatoric stress tensor. These last two cases demonstrate that derived variable definitions may reference other derived variables.

The last few examples demonstrate the use of two operators, {}, and magnitude(). We call these *expression operators*. In VisIt, there are numerous expression operators to help define derived variables including such things as sqrt(), round(), abs(), cos(), sin(), dot(), cross() as well as comparison operators, gt(), ge(), lt(), le(), eq(), and the conditional if(). Furthermore, the list of expression operators in VisIt grows regularly. Only a few examples are illustrated here. For a more complete list of the available expression operators and their syntax, the reader is referred to the Expressions portion of the VisIt user's manual.

2-116 Silo User's Guide

**DBGetDefvars**—Get a derived variables definition object from a Silo file.

Synopsis:

DBdefvars DBGetDefvars(DBfile \*dbfile, const char \*name)

Fortran Equivalent:

None

Arguments:

dbfile Database file pointer.

name The name of the DBdefvars object to read

Returns:

DBGetDefvars returns a pointer to a DBdefvars structure on success and NULL on failure.

Description:

The DBGetDefvars function allocates a DBdefvars data structure, reads the object from the Silo database, and returns a pointer to that structure. If an error occurs, NULL is returned.

Notes:

For the details of the data structured returned by this function, see the Silo library header file, silo.h, also attached to the end of this manual.

## **DBIngMeshname**—Inquire the mesh name associated with a variable.

Synopsis:

int DBInqMeshname (DBfile \*dbfile, char \*varname, char \*meshname)

Fortran Equivalent:

None

Arguments:

dbfile Database file pointer.

varname Variable name.

meshname Returned mesh name. The caller must allocate space for the returned name. The

maximum space used is 256 characters, including the NULL terminator.

Returns:

DBIngMeshname returns zero on success and -1 on failure.

#### Description:

The DBInqMeshname function returns the name of a mesh associated with a mesh variable. Given the name of a variable to access, one must call this function to find the name of the mesh before calling DBGetQuadmesh or DBGetUcdmesh.

2-118 Silo User's Guide

# **DBIngMeshtype**—Inquire the mesh type of a mesh.

Synopsis:

int DBInqMeshtype (DBfile \*dbfile, char \*meshname)

Fortran Equivalent:

None

Arguments:

dbfile Database file pointer.

meshname Mesh name.

Returns:

DBInqMeshtype returns the mesh type on success and -1 on failure.

Description:

The DBInqMeshtype function returns the type of the given mesh. The value returned is described in the following table:

| Mesh Type            | Returned Value |  |
|----------------------|----------------|--|
| Multi-Block          | DB_MULTIMESH   |  |
| UCD                  | DB_UCDMESH     |  |
| Pointmesh            | DB_POINTMESH   |  |
| Quad (Collinear)     | DB_QUAD_RECT   |  |
| Quad (Non-Collinear) | DB_QUAD_CURV   |  |
| CSG                  | DB_CSGMESH     |  |

# **4 API Section** Multi-Block Objects, Parallelism and Poor-Man's Parallel I/O

Individual pieces of mesh created with a number of DBPutXxxmesh() calls can be assembled together into larger, *multi-block* objects. Likewise for variables and materials defined on these meshes.

In Silo, multi-block objects are really just lists of all the individual pieces of a larger, coherent object. For example, a multi-mesh object is really just a long list of object names, each name being the string passed as the name argument to a DBPutXxxmesh() call.

A key feature of multi-block object is that references to the individual pieces include the option of specifying the name of the Silo file in which a piece is stored. This option is invoked when the colon operator (':') appears in the name of an individual piece. All characters *before* the colon specify the name of a Silo file. All characters after a colon specify the directory path *within* the file where the object lives.

The fact that multi-block objects can reference individual pieces that reside in different Silo files means that Silo, a serial I/O library, can be used very effectively and scalably in parallel without resorting to writing a file per processor. The "technique" used to affect parallel I/O in this manner with Silo is affectionately called *Poor Man's Parallel I/O (PMPIO)*.

A separate convenience interface, PMPIO, is provided for this purpose. The PMPIO interface provides almost all of the functionality necessary to use Silo in a Poor Man's Parallel way. The application is required to implement a few callback functions. The PMPIO interface is described at the end of this section.

The functions described in this section of the manual include...

| DBPutMultimesh           | . 2-121 |
|--------------------------|---------|
| DBGetMultimesh           | . 2-125 |
| DBPutMultimeshadj        | . 2-126 |
| DBGetMultimeshadj        | . 2-129 |
| DBPutMultivar            | . 2-130 |
| DBGetMultivar            | . 2-133 |
| DBPutMultimat            | . 2-134 |
| DBGetMultimat            | . 2-137 |
| DBPutMultimatspecies     | . 2-138 |
| DBGetMultimatspecies     | . 2-140 |
| PMPIO_Init               | . 2-141 |
| PMPIO_CreateFileCallBack | . 2-144 |
| PMPIO_OpenFileCallBack   | . 2-145 |
| PMPIO_CloseFileCallBack  | . 2-146 |
| PMPIO_WaitForBaton       | . 2-147 |
| PMPIO_HandOffBaton       | . 2-148 |
| PMPIO_Finish             | . 2-149 |
| PMPIO_GroupRank          | . 2-150 |
| PMPIO RankInGroup        | . 2-151 |

2-120 Silo User's Guide

## **DBPutMultimesh**—Write a multi-block mesh object into a Silo file.

## Synopsis:

#### Fortran Equivalent:

#### Arguments:

dbfile Database file pointer.

name Name of the multi-block mesh structure.

nmesh Number of meshes provided.

meshnames Array of length nmesh containing pointers to the names of each of the meshes.

Ordinarily, the meshes are stored in different sub-directories within a Silo file and, optionally, even in different Silo files altogether. So, the name of each mesh is specified using its *full Silo path* name. The full Silo pathname is the form...

[<silo-filename>:]<path-to-mesh>

The existence of a colon (':') anywhere in the name indicates that the name is specified using both the Silo filename and the path in the file. All characters before the colon are the Silo filename. All characters after the colon are the path of the mesh object within the Silo file.

Finally, the individual mesh names referenced here CANNOT be the names of other multi-block meshes. In other words, it is not valid to create a multi-mesh

that references other multi-meshes.

meshtypes Array of length nmesh containing the type of each mesh. One of the predefined

types such as DB\_QUAD\_RECT, DB\_QUAD\_CURV, DB\_UCDMESH,

DB\_POINTMESH, and DB\_CSGMESH.

optlist Pointer to an option list structure containing additional information to be

included in the object written into the Silo file. Use a NULL if there are no

options.

#### Returns:

DBPutMultimesh returns zero on success and -1 on failure.

## Description:

The DBPutMultimesh function writes a multi-block mesh object into a Silo file. It accepts as input descriptions of the various sub-meshes (blocks) which are part of this mesh.

For example, in the case where the are 6 blocks to be assembled into a larger mesh named 'multi-mesh' in the file 'foo.silo' and the blocks are stored in three files as in the figure below,

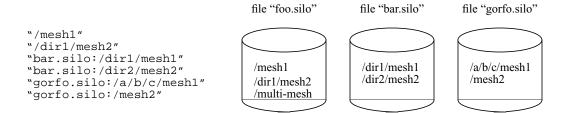

Figure 0-7: Strings for multi-block objects.

the array of strings to be passed as the meshnames argument of DBPutMultimesh are illustrated. Note that the two pieces of mesh that are in the same file as the multi-mesh object itself, 'multi-mesh', do NOT require the colon and filename option. Only those pieces of the multi-mesh object that are in different files from the one the multi-block object itself resides in require the colon and filename option.

Note also that what is described here for the mulitmesh object in the way of names of objects in different files applies as well to all other multi-block objects.

#### Notes:

The following table describes the options accepted by this function:

| Option Name                           | Value<br>Data Type | Option Meaning                                                                                                    | Default<br>Value |
|---------------------------------------|--------------------|----------------------------------------------------------------------------------------------------|------------------|
| DBOPT_BLOCKORIGIN                     | int                | The origin of the block numbers.                                                                                                    | 1                |
| DBOPT_CYCLE                           | int                | Problem cycle value.                                                                                                    | 0                |
| DBOPT_TIME                            | float              | Problem time value.                                                                                                    | 0.0              |
| DBOPT_DTIME                           | double             | Problem time value.                                                                                                    | 0.0              |
| DBOPT_EXTENTS_SIZE <sup>a</sup>       | int                | Number of values in each extent tuple                                                                                                    | 0                |
| DBOPT_EXTENTS <sup>a</sup>            | double*            | Pointer to an array of length nmesh * DBOPT_EXTENTS_SIZE doubles where each group of DBOPT_EXTENTS_SIZE doubles is an extent tuple for the mesh coordinates (see below). DBOPT_EXTENTS_SIZE must be set for this option to work correctly.      | NULL             |
| DBOPT_ZONECOUNTS <sup>a</sup>         | int*               | Pointer to an array of length nmesh indicating the number of zones in each block.                                                                                                    | NULL             |
| DBOPT_HAS_EXTERNAL_ZONES <sup>a</sup> | int*               | Pointer to an array of length nmesh indicating for each block whether that block has zones external to the whole multimesh object. A non-zero value at index i indicates block i has external zones. A value of 0 (zero) indicates it does not. | NULL             |

2-122 Silo User's Guide

| Option Name                       | Value<br>Data Type | Option Meaning                                                                                                    | Default<br>Value |
|-----------------------------------|--------------------|----------------------------------------------------------------------------------------------------|------------------|
| DBOPT_HIDE_FROM_GUI               | int                | Specify a non-zero value if you do not want this object to appear in menus of downstream tools                                                                                                    | 0                |
| DBOPT_MRGTREE_NAME                | char *             | Name of the mesh region grouping tree to be associated with this multimesh.                                                                                                    | NULL             |
| DBOPT_TV_CONNECTIVTY              | int                | A non-zero value indicates that the connectivity of the mesh varies with time.                                                                                                    | 0                |
| DBOPT_DISJOINT_MODE               | int                | Indicates if any elements in the mesh are disjoint. There are two possible modes. One is DB_ABUTTING indicating that elements abut spatially but actually reference different node ids (but spatially equivalent nodal positions) in the node list. The other is DB_FLOATING where elements neither share nodes in the nodelist nor abut spatially. | DB_NONE          |
| The options specified below have  | e been deprec      | ated. Use Mesh Region Group (MRG) trees in                                                                                                    | nstead.          |
| DBOPT_GROUPORIGIN                 | int                | The origin of the group numbers.                                                                                                    | 1                |
| DBOPT_NGROUPS                     | int                | The total number of groups in this multimesh object.                                                                                                    | 0                |
| DBOPT_ADJACENCY_NAME <sup>a</sup> | char *             | Name of a multi-mesh, nodal adjacency object written with a call to adj.                                                                                                    | NULL             |
| DBOPT_GROUPINGS_SIZE              | int                | Number of integer entries in the associated groupings array                                                                                                    | 0                |
| DBOPT_GROUPINGS                   | int *              | Integer array of length specified by DBOPT_GROUPINGS_SIZE containing information on how different mesh blocks are organized into, possibly hierarchical, groups. See below for detailed discussion.                                                                                                    | NULL             |
| DBOPT_GROUPINGS_NAMES             | char **            | Optional set of names to be associated with each group in the groupings array                                                                                                    | NULL             |

a. Indicates a Down-stream Performance Option. See notes below.

There is a class of options for DBMulti- objects that is VERY IMPORTANT in helping to accelerate performance in down-stream post-processing tools. We call these *Down-stream Performance Options*. In order of utility, these options are DBOPT\_EXTENTS, DBOPT\_MIXLENS and DBOPT\_MATLISTS and DBOPT\_ZONECOUNTS. Although these options are creating redundant data in the Silo database, the data is stored in a manner that is far more convenient to down-stream applications that read Silo databases. Therefore, the user is strongly encouraged to make use of these options.

Regarding the DBOPT\_EXTENTS option, see the notes for DBPutMultivar. Note, however, that here the extents are for the coordinates of the mesh.

Regarding the DBOPT\_ZONECOUNTS option, this option will help down-stream post-processing tools to select an appropriate static load balance of blocks to processors.

Regarding the DBOPT\_HAS\_EXTERNAL\_ZONES option, this option will help down-stream post-processing tools accelerate computation of external boundaries. When a block is known not to contain any external zones, it can be quickly skipped in the computation. Note that while false positives can negatively effect only performance during downstream external boundary calculations, false negatives will result in serious errors.

In other words, it is ok for a block that does not have external zones to be flagged as though it does. In this case, all that will happen in down-stream post-processing tools is that work to compute external faces that could have been avoided will be wasted. However, it is not ok for a block that has external zones to be flagged as though it does not. In this case, down-stream post-processing tools will skip boundary computation when it should have been computed.

Three options, DBOPT\_GROUPINGS\_SIZE, DBOPT\_GROUPINGS are deprecated. Instead, use MRG trees to handle grouping. Also, see notes regarding \_visit\_domain\_groups variable convention.

2-124 Silo User's Guide

# **DBGetMultimesh**—Read a multi-block mesh from a Silo database.

Synopsis:

DBmultimesh \*DBGetMultimesh (DBfile \*dbfile, char \*meshname)

Fortran Equivalent:

None

Arguments:

dbfile Database file pointer.

meshname Name of the multi-block mesh.

Returns:

DBGetMultimesh returns a pointer to a DBmultimesh structure on success and NULL on failure.

Description:

The DBGetMultimesh function allocates a DBmultimesh data structure, reads a multi-block mesh from the Silo database, and returns a pointer to that structure. If an error occurs, NULL is returned.

Notes:

For the details of the data structured returned by this function, see the Silo library header file, silo.h, also attached to the end of this manual.

# **DBPutMultimeshadj**—Write some or all of a multi-mesh adjacency object into a Silo file.

Synopsis:

#### Fortran Equivalent:

None

#### Arguments:

dbfile Database file pointer.

name Name of the multi-mesh adjacency object.

nmesh The number of mesh pieces in the corresponding multi-mesh object. This value

must be identical in repeated calls to DBPutMultimeshadj.

mesh\_types Integer array of length nmesh indicating the type of each mesh in the

corresponding multi-mesh object. This array must be identical to that which is

passed in the DBPutMultimesh call and in repeated calls to

DBPutMultimeshadj.

nneighbors Integer array of length nmesh indicating the number of neighbors for each

mesh piece. This array must be identical in repeated calls to

DBPutMultimeshadj.

In the argument descriptions to follow, let  $S_k = \sum_{i=0}^k nneighbors[i]$  . That is,

let  $S_k$  be the sum of the first k entries in the nneighbors array.

neighbors Array of S<sub>nmesh</sub> integers enumerating for each mesh piece all other mesh pieces

that neighbor it. Entries from index  $S_k$  to index  $S_{k+1}-1$  enumerate the neighbors of mesh piece k. This array must be identical in repeated calls to

DBPutMultimeshadi.

back Array of S<sub>nmesh</sub> integers enumerating for each mesh piece, the local index of that

mesh piece in each of its neighbors lists of neighbors. Entries from index  $S_k$  to index  $S_{k+1}-1$  enumerate the local indices of mesh piece k in each of the neighbors of mesh piece k. This argument may be NULL. In any case, this array

must be identical in repeated calls to DBPutMultimeshadj.

nnodes Array of  $S_{nmesh}$  integers indicating for each mesh piece, the number of nodes

that it shares with each of its neighbors. Entries from index  $S_k$  to index  $S_{k+1}-1$ 

indicate the number of nodes that mesh piece k shares with each of its

neighbors. This array must be identical in repeated calls to

DBPutMultimeshadj. This argument may be NULL.

2-126 Silo User's Guide

 $nodelists \qquad Array \ of \ S_{nmesh} \ pointers \ to \ arrays \ of \ integers. \ Entries \ from \ index \ S_k \ to \ index$ 

 $S_{k+1}-1$  enumerate the nodes that mesh piece k *shares* with each of its neighbors. The contents of a specific nodelist array depend on the types of meshes that are neighboring each other (See description below). nodelists[m] may be NULL even if nnodes[m] is non-zero. See below for a description of repeated calls to DBPutMultimeshadj. This argument must be NULL if nnodes

is NULL.

nzones Array of S<sub>nmesh</sub> integers indicating for each mesh piece, the number of zones

that are *adjacent* with each of its neighbors. Entries from index  $S_k$  to index  $S_{k+1}-1$  indicate the number of zones that mesh piece k has *adjacent* to each of

its neighbors. This array must be identical in repeated calls to

DBPutMultimeshadj. This argument may be NULL.

zonelists Array of  $S_{nmesh}$  pointers to arrays of integers. Entries from index  $S_k$  to index

 $S_{k+1}-1$  enumerate the zones that mesh piece k has *adjacent* with each of its neighbors. The contents of a specific zonelist array depend on the types of meshes that are neighboring each other (See description below). zonelists[m] may be NULL even if nzones[m] is non-zero. See below for a description of repeated calls to DBPutMultimeshadj. This argument must be NULL if nzones

is NULL.

optlist Pointer to an option list structure containing additional information to be

included in the object written into the Silo file. Use a NULL if there are no

options.

#### Description:

Note that the functionality this object provides is now more efficiently and conveniently handled via a Mesh Region Grouping (MRG) tree. Users are encouraged to use MRG trees as an alternative to DBPutMultimeshadi(). See "DBMakeMrgtree" on page 153.

DBPutMultimeshadj is another *Down-stream Performance Option* (See "DBPutMultimesh" on page 2-121). It is an alternative to including *ghost-zones* (See "DBPutMultimesh" on page 2-121) in the mesh and can therefore help to reduce file size, particularly for unstructured meshes.

A multi-mesh adjacency object informs down-stream, post-processing tools such as VisIt how nodes and/or zones, should be shared between neighboring mesh pieces to eliminate post-processing discontinuity artifacts along the boundaries between the pieces. If neither this information is provided nor ghost zones are stored in the file, post-processing tools must then infer this information from global node or zone ids (if they exist) or, worse, by matching coordinates which is a time-consuming process.

DBPutMultimeshadj is used to indicate how various mesh pieces in a multi-mesh object abut by specifying for each mesh piece, the nodes it *shares* with other mesh pieces and/or the zones is has *adjacent* to other mesh pieces. Note the important distinction in how nodes and zones are classified here. Nodes are *shared* between mesh pieces while zones are merely *adjacent* between mesh pieces. In a call to DBPutMultimeshadj, a caller may write information for either shared nodes or adjacent zones, or both.

In practice, applications tend to use the same mesh type for every mesh piece. Thus, for ucd and point meshes, the nodelist (or zonelist) arrays will consists of pairs of integers where the first of the pair identifies a node (or zone) in the given mesh while the second identifies the shared node

(or adjacent zone) in a neighbor. Likewise, for quad meshes, the nodelist (or zonelist) arrays will consists of 15 integers the first 6 of which identify a slab of nodes (or zones) in the given quad mesh. The second set of 6 integers identify the slab of shared nodes (or zones) in a neighbor quad mesh and the last 3 integers indicate the orientation of the neighbor quad mesh relative to the given quad mesh. For example the entries (1,2,3) for these 3 integers mean that all axes are aligned. The entries (-2,1,3) mean that the -J axis of the neighbor mesh piece aligns with the +I axis of the given mesh piece, the +I axis of the neighbor mesh piece aligns with the +J axis of the given mesh piece, and the +K axes both align the same way.

The specific contents of a given nodelist array depend on the types of meshes between which it enumerates shared nodes. The table below describes the contents of nodelist array m given the different mesh types that it may enumerate shared nodes for.

|                 |                    | Neighbor mesh type                                                                                                    |                                                                                                    |  |  |  |
|-----------------|--------------------|----------------------------------------------------------------------------------------------------|----------------------------------------------------------------------------------------------------|--|--|--|
|                 |                    | DB_POINT or DB_UCD                                                                                                    | DB_QUAD                                                                                                    |  |  |  |
| type            | DB_POINT or DB_UCD | nnodes[m] pairs of integers                                                                                                    | nnodes[m]+6 integers.  The first nnodes[m] integers identify the nodes in the given point or ucd mesh.  The next 6 integers identify ijk bounds of the corresponding nodes in the quad mesh neighbor.                                                                                 |  |  |  |
| Given mesh type | DB_QUAD            | 6+nnodes[m] integers.  The first 6 integers identify ijk bounds of the nodes in the given quad mesh.  The last nnodes[m] integers identify the nodes in the neighbor point or ucd mesh. | 15 integers  The first set of 6 integers identify ijk bounds of nodes in the given quad mesh.  The second set of 6 integers identify ijk bounds of nodes in the neighbor quad mesh  The next 3 integers specify the orientation of the neighbor quad mesh relative to the given mesh. |  |  |  |

This function is designed so that it may be called multiple times, each time writing a different portion of multi-mesh adjacency information to the object. On the first call, space is allocated in the Silo file for the entire object. The required space is determined by the contents of all but the nodelists (and/or zonelists) arrays. The contents of the nodelists (and/or zonelists) arrays are the only arguments that are permitted to vary from call to call and then they may vary only in which entries are NULL and non-NULL. Whenever an entry is NULL and the corresponding entry in nnodes (or nzones) array is non-zero, the assumption is that the information is provided in some other call to DBPutMultimeshadj.

2-128 Silo User's Guide

# **DBGetMultimeshadj**—Get some or all of a multi-mesh nodal adjacency object

# Synopsis:

#### Fortran Equivalent:

None

#### Arguments:

dbfile Database file pointer

name Name of the multi-mesh nodal adjacency object

nmesh Number of mesh pieces for which nodal adjacency information is being

obtained. Pass zero if you want to obtain all nodal adjacency information in a

single call.

mesh\_pieces Integer array of length nmesh indicating which mesh pieces nodal adjacency

information is desired for. May pass NULL if nmesh is zero.

#### Returns:

A pointer to a fully or partially populated DBmultimeshadj object or NULL on failure.

# Description:

DBGetMultimeshadj returns a nodal adjacency object. This function is designed so that it may be called multiple times to obtain information for different mesh pieces in different calls. The nmesh and mesh\_pieces arguments permit the caller to specify for which mesh pieces adjacency information shall be obtained.

#### Notes:

For the details of the data structured returned by this function, see the Silo library header file, silo.h, also attached to the end of this manual.

# **DBPutMultivar**—Write a multi-block variable object into a Silo file.

# Synopsis:

#### Fortran Equivalent:

#### Arguments:

dbfile Database file pointer.

name Name of the multi-block variable.

nvar Number of variables associated with the multi-block variable.

varnames Array of length nvar containing pointers to the names of the variables. These

are variables written with DBPutPointvar, DBPutQuadvar, and DBPutUcdvar.

vartypes Array of length nvar containing the types of the variables. Each entry must be

one of the following: DB\_POINTVAR, DB\_QUADVAR, or DB\_UCDVAR.

optlist Pointer to an option list structure containing additional information to be

included in the object written into the Silo file. Use a NULL if there are no

options.

#### Returns:

DBPutMultivar returns zero on success and -1 on failure.

# Description:

The DBPutMultivar function writes a multi-block variable object into a Silo file.

#### Notes:

The following table describes the options accepted by this function:

| Option Name       | Value<br>Data Type | Option Meaning                   | Default Value |
|-------------------|--------------------|----------------------------------|---------------|
| DBOPT_BLOCKORIGIN | int                | The origin of the block numbers. | 1             |
| DBOPT_CYCLE       | int                | Problem cycle value.             | 0             |
| DBOPT_TIME        | float              | Problem time value.              | 0.0           |
| DBOPT_DTIME       | double             | Problem time value.              | 0.0           |

2-130 Silo User's Guide

| Option Name                     | Value<br>Data Type | Option Meaning                                                                                                    | Default Value         |
|---------------------------------|--------------------|----------------------------------------------------------------------------------------------------|-----------------------|
| DBOPT_HIDE_FROM_GUI             | int                | Specify a non-zero value if you do not want this object to appear in menus of downstream tools                                                                                                    | 0                     |
| DBOPT_EXTENTS_SIZE <sup>a</sup> | int                | Number of values in each extent tuple                                                                                                    | 0                     |
| DBOPT_EXTENTS <sup>a</sup>      | double*            | Pointer to an array of length nvar *  DBOPT_EXTENTS_SIZE doubles where each group of DBOPT_EXTENTS_SIZE doubles is an extent tuple (see below).  DBOPT_EXTENTS_SIZE must be set for this option to work correctly.                                                                                                    | NULL                  |
| DBOPT_MMESH_NAME                | char *             | Name of the multimesh this variable is associated with. Note, this option is very important as down-stream post processing tools are otherwise required to guess as to the mesh a given variable is associated with. Sometimes, the tools can guess wrong.                                                                                                    | NULL                  |
| DBOPT_TENSOR_RANK               | int                | Specify the variable type; one of either DB_VARTYPE_SCALAR, DB_VARTYPE_VECTOR DB_VARTYPE_TENSOR, DB_VARTYPE_SYMTENSOR, DB_VARTYPE_ARRAY DB_VARTYPE_LABEL                                                                                                    | DB_VARTYPE<br>_SCALAR |
| DBOPT_REGION_PNAMES             | char**             | A null-pointer terminated array of pointers to strings specifying the pathnames of regions in the mrg tree for the associated mesh where the variable is defined. If there is no mrg tree associated with the mesh, the names specified here will be assumed to be material names of the material object associated with the mesh. The last pointer in the array must be null and is used to indicate the end of the list of names.See "DBOPT_REGION_PNAMES" on page 174. | NULL                  |
| The options below I             | nave been dep      | recated. Use MRG trees instead.                                                                                                    |                       |
| DBOPT_GROUPORIGIN               | int                | The origin of the group numbers.                                                                                                    | 1                     |
| DBOPT_NGROUPS                   | int                | The total number of groups in this multimesh object.                                                                                                    | 0                     |

a. Indicates a *Down-stream Performance Option*. See notes for DBPutMultimesh.

Regarding the DBOPT\_EXTENTS option, an extent tuple is a tuple of the variable's minimum value(s) followed by the variable's maximum value(s). If the variable is a single, scalar variable, each extent tuple will be 2 values of the form {min,max}. Thus, DBOPT\_EXTENTS\_SIZE will be 2. If the variable consists of nvars subvariables (e.g. the nvars argument in any of DBPutPoint-

var, DBPutQuadvar, DBPutUcdvar is greater than 1), then each extent tuple is 2\*nvars values of each subvariable's minimum value followed by each subvariable's maximum value. In this case, DBOPT\_EXTENTS\_SIZE will be 2\*nvars.

For example, if we have a multi-var object of a 3D velocity vector on 2 blocks, then DBOPT\_EXTENTS\_SIZE will be 2\*3=6 and the DBOPT\_EXTENTS array will be an array of 2\*6 doubles organized as follows...

```
{Vx_min_0, Vy_min_0, Vz_min_0, Vx_max_0, Vy_max_0, Vz_max_0, Vx_min_1, Vy_min_1, Vz_min_1, Vx_max_1, Vy_max_1, Vy_max_1}
```

Note that if ghost zones are present in a block, the extents must be computed such that they include contributions from data in the ghost zones. On the other hand, if a variable has mixed components, that is component values on materials mixing within zones, then the extents should NOT include contributions from the mixed variable values.

2-132 Silo User's Guide

**DBGetMultivar**—Read a multi-block variable definition from a Silo database.

Synopsis:

DBmultivar \*DBGetMultivar (DBfile \*dbfile, char \*varname)

Fortran Equivalent:

None

Arguments:

dbfile Database file pointer.

varname Name of the multi-block variable.

Returns:

DBGetMultivar returns a pointer to a DBmultivar structure on success and NULL on failure.

Description:

The DBGetMultivar function allocates a DBmultivar data structure, reads a multi-block variable from the Silo database, and returns a pointer to that structure. If an error occurs, NULL is returned.

Notes:

For the details of the data structured returned by this function, see the Silo library header file, silo.h, also attached to the end of this manual.

# **DBPutMultimat**—Write a multi-block material object into a Silo file.

# Synopsis:

#### Fortran Equivalent:

#### Arguments:

dbfile Database file pointer.

name Name of the multi-material object.

nmat Number of materials provided.

matnames Array of length nmat containing pointers to the names of the materials to be

associated with the multi-material object.

optlist Pointer to an option list structure containing additional information to be

included in the object written into the Silo file. Use a NULL if there are no

options

#### Returns:

DBPutMultimat returns zero on success and -1 on error.

#### Description:

The DBPutMultimat function writes a multi-material object into a Silo file.

#### Notes:

The following table describes the options accepted by this function:

| Option Name       | Value<br>Data Type | Option Meaning                                                                                                    | Default Value |
|-------------------|--------------------|----------------------------------------------------------------------------------------------------|---------------|
| DBOPT_BLOCKORIGIN | int                | The origin of the block numbers.                                                                                                    | 1             |
| DBOPT_NMATNOS     | int                | Number of material numbers stored in the DBOPT_MATNOS option.                                                                                                    | 0             |
| DBOPT_MATNOS      | int *              | Pointer to an array of length  DBOPT_NMATNOS containing a complete list of the material numbers used in the  Multimat object. DBOPT_NMATNOS must be set for this to work correctly. | NULL          |

2-134 Silo User's Guide

| Option Name                                                    | Value<br>Data Type | Option Meaning                                                                                                    | Default Value |
|----------------------------------------------------------------|--------------------|----------------------------------------------------------------------------------------------------|---------------|
| DBOPT_MATNAMES                                                 | char**             | Pointer to an array of length DBOPT_NMATNOS containing a complete list of the material names used in the Multimat object. DBOPT_NMATNOS must be set for this to work correctly.                                                                                                    | NULL          |
| DBOPT_MATCOLORS                                                | char**             | Array of strings defining the names of colors to be associated with each material. The color names are taken from the X windows color database. If a color name begins with a'#' symbol, the remaining 6 characters are interpreted as the hexadecimal RGB value for the color.  DBOPT_NMATNOS must be set for this to work correctly. | NULL          |
| DBOPT_CYCLE                                                    | int                | Problem cycle value.                                                                                                    | 0             |
| DBOPT_TIME                                                     | float              | Problem time value.                                                                                                    | 0.0           |
| DBOPT_DTIME                                                    | double             | Problem time value.                                                                                                    | 0.0           |
| DBOPT_MIXLENS <sup>a</sup>                                     | int*               | Array of nmat ints which are the values of the mixlen arguments in each of the individual block's material objects.                                                                                                    |               |
| DBOPT_MATCOUNTS <sup>a</sup>                                   | int*               | Array of nmat counts indicating the number of materials actually in each block.                                                                                                    | NULL          |
| DBOPT_MATLISTS <sup>a</sup>                                    | int*               | Array of material numbers in each block. Length is the sum of values in DBOPT_MATCOUNTS. DBOPT_MATCOUNTS must be set for this option to work correctly.                                                                                                    | NULL          |
| DBOPT_HIDE_FROM_GUI                                            | int                | Specify a non-zero value if you do not want this object to appear in menus of downstream tools                                                                                                    | 0             |
| DBOPT_ALLOWMAT0                                                | int                | If set to non-zero, indicates that a zero entry in the matlist array is actually not a valid material number but is instead being used to indicate an 'unused' zone.                                                                                                    | 0             |
| DBOPT_MMESH_NAME                                               | char *             | Name of the multimesh this material is associated with. Note, this option is very important as down-stream post processing tools are otherwise required to guess as to the mesh a given material is associated with. Sometimes, the tools can guess wrong.                                                                             | NULL          |
| The options below have been deprecated. Use MRG trees instead. |                    |                                                                                                    |               |
| DBOPT_GROUPORIGIN                                              | int                | The origin of the group numbers.                                                                                                    | 1             |
| DBOPT_NGROUPS                                                  | int                | The total number of groups in this multimesh object.                                                                                                    | 0             |

a. Indicates a *Down-stream Performance Option*. See notes for DBPutMultimesh.

Regarding the DBOPT\_MIXLENS option, this option will help down-stream post-processing tools to select an appropriate load balance of blocks to processors. Material mixing and material interface reconstruction have a big effect on cost of certain post-processing operations.

Regarding the DBOPT\_MATLISTS options, this option will give down-stream post-processing tools better knowledge of how materials are distributed among blocks.

2-136 Silo User's Guide

# **DBGetMultimat**—Read a multi-block material object from a Silo database

Synopsis:

DBmultimat \*DBGetMultimat (DBfile \*dbfile, char \*name)

Fortran Equivalent:

None

Arguments:

dbfile Database file pointer

name Name of the multi-block material object

Returns:

DBGetMultimat returns a pointer to a DBmultimat structure on success and NULL on failure.

Description:

The DBGetMultimat function allocates a DBmultimat data structure, reads a multi-block material from the Silo database, and returns a pointer to that structure. If an error occurs, NULL is returned.

Notes:

For the details of the data structured returned by this function, see the Silo library header file, silo.h, also attached to the end of this manual.

# **DBPutMultimatspecies**—Write a multi-block species object into a Silo file.

# Synopsis:

#### Fortran Equivalent:

None

#### Arguments:

dbfile Database file pointer.

name Name of the multi-block species structure.

nspec Number of species objects provided.

specnames Array of length napec containing pointers to the names of each of the species.

optlist Pointer to an option list structure containing additional information to be

included in the object written into the Silo file. Use a NULL if there are no

options.

#### Returns:

DBPutMultimatspecies returns zero on success and -1 on failure.

# Description:

The DBPutMultimatspecies function writes a multi-block material species object into a Silo file. It accepts as input descriptions of the various sub-species (blocks) which are part of this mesh.

#### Notes:

The following table describes the options accepted by this function:

| Option Name       | Value<br>Data Type | Option Meaning                                                                                                    | Default Value |
|-------------------|--------------------|----------------------------------------------------------------------------------------------------|---------------|
| DBOPT_BLOCKORIGIN | int                | The origin of the block numbers.                                                                                                    | 1             |
| DBOPT_MATNAME     | char *             | Character string defining the name of the multi-block material with which this object is associated.                                                   | NULL          |
| DBOPT_NMAT        | int                | The number of materials in the associated material object.                                                                                             | 0             |
| DBOPT_NMATSPEC    | int *              | Array of length DBOPT_NMAT containing the number of material species associated with each material. DBOPT_NMAT must be set for this to work correctly. | NULL          |
| DBOPT_CYCLE       | int                | Problem cycle value.                                                                                                    | 0             |

2-138 Silo User's Guide

| Option Name                                                    | Value<br>Data Type | Option Meaning                                                                                 | Default Value |
|----------------------------------------------------------------|--------------------|------------------------------------------------------------------------------------------------|---------------|
| DBOPT_TIME                                                     | float              | Problem time value.                                                                            | 0.0           |
| DBOPT_DTIME                                                    | double             | Problem time value.                                                                            | 0.0           |
| DBOPT_HIDE_FROM_GUI                                            | int                | Specify a non-zero value if you do not want this object to appear in menus of downstream tools | 0             |
| The options below have been deprecated. Use MRG trees instead. |                    |                                                                                                |               |
| DBOPT_GROUPORIGIN                                              | int                | The origin of the group numbers.                                                               | 1             |
| DBOPT_NGROUPS                                                  | int                | The total number of groups in this multimesh object.                                           | 0             |

# **DBGetMultimatspecies**—Read a multi-block species from a Silo database.

Synopsis:

DBmultimesh \*DBGetMultimatspecies (DBfile \*dbfile, char \*name)

Fortran Equivalent:

None

Arguments:

dbfile Database file pointer.

name Name of the multi-block material species.

Returns:

DBGetMultimatspecies returns a pointer to a DBmultimatspecies structure on success and NULL on failure.

# Description:

The DBGetMultimatspecies function allocates a DBmultimatspecies data structure, reads a multiblock material species from the Silo database, and returns a pointer to that structure. If an error occurs, NULL is returned.

#### Notes:

For the details of the data structured returned by this function, see the Silo library header file, silo.h, also attached to the end of this manual.

2-140 Silo User's Guide

# **PMPIO\_Init**—Initialize a Poor Man's Parallel I/O interaction with the Silo library

# Synopsis:

# Fortran Equivalent:

None

# Arguments:

| numFiles | The number of individual Silo files to generate. Note, this is the number of parallel I/O streams that will be running simultaneously during I/O. A value of 1 cause PMPIO to behave serially. A value equal to the number of processors causes PMPIO to create a file-per-processor. Both values are unwise. For most parallel HPC platforms, values between 8 and 64 are appropriate. |
|----------|----------------------------------------------------------------------------------------------------|
| ioMode   | Choose one of either PMPIO_READ or PMPIO_WRITE. Note, you can not use PMPIO to handle both read and write in the same interaction.                                                                                                    |
| mpiComm  | The MPI communicator you would like PMPIO to use when passing the tiny <i>baton</i> messages it needs to coordinate access to the underlying Silo files. See documentation on MPI for a description of MPI communicators.                                                                                                    |
| mpiTag   | The MPI message tag you would like PMPIO to use when passing the tiny baton messages it needs to coordinate access to the underlying Silo files.                                                                                                    |
| createCb | The file creation callback function. This is a function you implement that PMPIO will call when the <i>first</i> processor in each group needs to create the Silo file for the group. It is needed only for PMPIO_WRITE operations. If default behavior is acceptable, pass PMPIO_DefaultCreate here.                                                                                   |
| openCb   | The file open callback function. This is a function you implement that PMPIO will call when the second and subsequent processors in each group need to open a Silo file. It is needed for both PMPIO_READ and PMPIO_WRITE operations. If default behavior is acceptable, pass PMPIO_DefaultOpen here.                                                                                   |
| closeCb  | The file close callback function. This is a function you implement that PMPIO will call when a processor in a group needs to close a Silo file. If default behavior is acceptable, pass PMPIO_DefaultClose here.                                                                                                    |
| userData | [OPT] Arbitrary user data that will be passed back to the various callback functions. Pass NULL(0) if this is not needed.                                                                                                    |

#### Returns:

A pointer to a PMPIO\_baton\_t object to be used in subsequent PMPIO calls on success. NULL on failure.

#### Description:

The PMPIO interface was designed to be separate from the Silo library. To use it, you must include the PMPIO header file, pmpio.h, *after* the MPI header file, mpi.h, in your application. This interface was designed to work with any serial library and not Silo specifically. For example, these same routines can be used with raw HDF5 or PDB files if so desired.

The PMPIO interface decomposes a set of P processors into N groups and then provides access, in parallel, to a separate Silo file per group. This is the essence of Poor Man's Parallel I/O.

For PMPIO\_WRITE operations, each processor in a group creates its own Silo sub-directory within the Silo file to write its data to. At any one moment, only one processor from each group has a file open for writing. Hence, the I/O is serial *within* a group. However, because a processor in each of the N groups is writing to its own Silo file, simultaneously, the I/O is parallel *across* groups.

The number of files, N, can be chosen wholly independently of the total number of processors permitting the application to tune N to the underlying filesystem. If N is set to 1, the result will be serial I/O to a single file. If N is set to P, the result is one file per processor. Both of these are poor choices.

Typically, one chooses N based on the number of available I/O channels. For example, a parallel application running on 2,000 processors and writing to a filesystem that supports 8 parallel I/O channels could select N=8 and achieve nearly optimum I/O performance and create only 8 Silo files.

On every processor, the sequence of PMPIO operations takes the following form...

For a given PMPIO group of processors, only one processor in the group is in the "local work" block of the above code. All other processors have either completed it or are waiting their predecessor to finish. However, every PMPIO group will have one processor working in the "local work" block, concurrently, to different files.

After PMPIO\_Finish(), there is still one final step that PMPIO DOES NOT HELP with. That is the creation of the multi-block objects that reference the individual pieces written by all the processors with DBPutXXX calls in the "local work" part of the above sequence. It is the application's responsibility to correctly assembly the names of all these pieces and then create the multi-block objects that reference them. Ordinarily, the application designates one processor to write these multi-block objects and one of the N Silo files to write them to. Again, this last step is *not* something PMPIO will help with.

2-142 Silo User's Guide

Poor Man's Parallel I/O is a simple and effective I/O strategy that has been used by codes like Ale3d and SAMRAI for many years and has shown excellent scaling behavior. A drawback of this approach is, of course, that multiple files are generated. However, when used appropriately, this number of files is typically small (e.g. 8 to 64). In addition, our experience has been that concurrent, parallel I/O to a single file which also supports sufficient variation in size, shape and pattern of I/O requests from processor to processor is a daunting challenge to perform scalably. So, while Poor Man's Parallel I/O is not truly concurrent, parallel I/O, it has demonstrated that it is not only highly flexible and highly scalable but also very easy to implement and for these reasons, often a superior choice to true, concurrent, parallel I/O.

# PMPIO\_CreateFileCallBack—The PMPIO file creation callback

# Synopsis:

```
typedef void *(*PMPIO_CreateFileCallBack)(const char *fname,
      const char *dname, void *udata);
```

#### Fortran Equivalent:

None

#### Arguments:

fname The name of the Silo file to create.

dname The name of the directory within the Silo file to create.

udata A pointer to any additional user data. This is the pointer passed as the

userData argument to PMPIO\_Init().

#### Returns:

A void pointer to the created file handle.

#### Description:

This defines the PMPIO file creation callback interface.

Your implementation of this file creation callback should minimally do the following things.

For PMPIO\_WRITE operation, your implementation should DBCreate() a Silo file of name fname, DBMkDir() a directory of name dname for the first processor of a group to write to and DBSetDir() to that directory.

For PMPIO\_READ operations, your implementation of this callback is never called.

The PMPIO\_DefaultCreate function does only the minimal work, returning a void pointer to the created DBfile Silo file handle.

2-144 Silo User's Guide

# PMPIO\_OpenFileCallBack—The PMPIO file open callback

# Synopsis:

#### Fortran Equivalent:

None

#### Arguments:

fname The name of the Silo file to open.

dname The name of the directory *within* the Silo file to work in.

iomode The iomode of this PMPIO interaction. This is the value passed as ioMode

argument to PMPIO\_Init().

udate A pointer to any additional user data. This is the pointer passed as the

userData argument to PMPIO\_Init().

#### Returns:

A void pointer to the opened file handle that was.

#### Description:

This defines the PMPIO open file callback.

Your implementation of this open file callback should minimally do the following things.

For PMPIO\_WRITE operations, it should DBOpen() the Silo file named fname, DBMkDir() a directory named dname and DBSetDir() to directory dname.

For PMPIO\_READ operations, it should DBOpen() the Silo file named fname and then DBSetDir() to the directory named dname.

The PMPIO\_DefaultOpen function does only the minimal work, returning a void pointer to the opened DBfile Silo handle.

# PMPIO\_CloseFileCallBack—The PMPIO file close callback

Synopsis:

typedef void (\*PMPIO\_CloseFileCallBack)(void \*file, void \*udata);

Fortran Equivalent:

None

Arguments:

file void pointer to the file handle (DBfile pointer).

udata A pointer to any additional user data. This is the pointer passed as the

userData argument to PMPIO\_Init().

Returns:

None

Description:

This defines the PMPIO close file callback interface.

Your implementation of this callback function should simply close the file. It us up to the implementation to know the correct time of the file handle passed as the void pointer file.

The PMPIO\_DefaultClose function simply closes the Silo file.

2-146 Silo User's Guide

# PMPIO\_WaitForBaton—Wait for exclusive access to a Silo file

# Synopsis:

#### Fortran Equivalent:

None

#### Arguments:

The PMPIO baton handle obtained via a call to PMPIO\_Init().

filename The name of the Silo file this processor will create or open.

dirname The name of the directory within the Silo file this processor will work in.

#### Returns:

NULL (0) on failure. Otherwise, for PMPIO\_WRITE operations the return value is whatever the create or open file callback functions return. For PMPIO\_READ operations, the return value is whatever the open file callback function returns.

#### Description:

All processors should call this function as the *next* PMPIO function to call following a call to PMPIO\_Init().

For all processors that are the *first* processors in their groups, this function will return immediately after having called the file creation callback specified in PMPIO\_Init(). Typically, this callback will have created a file with the name filename and a directory in the file with the name dirname as well as having set the current working directory to dirname.

For all processors that are *not* the first in their groups, this call will block, waiting for the processor preceding it to finish its work on the Silo file for the group and *pass the baton* to the next processor.

A typical naming convention for filename is something like "my\_file\_%03d.silo" where the "%03d" is replaced with the *group rank* (See "PMPIO\_GroupRank" on page 150.) of the processor. Likewise, a typical naming convention for dirname is something like "domain\_%03d" where the "%03d" is replaced with the *rank-in-group* (See "PMPIO\_RankInGroup" on page 151.) of the processor.

# **PMPIO\_HandOffBaton**—Give up all access to a Silo file

Synopsis:

void PMPIO\_HandOffBaton(const PMPIO\_baton\_t \*bat, void \*file)

Fortran Equivalent:

None

Arguments:

The PMPIO baton handle obtained via a call to PMPIO\_Init().

file A void pointer to the Silo DBfile object.

Returns:

None

Description:

When a processor has completed all its work on a Silo file, it gives up access to the file by calling this function. This has the effect of closing the Silo file and then passing the *baton* to the next processor in the group.

2-148 Silo User's Guide

# **PMPIO\_Finish**—Finish a Poor Man's Parallel I/O interaction with the Silo library

Synopsis:

void PMPIO\_Finish(PMPIO\_baton \*bat)

Fortran Equivalent:

None

Arguments:

the PMPIO baton handle obtained via a call to PMPIO\_Init().

Returns:

None.

Description:

After a processor has finished a PMPIO interaction with the Silo library, call this function to free the baton object associated with the interaction.

# **PMPIO\_GroupRank**—Obtain 'group rank' of the calling processor

Synopsis:

int PMPIO\_GroupRank(const PMPIO\_baton\_t \*bat, int rankInComm)

Fortran Equivalent:

None

Arguments:

bat The PMPIO baton handle obtained via a call to PMPIO\_Init().

rankInComm Rank of calling processor in the MPI communicator passed in

PMPIO\_Init().

Returns:

The 'group rank' of the calling processor. In other words, the group number of the calling processor, indexed from zero.

# Description:

This is a convenience function to help applications identify which PMPIO group a given processor belongs to.

2-150 Silo User's Guide

# **PMPIO\_RankInGroup**—Obtain the rank of the calling processor within its PMPIO group

Synopsis:

int PMPIO\_RankInGroup(const PMPIO\_baton\_t \*bat, int rankInComm)

Fortran Equivalent:

None

Arguments:

bat The PMPIO baton handle obtained via a call to PMPIO\_Init().

rankInComm Rank of the calling processor in the MPI communicator used in

PMPIO\_Init().

Returns:

The rank of the calling processor within its PMPIO group.

Description:

This is a convenience function for applications to determine which processor a given processor is within its PMPIO group.

# **5 API Section** Part Assemblies, AMR, Slide Surfaces, Nodesets and Other Arbitrary Mesh Subsets

This section of the API manual describes Mesh Region Grouping (MRG) trees and Groupel Maps. MRG trees describe the decomposition of a mesh into various regions such as parts in an assembly, materials (even mixing materials), element blocks, processor pieces, nodesets, slide surfaces, boundary conditions, etc. Groupel maps describe the, problem sized, details of the subsetted regions. MRG trees and groupel maps work hand-in-hand in efficiently (and scalably) characterizing the various subsets of a mesh.

MRG trees are associated with (e.g. *bound to*) the mesh they describe using the DBOPT\_MRGTREE\_NAME optlist option in the DBPutXxxmesh() calls. MRG trees are used both to describe a multi-mesh object and then again, to describe individual pieces of the multi-mesh.

In addition, once an MRG tree has been defined for a mesh, variables to be associated with the mesh can be defined on only specific subsets of the mesh using the DBOPT\_REGION\_PNAMES optlist option in the DBPutXxxvar() calls.

Because MRG trees can be used to represent a wide variety of subsetting functionality and because applications have still to gain experience using MRG trees to describe their subsetting applications, the methods defined here are design to be as *free-form* as possible with few or no limitations on, for example, naming conventions of the various types of subsets. It is simply impossible to know a priori all the different ways in which applications may wish to apply MRG trees to construct subsetting information.

For this reason, where a specific application of MRG trees is desired (to represent materials for example), we document the *naming* convention an application must use to affect the representation.

The functions described in this section of the API manual are...

| DBMakeMrgtree       | . 2-153 |
|---------------------|---------|
| DBAddRegion         | . 2-157 |
| DBAddRegionArray    |         |
| DBSetCwr            | . 2-162 |
| DBGetCwr            |         |
| DBPutMrgtree        | . 2-164 |
| DBGetMrgtree        | . 2-165 |
| DBFreeMrgtree       | . 2-166 |
| DBPutMrgvar         |         |
| DBGetMrgvar         | . 2-169 |
| DBPutGroupelmap     |         |
| DBGetGroupelmap     | . 2-172 |
| DBFreeGroupelmap    | . 2-173 |
| DBOPT REGION PNAMES | . 2-174 |

2-152 Silo User's Guide

# **DBMakeMrgtree**—Create and initialize an empty mesh region grouping tree

# Synopsis:

#### Fortran Equivalent:

#### Arguments:

mesh\_type The type of mesh object the MRG tree will be associated with. An example would be DB\_MULTIMESH, DB\_QUADMESH, DB\_UCDMESH.

info\_bits UNUSED

max\_children Maximum number of immediate children of the root.

opts Additional options

#### Returns:

A pointer to a new DBmrgtree object on success and NULL on failure

#### Description:

This function creates a *Mesh Region Grouping Tree* (MRG) tree used to define different regions in a mesh.

An MRG tree is used to describe how a mesh is composed of regions such as materials, parts in an assembly, levels in an adaptive refinement hierarchy, nodesets, slide surfaces, boundary conditions, as well as many other kinds of regions. An example is shown in Figure 0-8 on page 153.

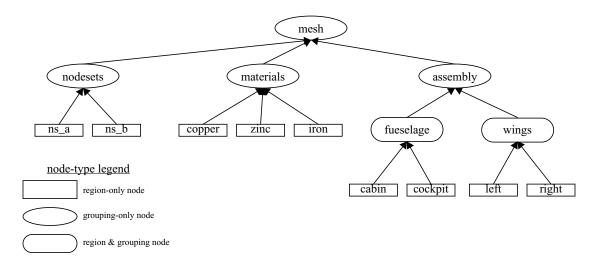

Figure 0-8: Example of MRGTree

In a multi-mesh setting, an MRG tree describing all of the subsets of the mesh is associated with the top-level multimesh object. In addition, separate MRG trees representing the relevant portions of the top-level MRG tree are also associated with each block.

MRG trees can be used to describe a wide variety of subsets of a mesh. In the paragraphs below, we outline the use of MRG trees to describe a variety of common subsetting scenarios. In some cases, a specific naming convention is required to fully specify the subsetting scenario.

The paragraphs below describe how to utilize an MRG tree to describe various common kinds of decompositions and subsets.

# Multi-Block Grouping (obsoletes DBOPT\_GROUPING options for DBPutMultimesh, \_visit\_domain\_groups convention)

A *multi-block grouping* is the assignment of the blocks of a multi-block mesh (e.g. the mesh objects created with DBPutXxxmesh() calls and enumerated by name in a DBPutMultimesh() call) to one of several groups. Each group in the grouping represents several blocks of the multi-block mesh. Historically, support for such a grouping in Silo has been limited in a couple of ways. First, only a single grouping could be defined for a multi-block mesh. Second, the grouping could not be hierarchically defined. MRG trees, however, support both multiple groupings and hierarchical groupings.

In the MRG tree, define a child node of the root named "groupings." All desired groupings shall be placed under this node in the tree.

For each desired grouping, define a groupel map where the number of segments of the map is equal to the number of desired groups. Map segment i will be of groupel type DB\_BLOCKCENT and will enumerate the blocks to be assigned to group i. Next, add regions (either an array of regions or one at a time) to the MRG tree, one region for each group and specify the groupel map name and other map parameters to be associated with these regions.

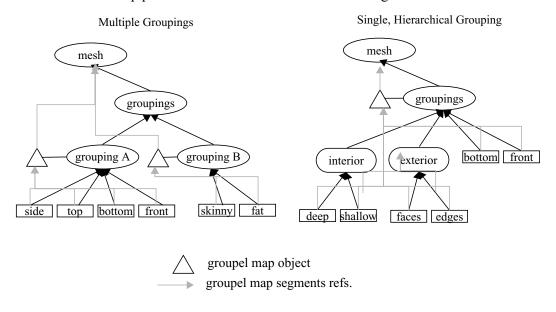

Figure 0-9: Examples of MRG trees for single and multiple groupings.

In the diagram above, for the multiple grouping case, two groupel map objects are defined; one for each grouping. For the 'A' grouping, the groupel map consists of 4 segments (all of which are of

2-154 Silo User's Guide

groupel type DB\_BLOCKCENT) one for each grouping in 'side', 'top', 'bottom' and 'front.' Each segment identifies the blocks of the multi-mesh (at the root of the MRG tree) that are in each of the 4 groups. For the 'B' grouping, the groupel map consists of 2 segments (both of type DB\_BLOCKCENT), for each grouping in 'skinny' and 'fat'. Each segment identifies the blocks of the multi-mesh that are in each group.

If, in addition to defining which blocks are in which groups, an application wishes to specify specific nodes and/or zones of the group that comprise each block, additional groupel maps of type DB\_NODECENT or DB\_ZONECENT are required. However, because such groupel maps are specified in terms of nodes and/or zones, these groupel maps need to be defined on an MRG tree that is associated with an individual mesh block. Nonetheless, the manner of representation is analogous.

# Multi-Block Neighbor Connectivity (obsoletes DBPutMultimeshadj):

Multi-block neighbor connectivity information describes the details of how different blocks of a multi-block mesh abut with shared nodes and/or adjacent zones. For a given block, multi-block neighbor connectivity information lists the blocks that share nodes (or have adjacent zones) with the given block and then, for each neighboring block, also lists the specific shared nodes (or adjacent zones).

If the underlying mesh type is structured (e.g. DBPutQuadmesh() calls were used to create the individual mesh blocks), multi-block neighbor connectivity information can be scalably represented entirely at the multi-block level in an MRG tree. Otherwise, it cannot and it must be represented at the individual block level in the MRG tree. This section will describe both scenarios. Note that these scenarios were previously handled with the now deprecated DBPutMultimeshadj() call. That call, however, did not have favorable scalaing behavior for the unstructured case.

The first step in defining multi-block connectivity information is to define a top-level MRG tree node named "neighbors." Underneath this point in the MRG tree, all the information identifying multi-block connectivity will be added.

Next, create a groupel map with number of segments equal to the number of blocks. Segment i of the map will by of type DB\_BLOCKCENT and will enumerate the neighboring blocks of block i. Next, in the MRG tree define a child node of the root named "neighborhoods". Underneath this node, define an array of regions, one for each block of the multiblock mesh and associate the groupel map with this array of regions.

For the structured grid case, define a second groupel map with number of segments equal to the number of blocks. Segment i of the map will be of type DB\_NODECENT and will enumerate the slabs of nodes block i shares with each of its neighbors in the same order as those neighbors are listed in the previous groupel map. Thus, segment i of the map will be of length equal to the number of neighbors of block i times 6 (2 ijk tuples specifying the lower and upper bounds of the slab of shared nodes).

For the unstructured case, it is necessary to store groupel maps that enumerate shared nodes between shared blocks on MRG trees that are associated with the individual blocks and NOT the multi-block mesh itself. However, the process is otherwise the same.

In the MRG tree to be associated with a given mesh block, create a child of the root named "neighbors." For each neighboring block of the given mesh block, define a groupel map of type DB\_NODECENT, enumerating the nodes in the current block that are shared with another block (or of type DB\_ZONECENT enumerating the nodes in the current block that abut another block).

Underneath this node in the MRG tree, create a region representing each neighboring block of the given mesh block and associate the appropriate groupel map with each region.

# Multi-Block, Structured Adaptive Mesh Refinement:

In a structured AMR setting, each AMR block (typically called a "patch" by the AMR community), is written by a DBPutQuadmesh() call. A DBPutMultimesh() call groups all these blocks together, defining all the individual blocks of mesh that comprise the complete AMR mesh.

An MRG tree, or portion thereof, is used to define which blocks of the multi-block mesh comprise which *levels* in the AMR hierarchy as well as which blocks are *refinements* of other blocks.

First, the grouping of blocks into levels is identical to multi-block grouping, described previously. For the specific purpose of grouping blocks into levels, a different top-level node in the MRG needs to be defined named "amr-levels." Below this node in the MRG tree, there should be a set of regions, each region representing a separate refinement level. A groupel map of type DB\_BLOCKCENT with number of segments equal to number of levels needs to be defined and associated with each of the regions defined under the "amr-levels' region. The ith segment of the map will enumerate those blocks that belong to the region representing level i. In addition, an MRG variable defining the refinement ratios for each level named "amr-ratios" must be defined on the regions defining the levels of the AMR mesh.

For the specific purpose of identifying which blocks of the multi-block mesh are refinements of a given block, another top-level region node is added to the MRG tree called "amr-refinements". Below the "amr-refinements" region node, an array of regions representing each block in the multi-block mesh should be defined. In addition, define a groupel map with a number of segments equal to the number of blocks. Map segment i will be of groupel type DB\_BLOCKCENT and will define all those blocks which are immediate refinements of block i. Since some blocks, with finest resolution do not have any refinements, the map segments defining the refinements for these blocks will be of zero length.

2-156 Silo User's Guide

# **DBAddRegion**—Add a region to an MRG tree

# Synopsis:

```
int DBAddRegion(DBmrgtree *tree, const char *reg_name,
    int info_bits, int max_children, const char *maps_name,
    int nsegs, int *seg_ids, int *seg_lens, int *seg_types,
    DBoptlist *opts)
```

### Fortran Equivalent:

#### Arguments:

tree The MRG tree object to add a region to.

reg\_name The name of the new region.

info\_bits UNUSED

max\_children Maximum number of immediate children this region will have.

maps\_name [OPT] Name of the groupel map object to associate with this region. Pass

NULL if none.

nsegs [OPT] Number of segments in the groupel map object specified by the

maps name argument that are to be associated with this region. Pass zero if

none.

seg\_ids [OPT] Integer array of length nsegs of groupel map segment ids. Pass NULL (0)

if none.

seq lens [OPT] Integer array of length nsegs of groupel map segment lengths. Pass

NULL (0) if none.

seg\_types [OPT] Integer array of length nsegs of groupel map segment element types. Pass

NULL (0) if none. These types are the same as the centering options for variables; DB\_ZONECENT, DB\_NODECENT, DB\_EDGECENT, DB\_FACECENT and DB\_BLOCKCENT (for the blocks of a multimesh)

opts [OPT] Additional options. Pass NULL (0) if none.

#### Returns:

A positive number on success; -1 on failure

#### Description:

Adds a single region node to an MRG tree below the *current working region* (See "DBSetCwr" on page 162.).

If you need to add a large number of similarly purposed region nodes to an MRG tree, consider using the more efficient DBAddRegionArray() function although it does have some limitations with respect to the kinds of groupel maps it can reference.

A region node in an MRG tree can represent either a specific region, a group of regions or both all of which are determined by actual use by the application.

Often, a region node is introduced to an MRG tree to provide a separate namespace for regions to be defined below it. For example, to define material decompositions of a mesh, a region named "materials" is introduced as a top-level region node in the MRG tree. Note that in so doing, the region node named "materials" does NOT really represent a distinct region of the mesh. In fact, it represents the union of all material regions of the mesh and serves as a place to define one, or more, material decompositions.

Because MRG trees are a new feature in Silo, their use in applications is not fully defined and the implementation here is designed to be as *free-form* as possible, to permit the widest flexibility in representing regions of a mesh. At the same time, in order to convey the semantic meaning of certain kinds of information in an MRG tree, a set of pre-defined region names is described below.

| Region Naming Convention | Meaning                                                                                                    |
|--------------------------|----------------------------------------------------------------------------------------------------|
| "materials"              | Top-level region below which material decomposition information is defined. There can be multiple material decompositions, if so desired. Each such decomposition would be rooted at a region named "material_ <name>" underneath the "materials" region node.</name> |
| "groupings"              | Top-level region below which multi-block grouping information is defined. There can be multiple groupings, if so desired. Each such grouping would be rooted at a region named "grouping_ <name>" underneath the "groupings" region node.</name>                      |
| "amr-levels"             | Top-level region below which Adaptive Mesh Refinement <i>level</i> groupings are defined.                                                                                                    |
| "amr-refinements"        | Top-level region below which Adaptive Mesh Refinment refinement information is defined. This where the information indicating which blocks are refinements of other blocks is defined.                                                                                |
| "neighbors"              | Top-level region below which multi-block adjacency information is defined.                                                                                                    |

When a region is being defined in an MRG tree to be associated with a multi-block mesh, often the groupel type of the maps associated with the region are of type DB\_BLOCKCENT.

2-158 Silo User's Guide

## **DBAddRegionArray**—Efficiently add multiple, like-kind regions to an MRG tree

## Synopsis:

```
int DBAddRegionArray(DBmrgtree *tree, int nregn,
    const char **regn_names, int info_bits,
    const char *maps_name, int nsegs, int *seg_ids,
    int *seg_lens, int *seg_types, DBoptlist *opts)
```

#### Fortran Equivalent:

#### Arguments:

tree The MRG tree object to add the regions to.

nregn The number of regions to add.

regn\_names This is either an array of nregn pointers to character string names for each

region or it is an array of 1 pointer to a character string specifying a printf-style naming scheme for the regions. The existence of a percent character ('%') (used to introduce conversion specifications) anywhere in regn\_names[0] will indicate the latter mode. The latter mode is almost always preferable, especially if nergn is large (say more than 100). See below for the format of the printf-

style naming string.

info bits UNUSED

maps\_name [OPT] Name of the groupel maps object to be associated with these regions.

Pass NULL (0) if none.

nsegs [OPT] The number of groupel map segments to be associated with each region.

Note, this is a *per-region* value. Pass 0 if none.

seq ids [OPT] Integer array of length nseqs\*nreqn groupel map segment ids. The

first nsegs ids are associated with the first region. The second nsegs ids are associated with the second region and so fourth. In cases where some regions will have fewer than nsegs groupel map segments associated with them, pass -

1 for the corresponding segment ids. Pass NULL (0) if none.

seg\_lens [OPT] Integer array of length nsegs\*nregn indicating the lengths of each of

the groupel maps. In cases where some regions will have fewer than nsegs groupel map segments associated with them, pass 0 for the corresponding

segment lengths. Pass NULL (0) if none.

seg\_types [OPT] Integer array of length nsegs\*nregn specifying the groupel types of

each segment. In cases where some regions will have fewer than nsegs groupel map segments associated with them, pass 0 for the corresponding

segment lengths. Pass NULL (0) if none.

opts [OPT] Additional options. Pass NULL (0) if none.

#### Returns:

A positive number on success; -1 on failure

#### Description:

Use this function instead of DBAddRegion() when you have a large number of similarly purposed regions to add to an MRG tree AND you can deal with the limitations of the groupel maps associated with these regions.

The key limitation of the groupel map associated with a region created with DBAddRegionArray() array and a groupel map associated with a region created with DBAddRegion() is that every region in the region array must reference nseg map segments (some of which can of course be of zero length).

Adding a region array is a substantially more efficient way to add regions to an MRG tree than adding them one at a time especially when a printf-style naming convention is used to specify the region names.

The format of a printf-style naming convention to specify region names is as follows. The existence of a percent character ('%') anywhere in regn\_names[0] indicates that a printf-style naming convention is to be used. Once it is known that regn\_names[0] is a printf-style string, the first character of regn\_names[0] is treated as *delimiter character definition*. Wherever this delimiter character appears (except as the first character), this will indicate the end of one substring within regn\_names[0] and the beginning of a next substring. The delimiter character cannot be any of the characters used in the expression language (see below) for defining expressions to generate region names.

The first substring of regn\_names[0] (that is the characters from position 1 to the first delimiter character) will contain the complete printf-style format string. The remaining substrings will contain simple *expressions*, one for each conversion specifier found in the format string, which when evaluated will be used as the corresponding argument in an sprintf call to generate the actual region name, when and if needed, on demand

The expression *language* for building up the arguments to be used along with the printf-style format string is pretty simple. It understands the '+', '-', '\*', '/', '%' (modulo), '|', '&', '^' and a variant of the question-mark-colon operator, '?::' (which requires an extra, terminating colon) integer operators. It also understand the grouping operators '(' and ')' and the string grouping operators '" and '". Any characters appearing between enclosing single quotes are treated as a literal string suitable for an argument to be associated with a %s-type conversion specifier in the format string. Otherwise, all other arguments are treated as evaluating to integer values suitable for any of the integer conversion specifiers (%[ouxXdi]). Finally, the special operator 'n' appearing in an expression represents a region's *natural* number within the region array (zero-origin region index). See below for some examples...

2-160 Silo User's Guide

| regn_names[0]                       | Interpretation                                                                                                    |
|-------------------------------------|----------------------------------------------------------------------------------------------------|
| " slide_%s (n%2)?'master':'slave':" | The delimiter character is ' '. The format string is "slide_%s". The expression for the argument to the first (and only in this case) conversion specifier (%s) is "(n%2)?'master':'slave':" When this expression is evaluated for a given region, the region's natural number will be inserted for 'n'. The modulo operation with 2 will be applied. If that result is non-zero, the ?:: expression will evaluate to 'master'. Otherwise, it will evaluate to 'slave'. Note the terminating colon for the ?:: operator. This naming scheme might be useful for an array of regions representing, alternately, master and slave sides of slide surfaces. |
| "#block_%02dx%02d#n/16#n%16"        | The delimiter character is '#'. The format string is 'block_%02dx%02d". The expression for the argument to the first conversion specifier (%02d) is "n/256". The expression for the argument to the second conversion specifier (also %02d) is "n%16". When this expression is evaluated, the region's natural number will be inserted for 'n' and the div and mod operators will be evaluated. This naming scheme might be useful for a region array of 256 regions to be named as a 2D array of regions with names like "block_09x11"                                                                                                    |
| "@domain_%03d@n"                    | The delimiter character is '@'. The format string is "domain_%03d". The expression for the argument to the one and only conversion specifier is 'n'. When this expression is evaluated, the region's natural number is inserted for 'n'. This results in names like "domain_000", "domain_001", etc.                                                                                                    |
| "@domain_%03d@n+1"                  | This is just like the case above except that region names begin with "domain_001" instead of "domain_000". This might be useful to deal with different indexing origins; Fortran vs. C.                                                                                                    |

Note that the names of regions within an MRG tree are not required to obey the same variable naming conventions as ordinary Silo objects (See "DBVariableNameValid" on page 10.) except that MRG region names can in no circumstance contain either a semi-colon character (';') or a new-line character ('\n').

## **DBSetCwr**—Set the current working region for an MRG tree

Synopsis:

int DBSetCwr(DBmrgtree \*tree, const char \*path)

Fortran Equivalent:

integer function dbsetcwr(tree, path, lpath)

Arguments:

tree The MRG tree object.

path The path to set.

Returns:

Positive, depth in tree, on success, -1 on failure.

Description:

Sets the *current working region* of the MRG tree. The concept of the current working region is completely analogous to the current working directory of a filesystem.

Notes:

Currently, this method is limited to settings up or down the MRG tree just one level. That is, it will work only when the path is the name of a child of the current working region or is "..". This limitation will be relaxed in the next release.

2-162 Silo User's Guide

## **DBGetCwr**—Get the current working region of an MRG tree

Synopsis:

const char \*GetCwr(DBmrgtree \*tree)

Arguments:

tree The MRG tree.

Returns:

A pointer to a string representing the name of the current working region (not the full path name, just current region name) on success; NULL (0) on failure.

Description:

## **DBPutMrgtree**—Write a completed MRG tree object to a Silo file

## Synopsis:

```
int DBPutMrgtree(DBfile *file, const char *name,
     const char *mesh_name, DBmrgtree *tree, DBoptlist *opts)
```

#### Fortran Equivalent:

## Arguments:

file The Silo file handle

name The name of the MRG tree object in the file.

mesh\_name The name of the mesh the MRG tree object is associated with.

tree The MRG tree object to write.

opts [OPT] Additional options. Pass NULL (0) if none.

#### Returns:

Positive or zero on success, -1 on failure.

## Description:

After using DBPutMrgtree to write the MRG tree to a Silo file, the MRG tree object itself must be freed using DBFreeMrgtree().

2-164 Silo User's Guide

## **DBGetMrgtree**—Read an MRG tree object from a Silo file

Synopsis:

DBmrgtree \*DBGetMrgtree(DBfile \*file, const char \*name)

Fortran Equivalent:

None

Arguments:

file The Silo database file handle

name The name of the MRG tree object in the file.

Returns:

A pointer to a DBmrgtree object on success; NULL (0) on failure.

Description:

Notes:

For the details of the data structured returned by this function, see the Silo library header file, silo.h, also attached to the end of this manual.

## **DBFreeMrgtree**—Free the memory associated by an MRG tree object

Synopsis:

void DBFreeMrgtree(DBmrgtree \*tree)

Fortran Equivalent:

integer function dbfreemrgtree(tree\_id)

Arguments:

tree The MRG tree object to free.

Returns:

None.

Description:

Frees all the memory associated with an MRG tree.

2-166 Silo User's Guide

## **DBPutMrgvar**—Write variable data to be associated with (some) regions in an MRG tree

## Synopsis:

```
int DBPutMrgvar(DBfile *file, const char *name,
    const char *mrgt_name,
    int ncomps, const char **compnames,
    int nregns, const char **reg_pnames,
    int datatype, void **data, DBoptlist *opts)
```

#### Fortran Equivalent:

#### Arguments:

file Silo database file handle.

name Name of this mrgvar object.

tname name of the mrg tree this variable is associated with.

ncomps An integer specifying the number of variable components.

compnames [OPT] Array of ncomps pointers to character strings representing the names of

the individual components. Pass NULL(0) if no component names are to be

specified.

nregns The number of regions this variable is being written for.

reg\_pnames Array of nregns pointers to strings representing the pathnames of the regions

for which the variable is being written. If nregns>1 and

reg pnames[1]==NULL, it is assumed that reg pnames[i]=NULL for

all i>0 and reg\_pnames[0] contains either a printf-style naming

convention for all the regions to be named or, if reg\_pnames[0] is found to contain no printf-style conversion specifications, it is treated as the pathname of a single region in the MRG tree that is the parent of all the regions for which

attributes are being written.

data Array of ncomps pointers to variable data. The pointer, data[i] points to an

array of nregns values of type datatype.

opts Additional options.

#### Returns:

Zero on success; -1 on failure.

#### Description:

Sometimes, it is necessary to associate variable data with regions in an MRG tree. This call allows an application to associate variable data with a bunch of different regions in one of several ways all of which are determined by the contents of the reg\_pnames argument.

Variable data can be associated with all of the immediate children of a given region. This is the most common case. In this case, reg\_pnames[0] is the name of the parent region and reg\_pnames[i] is set to NULL for all i>0.

Alternatively, variable data can be associated with a bunch of regions whose names conform to a common, printf-style naming scheme. This is typical of regions created with the DBPutRegion-Array() call. In this case, reg\_pnames[0] is the name of the parent region and reg\_pnames[i] is set to NULL for all i>0 and, in addition, reg\_pnames[0] is a specially formatted, printf-style string, for naming the regions. See "DBAddRegionArray" on page 159. for a discussion of the regn\_names argument format.

Finally, variable data can be associated with a bunch of arbitrarily named regions. In this case, each region's name must be explicitly specified in the reg\_pnames array.

Because MRG trees are a new feature in Silo, their use in applications is not fully defined and the implementation here is designed to be as *free-form* as possible, to permit the widest flexibility in representing regions of a mesh. At the same time, in order to convey the semantic meaning of certain kinds of information in an MRG tree, a set of pre-defined MRG variables is descirbed below.

| Variable Naming Convention | Meaning                                                                                                    |
|----------------------------|----------------------------------------------------------------------------------------------------|
| "amr-ratios"               | An integer variable of 3 components defining the refinement ratios (rx, ry, rz) for an AMR mesh. Typically, the refinement ratios can be specified on a level-by-level basis. In this case, this variable should be defined for nregns=<# of levels> on the level regions underneath the "amr-levels" grouping. However, if refinment ratios need to be defined on an individual patch basis instead, this variable should be defined on the individual patch regions under the "amr-refinements" groupings. |
| "ijk-orientations"         | An integer variable of 3 components defined on the individual blocks of a multi-block mesh defining the orientations of the individual blocks in a large, ijk indexing space (Ares convention)                                                                                                    |
| " <var>-extents"</var>     | A double precision variable defining the block-by-block extents of a multi-block variable. If <var>=="coords", then it defines the spatial extents of the mesh itself. Note, this convention obsoletes the DBOPT_XXX_EXTENTS options on DBPutMultivar/DBPutMultimesh calls.</var>                                                                                                    |

Don't forget to associate the resulting region variable object(s) with the MRG tree by using the DBOPT\_MRGV\_ONAMES and DBOPT\_MRGV\_RNAMES options in the DBPutMrgtree() call.

2-168 Silo User's Guide

## **DBGetMrgvar**—Retrieve an MRG variable object from a silo file

Synopsis:

DBmrgvar \*DBGetMrgvar(DBfile \*file, const char \*name)

Fortran Equivalent:

None

Arguments:

file Silo database file handle.

name The name of the region variable object to retrieve.

Returns:

A pointer to a DBmrgvar object on success; NULL (0) on failure.

Notes:

For the details of the data structured returned by this function, see the Silo library header file, silo.h, also attached to the end of this manual.

## **DBPutGroupelmap**—Write a groupel map object to a Silo file

## Synopsis:

```
int DBPutGroupelmap(DBfile *file, const char *name, int num_segs,
    int *seg_types, int *seg_lens, int *seg_ids, int **seg_data,
    int datatype, void **seg_fracs, DBoptlist *opts)
```

#### Fortran Equivalent:

#### Arguments:

name The name of the groupel map object in the file.

nsegs The number of segments in the map.

seg\_types Integer array of length nsegs indicating the groupel type associated with each

segment of the map; one of DB BLOCKCENT, DB NODECENT,

DB ZONECENT, DB EDGECENT, DB FACECENT.

seg\_lens Integer array of length nsegs indicating the length of each segment

seg\_ids [OPT] Integer array of length nsegs indicating the identifier to associate with

each segment. By default, segment identifiers are 0...negs-1. If default

identifiers are sufficient, pass NULL (0) here. Otherwise, pass an explicit list of

integer identifiers.

seg\_data The groupel map data, itself. An array of nsegs pointers to arrays of integers

where array seg\_data[i] is of length seg\_lens[i].

datatype [OPT] data type of the fractional parts of the segments. Ignored if seg\_fracs

is NULL (0).

seg\_fracs [OPT] Array of nsegs pointers to floating point values indicating fractional

inclusion for the associated groupels. Pass NULL (0) if fractional inclusions are not required. If, however, fractional inclusions are required but on only some of the segments, pass an array of pointers such that if segment i has no fractional inclusions,  $seg\_fracs[i]=NULL(0)$ . Fractional inclusions are useful for,

among other things, defining groupel maps involving mixing materials.

opts Additional options

#### Returns:

Zero on success; -1 on failure.

2-170 Silo User's Guide

#### Description:

By itself, an MRG tree is not sufficient to fully characterize the decomposition of a mesh into various regions. The MRG tree serves only to identify the regions and their relationships in *gross* terms. This frees MRG trees from growing linearly (or worse) with problem size.

All regions in an MRG tree are ultimately defined, in detail, by enumerating a primitive set of *Grouping Elements* (groupels) that comprise the regions. A groupel map is the object used for this purpose. The problem-sized information needed to fully characterize the regions of a mesh is stored in groupel maps.

The grouping elements or *groupels* are the individual pieces of mesh which, when enumerated, define specific regions.

For a multi-mesh object, the groupels are whole blocks of the mesh. For Silo's other mesh types such as ucd or quad mesh objects, the groupels can be nodes (0d), zones (2d or 3d depending on the mesh dimension), edges (1d) and faces (2d).

The groupel map concept is best illustrated by example. Here, we will define a groupel map for the material case illustrated in Figure 0-6 on page 110.

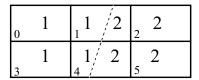

Mesh 'plot' with material numbers and interface (zone #'s in lower left)

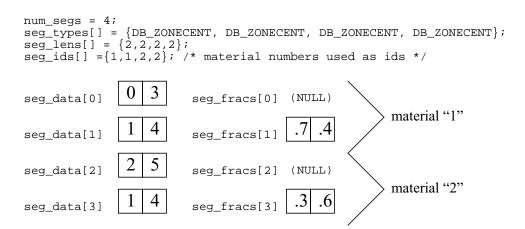

Figure 0-10: Example of using groupel map for (mixing) materials.

In the example in the above figure, the groupel map has the behavior of representing the clean and mixed parts of the material decomposition by enumerating in alternating segments of the map, the clean and mixed parts for each successive material.

## **DBGetGroupelmap**—Read a groupel map object from a Silo file

Synopsis:

DBgroupelmap \*DBGetGroupelmap(DBfile \*file, const char \*name)

Fortran Equivalent:

None

Arguments:

file The Silo database file handle.

name The name of the groupel map object to read.

Returns:

A pointer to a DBgroupelmap object on success. NULL (0) on failure.

Notes:

For the details of the data structured returned by this function, see the Silo library header file, silo.h, also attached to the end of this manual.

2-172 Silo User's Guide

## **DBFreeGroupelmap**—Free memory associated with a groupel map object

Synopsis:

void DBFreeGroupelmap(DBgroupelmap \*map)

Fortran Equivalent:

None

Arguments:

map Pointer to a DBgroupel map object.

Returns:

None

Description:

## **DBOPT\_REGION\_PNAMES**—option for defining variables on specific regions of a mesh

## Synopsis:

| DBOPT_REGION_PNAMES | char** | A null-pointer terminated array of pointers to strings specifying the pathnames of regions in the mrg tree for the associated mesh where the variable is defined. If there is no mrg tree associated with the mesh, the names specified here will be assumed to be material names of the material object associated with the mesh. The last pointer in the array must be null and is used to indicate the end of the list of names. | NULL |
|---------------------|--------|----------------------------------------------------------------------------------------------------|------|
|---------------------|--------|----------------------------------------------------------------------------------------------------|------|

All of Silo's DBPutXxxvar() calls support the DBOPT\_REGION\_PNAMES option to specify the variable on only some region(s) of the associated mesh. However, the use of the option has implications regarding the ordering of the values in the vars[] arrays passed into the DBPutXxxvar() functions. This section explains the ordering requirements.

Ordinarily, when the DBOPT\_REGION\_PNAMES option is not being used, the order of the values in the vars arrays passed here is considered to be one-to-one with the order of the nodes (for DB\_NODECENT centering) or zones (for DB\_ZONECENT centering) of the associated mesh. However, when the DBOPT\_REGION\_PNAMES option is being used, the order of values in the vars[] is determined by other conventions described below.

If the DBOPT\_REGION\_PNAMES option references regions in an MRG tree, the ordering is one-to-one with the groupel's identified in the groupel map segment(s) (of the same groupel type as the variable's centering) associated with the region(s); all of the segment(s), in order, of the groupel map of the first region, then all of the segment(s) of the groupel map of the second region, and so on. If the set of groupel map segments for the regions specified include the same groupel multiple times, then the vars[] arrays will wind up needing to include the same value, multiple times.

The preceding ordering convention works because the ordering is explicitly represented by the order in which groupels are identified in the groupel maps. However, if the DBOPT\_REGION\_PNAMES option references material name(s) in a material object created by a DBPutMaterial() call, then the ordering is not explicitly represented. Instead, it is based on a *traversal* of the mesh zones *restricted* to the named materials. In this case, the ordering convention requires further explanation and is described below.

For DB\_ZONECENT variables, as one traverses the zones of a mesh from the first zone to the last, if a zone contains a material listed in DBOPT\_REGION\_PNAMES (wholly or partially), that zone is considered *in* the traversal and placed conceptually in an ordered list of *traversed zones*. In addition, if the zone contains the material only partially, that zone is also placed conceptually in an ordered list of *traversed mixed zones*. In this case, the values in the vars[] array must be one-to-one with this traversed zones list. Likewise, the values of the mixvars[] array must be one-to-one with the traversed mixed zones list.

For DB\_NODECENT variables, the situation is complicated by the fact that materials are zone-centric but the variable being defined is node-centered. So, an additional level of local traversal over a zone's nodes is required. In this case, as one traverses the zones of a mesh from the first zone to the

2-174 Silo User's Guide

last, if a zone contains a material listed in DBOPT\_REGION\_PNAMES (wholly or partially), then that zone's nodes are traversed according to the ordering specified in "Node, edge and face ordering for zoo-type UCD zone shapes." on page 2-70. On the *first* encounter of a node, that node is considered *in* the traversal and placed conceptually in an ordered list of *traversed nodes*. The values in the vars[] array must be one-to-one with this *traversed nodes list*. Because we are not aware of any cases of node-centered variables that have mixed material components, there is no analogous *traversed mixed nodes* list.

For DBOPT\_EDGECENT and DBOPT\_FACECENT variables, the traversal is handled similarly. That is, the list of zones for the mesh is traversed and for each zone found to contain one of the materials listed in DBOPT\_REGION\_PNAMES, the zone's edge's (or face's) are traversed in local order specified in "Node, edge and face ordering for zoo-type UCD zone shapes." on page 2-70.

For Quad meshes, there is no explicit list of zones (or nodes) comprising the mesh. So, the notion of *traversing* the zones (or nodes) of a Quad mesh requires further explanation. If the mesh's nodes (or zones) were to be *traversed*, which would be the *first*? Which would be the *second*?

Unless the DBOPT\_MAJORORDER option was used, the answer is that the traversal is identical to the standard C programming language storage convention for multi-dimensional arrays often called *row-major* storage order. That is, was we traverse through the list of nodes (or zones) of a Quad mesh, we encounter first node with logical index [0,0,0], then [0,0,1], then [0,0,2]...[0,1,0]...etc. A traversal of zones would behave similarly. Traversal of edges or faces of a quad mesh would follow the description with "DBPutQuadvar" on page 2-61.

# **6 API Section** Object Allocation and Free

| This section describes methods to allocate a | nd initialize many | of Silo's objects. | The functions |
|----------------------------------------------|--------------------|--------------------|---------------|
| described here are                           |                    |                    |               |

| DBAlloc | 2-177 |
|---------|-------|
| DBFree  | 2-178 |

2-176 Silo User's Guide

#### **DBAlloc...**—Allocate and initialize a Silo structure.

## Synopsis:

\*DBAllocCompoundarray (void) DBcompoundarray DBcsgmesh \*DBAllocCsgmesh (void) DBcsgvar \*DBAllocCsgvar (void) DBcurve \*DBAllocCurve (void) DBcsqzonelist \*DBAllocCSGZonelist (void) DBdefvars \*DBAllocDefvars (void) DBedgelist \*DBAllocEdgelist (void) DBfacelist \*DBAllocFacelist (void) DBmaterial \*DBAllocMaterial (void) DBmatspecies \*DBAllocMatspecies (void) DBmeshvar \*DBAllocMeshvar (void) DBmultimat \*DBAllocMultimat (void) DBmultimatspecies \*DBAllocMultimatspecies (void) DBmultimesh \*DBAllocMultimesh (void) DBmultimeshadj \*DBAllocMultimeshadj (void) DBmultivar \*DBAllocMultivar (void) DBpointmesh \*DBAllocPointmesh (void) DBquadmesh \*DBAllocQuadmesh (void) DBquadvar \*DBAllocQuadvar (void) DBucdmesh \*DBAllocUcdmesh (void) DBucdvar \*DBAllocUcdvar (void) DBzonelist \*DBAllocZonelist (void) DBphzonelist \*DBAllocPHZonelist (void)

#### Fortran Equivalent:

None

## Returns:

These allocation functions return a pointer to a newly allocated and initialized structure on success and NULL on failure.

#### Description:

The allocation functions allocate a new structure of the requested type, and initialize all values to NULL or zero. There are counterpart functions for freeing structures of a given type (see DBFree....

## **DBFree...**—Release memory associated with a Silo structure.

## Synopsis:

```
void DBFreeCompoundarray (DBcompoundarray *x)
void DBFreeCsgmesh (DBcsgmesh *x)
void DBFreeCsgvar (DBcsgvar *x)
void DBFreeCSGZonelist (DBcsgzonelist *x)
void DBFreeDefvars (DBdefvars *x)
void DBFreeEdgelist (DBedgelist *x)
void DBFreeFacelist (DBfacelist *x)
void DBFreeMaterial (DBmaterial *x)
void DBFreeMatspecies (DBmatspecies *x)
void DBFreeMeshvar (DBmeshvar *x)
void DBFreeMultimesh (DBmultimesh *x)
void DBFreeMultimeshadj (DBmultimeshadj *x)
void DBFreeMultivar (DBmultivar *x)
void DBFreePointmesh (DBpointmesh *x)
void DBFreeQuadmesh (DBquadmesh *x)
void DBFreeQuadvar (DBquadvar *x)
void DBFreeUcdmesh (DBucdmesh *x)
void DBFreeUcdvar (DBucdvar *x)
void DBFreeZonelist (DBzonelist *x)
void DBFreePHZonelist (DBphzonelist *x)
```

#### Arguments:

A pointer to a structure which is to be freed. Its type must correspond to the type in the function name.

#### Fortran Equivalent:

None

#### Returns:

These free functions return zero on success and -1 on failure.

#### Description:

The free functions release the given structure as well as all memory pointed to by these structures. This is the preferred method for releasing these structures. There are counterpart functions for allocating structures of a given type (see DBAlloc...).

The functions will not fail if a NULL pointer is passed to them.

2-178 Silo User's Guide

# 7 API Section Calculational

| This section of the API manual describes functions that can be used to compute things such as |
|-----------------------------------------------------------------------------------------------|
| Facelists. Currently, only functions for calculating facelists are described here.            |

| DBCalcExternalFacelist  | 2-180 |
|-------------------------|-------|
| DBCalcExternalFacelist2 | 2-182 |

## **DBCalcExternalFacelist**—Calculate an external facelist for a UCD mesh.

## Synopsis:

#### Fortran Equivalent:

#### Arguments:

| nodelist   | Array of node indices describing mesh zones.                                    |
|------------|---------------------------------------------------------------------------------|
| nnodes     | Number of nodes in associated mesh.                                             |
| origin     | Origin for indices in the nodelist array. Should be zero or one.                |
| shapesize  | Array of length nshapes containing the number of nodes used by each zone shape. |
| shapecnt   | Array of length nshapes containing the number of zones having each shape.       |
| nshapes    | Number of zone shapes.                                                          |
| matlist    | Array containing material numbers for each zone (else NULL).                    |
| bnd_method | Method to use for calculating external faces. See description below.            |

#### Returns:

DBCalcExternalFacelist returns a DBfacelist pointer on success and NULL on failure.

#### Description:

The DBCalcExternalFacelist function calculates an external facelist from the zonelist and zone information describing a UCD mesh. The calculation of the external facelist is controlled by the bnd\_method parameter as defined in the table below:

| bnd_method | Meaning                                                                                                    |
|------------|----------------------------------------------------------------------------------------------------|
| 0          | Do not use material boundaries when computing external faces. The matlist parameter can be replaced with NULL.                                                                                                    |
| 1          | In addition to true external faces, include faces on material boundaries between zones. Faces get generated for both zones sharing a common face. This setting should not be used with meshes that contain mixed material zones. If this setting is used with meshes with mixed material zones, all faces which border a mixed material zone will be include. The matlist parameter must be provided. |

2-180 Silo User's Guide

For a description of how to nodes for the allowed shares are enumerated, see "DBPutUcdmesh" on page 2-67.

# **DBCalcExternalFacelist2**—Calculate an external facelist for a UCD mesh containing ghost zones.

## Synopsis:

#### Fortran Equivalent:

None

#### Arguments:

nodelist Array of node indices describing mesh zones.

nnodes Number of nodes in associated mesh.

lo\_offset The number of ghost zones at the beginning of the nodelist.

hi\_offset The number of ghost zones at the end of the nodelist.

origin Origin for indices in the nodelist array. Should be zero or one.

shapetype Array of length nshapes containing the type of each zone shape. See

description below.

shapesize Array of length nshapes containing the number of noes used by each zone

shape.

shapecnt Array of length nshapes containing the number of zones having each shape.

nshapes Number of zone shapes.

matlist Array containing material numbers for each zone (else NULL).

bnd method Method to use for calculating external faces. See description below.

#### Returns:

DBCalcExternalFacelist2 returns a DBfacelist pointer on success and NULL on failure.

2-182 Silo User's Guide

## Description:

The DBCalcExternalFacelist2 function calculates an external facelist from the zonelist and zone information describing a UCD mesh. The calculation of the external facelist is controlled by the bnd\_method parameter as defined in the table below:

| bnd_method | Meaning                                                                                                    |
|------------|----------------------------------------------------------------------------------------------------|
| 0          | Do not use material boundaries when computing external faces. The matlist parameter can be replaced with NULL.                                                                                                    |
| 1          | In addition to true external faces, include faces on material boundaries between zones. Faces get generated for both zones sharing a common face. This setting should not be used with meshes that contain mixed material zones. If this setting is used with meshes with mixed material zones, all faces which border a mixed material zone will be included. The matlist parameter must be provided. |

The allowed shape types are described in the following table:

| Туре                    | Description                                                                                    |
|-------------------------|------------------------------------------------------------------------------------------------|
| DB_ZONETYPE_BEAM        | A line segment                                                                                 |
| DB_ZONETYPE_POLYGON     | A polygon where nodes are enumerated to form a polygon                                         |
| DB_ZONETYPE_TRIANGLE    | A triangle                                                                                     |
| DB_ZONETYPE_QUAD        | A quadrilateral                                                                                |
| DB_ZONETYPE_POLYHED RON | A polyhedron with nodes enumerated to form faces and faces are enumerated to form a polyhedron |
| DB_ZONETYPE_TET         | A tetrahedron                                                                                  |
| DB_ZONETYPE_PYRAMID     | A pyramid                                                                                      |
| DB_ZONETYPE_PRISM       | A prism                                                                                        |
| DB_ZONETYPE_HEX         | A hexahedron                                                                                   |

For a description of how the nodes for the allowed shapes are enumerated, see "DBPutUcdmesh" on page 2-67.

# **8 API Section** Optlists

Many Silo functions take as a last argument a pointer to an *Options List* or *optlist*. This is intended to permit the Silo API to grow and evolve as necessary without requiring substantial changes to the API itself.

In the documentation associated with each function, the list of available options and their meaning is described.

This section of the manual describes only the functions to create and manage options lists. These are...

| DBMakeOptlist  | 2-185 |
|----------------|-------|
| DBAddOption    | 2-186 |
| DBClearOption  | 2-187 |
| DBGetOption    | 2-188 |
| DBFreeOptlist  | 2-189 |
| DBClearOptlist | 2-190 |

2-184 Silo User's Guide

## **DBMakeOptlist**—Allocate an option list.

Synopsis:

```
DBoptlist *DBMakeOptlist (int maxopts)
```

Fortran Equivalent:

```
integer function dbmkoptlist(maxopts, optlist_id)
returns created optlist pointer-id in optlist_id
```

Arguments:

maxopts Maximum number of options needed for this option list.

Returns:

DBMakeOptlist returns a pointer to an option list on success and NULL on failure.

#### Description:

The DBMakeOptlist function allocates memory for an option list and initializes it. Use the function DBAddOption to populate the option list structure, and DBFreeOptlist to free it.

## **DBAddOption**—Add an option to an option list.

## Synopsis:

```
int DBAddOption (DBoptlist *optlist, int option, void *value)
```

#### Fortran Equivalent:

```
integer function dbaddcopt (optlist_id, option, cvalue, lcvalue)
integer function dbadddopt (optlist_id, option, dvalue)
integer function dbaddiopt (optlist_id, option, ivalue)
integer function dbaddropt (optlist_id, option, rvalue)

integer ivalue, optlist_id, option, lcvalue
double precision dvalue
real rvalue
character*N cvalue (See "dbset2dstrlen" on page 234.)
```

#### Arguments:

optlist Pointer to an option list structure containing option/value pairs. This structure is

created with the DBMakeOptlist function.

option Option definition. One of the predefined values described in the table in the

notes section of each command which accepts an option list.

value Pointer to the value associated with the provided option description. The data

type is implied by option.

#### Returns:

DBAddOption returns a zero on success and -1 on failure.

#### Description:

The DBAddOption function adds an option/value pair to an option list. Several of the output functions accept option lists to provide information of an ancillary nature.

2-186 Silo User's Guide

## **DBClearOption**—Remove an option from an option list

Synopsis:

int DBClearOption(DBoptlist \*optlist, int optid)

Fortran Equivalent:

None

Arguments:

optlist The option list object for which you wish to remove an option

optid The option id of the option you would like to remove

Returns:

DBClearOption returns zero on success and -1 on failure.

#### Description:

This function can be used to remove options from an option list. If the option specified by optid exists in the given option list, that option is removed from the list and the total number of options in the list is reduced by one.

This method can be used together with DBAddOption to modify an existing option in an option list. To modify an existing option in an option list, first call DBClearOption for the option to be modified and then call DBAddOption to re-add it with a new definition.

There is also a function to query for the value of an option in an option list, DBGetOption.

## **DBGetOption**—Retrieve the value set for an option in an option list

Synopsis:

void \*DBGetOption(DBoptlist \*optlist, int optid)

Fortran Equivalent:

None

Arguments:

optlist The optlist to query

optid The option id to query the value for

Returns:

Returns the pointer value set for a given option or NULL if the option is not defined in the given option list.

## Description:

This function can be used to query the contents of an optlist. If the given optlist has an option of the given optid, then this function will return the pointer associated with the given optid. Otherwise, it will return NULL indicating the optlist does not contain an option with the given optid.

2-188 Silo User's Guide

## **DBFreeOptlist**—Free memory associated with an option list.

Synopsis:

int DBFreeOptlist (DBoptlist \*optlist)

Fortran Equivalent:

integer function dbfreeoptlist(optlist\_id)

Arguments:

optlist Po

Pointer to an option list structure containing option/value pairs. This structure is created with the DBMakeOptlist function.

Returns:

DBFreeOptlist returns a zero on success and -1 on failure.

## Description:

The DBFreeOptlist function releases the memory associated with the given option list. The individual option values are not freed.

DBFreeOptlist will not fail if a NULL pointer is passed to it.

## DBClearOptlist—Clear an optlist.

Synopsis:

int DBClearOptlist (DBoptlist \*optlist)

Fortran Equivalent:

None

Arguments:

optlist

Pointer to an option list structure containing option/value pairs. This structure is created with the DBMakeOptlist function.

Returns:

DBClearOptlist returns zero on success and -1 on failure.

Description:

The DBClearOptlist function removes all options from the given option list.

2-190 Silo User's Guide

# **9 API Section** User Defined (Generic) Data and Objects

If you want to create data that other applications (not written by you or someone working closely with you) can read and understand, these are NOT the right functions to use. That is because the data that these functions create is not self-describing and inherently non-shareable.

However, if you need to write data that only you (or someone working closely with you) will read such as for restart purposes, the functions described here may be helpful. The functions described here allow users to read and write arbitrary arrays of raw data as well as user-defined Silo *objects*. These include...

| DBWrite            | 2-192 |
|--------------------|-------|
| DBWriteSlice       | 2-193 |
| DBReadVar          | 2-195 |
| DBReadVar1         | 2-196 |
| DBReadVarSlice     | 2-197 |
| DBGetVar           | 2-198 |
| DBInqVarExists     | 2-199 |
| DBInqVarType       | 2-200 |
| DBGetVarByteLength | 2-202 |
| DBGetVarDims       | 2-203 |
| DBGetVarLength     | 2-204 |
| DBGetVarType       | 2-205 |
| DBPutCompoundarray | 2-206 |
| DBInqCompoundarray | 2-207 |
| DBGetCompoundarray | 2-208 |
| DBMakeObject       | 2-209 |
| DBFreeObject       | 2-210 |
| DBChangeObject     | 2-211 |
| DBClearObject      | 2-212 |
| DBAddDblComponent  | 2-213 |
| DBAddFltComponent  | 2-214 |
| DBAddIntComponent  | 2-215 |
| DBAddStrComponent  | 2-216 |
| DBAddVarComponent  | 2-217 |
| DBWriteComponent   | 2-218 |
| DBWriteObject      | 2-219 |
| DBGetObject        | 2-220 |
| DBGetComponent     | 2-221 |
| DBGetComponentType | 2-222 |

## **DBWrite**—Write a simple variable.

## Synopsis:

#### Fortran Equivalent:

## Arguments:

dbfile Database file pointer.

varname Name of the simple variable.

var Array defining the values associated with the variable.

dims Array of length ndims which describes the dimensionality of the variable.

Each value in the dims array indicates the number of elements contained in the

variable along that dimension.

ndims Number of dimensions.

datatype Datatype of the variable. One of the predefined Silo data types.

#### Returns:

DBWrite returns zero on success and -1 on failure.

#### Description:

The DBWrite function writes a simple variable into a Silo file.

2-192 Silo User's Guide

## **DBWriteSlice**—Write a (hyper)slab of a simple variable

## Synopsis:

#### Fortran Equivalent:

#### Arguments:

| dbfile  | Database file pointer.       |
|---------|------------------------------|
| varname | Name of the simple variable. |

var Array defining the values associated with the slab.

datatype Datatype of the variable. One of the predefined Silo data types.

offset Array of length ndims of offsets in each dimension of the variable. This is the

0-origin position from which to begin writing the slice.

length Array of length ndims of lengths of data in each dimension to write to the

variable. All lengths must be positive.

stride Array of length ndims of stride steps in each dimension. If no striding is

desired, zeroes should be passed in this array.

dims Array of length ndims which describes the dimensionality of the entire

variable. Each value in the dims array indicates the number of elements

contained in the entire variable along that dimension.

ndims Number of dimensions.

#### Returns:

DBWriteSlice returns zero on success and -1 on failure.

#### Description:

The DBWriteSlice function writes a slab of data to a simple variable from the data provided in the var pointer. Any hyperslab of data may be written.

The size of the entire variable (after all slabs have been written) must be known when the DBWriteSlice function is called. The data in the var parameter is written into the entire variable using the location specified in the offset, length, and stride parameters. The data that makes up the entire variable may be written with one or more calls to DBWriteSlice.

The minimum length value is 1 and the minimum stride value is one.

## A one-dimensional array slice:

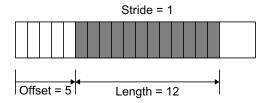

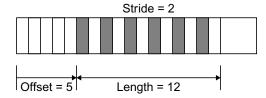

Figure 0-11: Array slice

2-194 Silo User's Guide

## **DBReadVar**—Read a simple Silo variable.

# Synopsis:

```
int DBReadVar (DBfile *dbfile, char *varname, void *result)
```

## Fortran Equivalent:

integer function dbrdvar(dbid, varname, lvarname, ptr)

## Arguments:

dbfile Database file pointer.

varname Name of the simple variable.

result Pointer to memory into which the variable should be read. It is up to the

application to provide sufficient space in which to read the variable.

## Returns:

DBReadVar returns zero on success and -1 on failure.

## Description:

The DBReadVar function reads a simple variable into the given space.

#### Notes:

See DBGetVar for a memory-allocating version of this function.

# **DBReadVar1**—Read one element from a simple variable.

Synopsis:

Fortran Equivalent:

None

## Arguments:

dbfile Database file pointer.

varname Name of the simple variable.

offset Offset of one element to read.

result Pointer to memory in which the element should be read. It is up to the

application to provide sufficient space in which to read the element.

#### Returns:

DBReadVar1 returns zero on success and -1 on failure.

## Description:

The DBReadVar1 function reads one element from a simple variable into the provided space.

2-196 Silo User's Guide

## **DBReadVarSlice**—Read a (hyper)slab of data from a simple variable.

## Synopsis:

## Fortran Equivalent:

## Arguments:

| dbfile  | Database file pointer.                                                                                                    |
|---------|----------------------------------------------------------------------------------------------------|
| varname | Name of the simple variable.                                                                                                    |
| offset  | Array of length ndims of offsets in each dimension of the variable. This is the 0-origin position from which to begin reading the slice.     |
| length  | Array of length ndims of lengths of data in each dimension to read from the variable. All lengths must be positive.                          |
| stride  | Array of length ndims of stride steps in each dimension. If no striding is desired, zeroes should be passed in this array.                   |
| ndims   | Number of dimensions in the variable.                                                                                                    |
| result  | Pointer to location where the slice is to be written. It is up to the application to provide sufficient space in which to read the variable. |

#### Returns:

DBReadVarSlice returns zero on success and -1 on failure.

#### Description:

The DBReadVarSlice function reads a slab of data from a simple variable into a location provided in the result pointer. Any hyperslab of data may be read.

Note that the minimum length value is 1 and the minimum stride value is one.

A one-dimensional array slice:

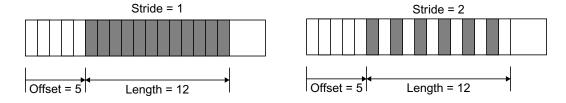

Figure 0-12: Array slice

**DBGetVar**—Allocate space for, and return, a simple variable.

Synopsis:

```
void *DBGetVar (DBfile *dbfile, char *varname)
```

Fortran Equivalent:

None

Arguments:

dbfile Database file pointer.

varname Name of the variable

Returns:

DBGetVar returns a pointer to newly allocated space on success and NULL on failure.

Description:

The DBGetVar function allocates space for a simple variable, reads the variable from the Silo database, and returns a pointer to the new space. If an error occurs, NULL is returned. It is up to the application to cast the returned pointer to the correct data type.

Notes:

See DBReadVar and DBReadVar1 for non-memory allocating versions of this function.

2-198 Silo User's Guide

# **DBInqVarExists**—Queries variable existence

Synopsis:

int DBInqVarExists (DBfile \*dbfile, char \*name);

Fortran Equivalent:

None

Arguments:

dbfile Database file pointer.

name Object name.

Returns:

DBInqVarExists returns non-zero if the object exists in the file. Zero otherwise.

Description:

The DBInqVarExists function is used to check for existence of an object in the given file.

If an object was written to a file, but the file has yet to be DBClose'd, the results of this function querying that variable are undefined.

# **DBInqVarType**—Return the type of the given object

Synopsis:

DBObjectType DBInqVarType (DBfile \*dbfile, char \*name);

Fortran Equivalent:

None

Arguments:

dbfile Database file pointer.

name Object name.

Returns:

DBInqVarType returns the DBObjectType corresponding to the given object.

Description:

The DBInqVarType function returns the DBObjectType of the given object. The value returned is described in the following table:

| Object Type                                             | Returned Value     |
|---------------------------------------------------------|--------------------|
| Invalid object or the object was not found in the file. | DB_INVALID_OBJECT  |
| Quadmesh                                                | DB_QUADMESH        |
| Quadvar                                                 | DB_QUADVAR         |
| UCD mesh                                                | DB_UCDMESH         |
| UCD variable                                            | DB_UCDVAR          |
| CSG mesh                                                | DB_CSGMESH         |
| CSG variable                                            | DB_CSGVAR          |
| Multiblock mesh                                         | DB_MULTIMESH       |
| Multiblock variable                                     | DB_MULTIVAR        |
| Multiblock material                                     | DB_MULTIMAT        |
| Multiblock material species                             | DB_MULTIMATSPECIES |
| Material                                                | DB_MATERIAL        |
| Material species                                        | DB_MATSPECIES      |
| Facelist                                                | DB_FACELIST        |
| Zonelist                                                | DB_ZONELIST        |
| Polyhedral-Zonelist                                     | DB_PHZONELIST      |

2-200 Silo User's Guide

| Object Type                                     | Returned Value |
|-------------------------------------------------|----------------|
| CSG-Zonelist                                    | DB_CSGZONELIST |
| Edgelist                                        | DB_EDGELIST    |
| Curve                                           | DB_CURVE       |
| Pointmesh                                       | DB_POINTMESH   |
| Pointvar                                        | DB_POINTVAR    |
| Defvars                                         | DB_DEFVARS     |
| Compound array                                  | DB_ARRAY       |
| Directory                                       | DB_DIR         |
| Other variable (one written out using DBWrite.) | DB_VARIABLE    |
| User-defined                                    | DB_USERDEF     |

The function will signal an error if the given name does not exist in the file.

## Notes:

For the details of the data structured returned by this function, see the Silo library header file, silo.h, also attached to the end of this manual.

# **DBGetVarByteLength**—Return the byte length of a simple variable.

Synopsis:

int DBGetVarByteLength (DBfile \*dbfile, char \*varname)

Fortran Equivalent:

None

Arguments:

dbfile Database file pointer.

varname Variable name.

Returns:

DBGetVarByteLength returns the length of the given simple variable in bytes on success and -1 on failure.

## Description:

The DBGetVarByteLength function returns the length of the requested simple variable, in bytes. This is useful for determining how much memory to allocate before reading a simple variable with DBReadVar. Note that this would not be a concern if one used the DBGetVar function, which allocates space itself.

2-202 Silo User's Guide

## **DBGetVarDims**—Get dimension information of a variable in a Silo file

# Synopsis:

```
int DBGetVarDims(DBfile *file, const char *name, int maxdims,
    int *dims)
```

## Fortran Equivalent:

None

## Arguments:

file The Silo database file handle.

name The name of the Silo object to obtain dimension information for.

maxdims The maximum size of dims.

dims An array of maxdims integer values to be populated with the dimension

information returned by this call.

#### Returns:

The number of dimensions on success; -1 on failure

## Description:

This function will populate the dims array up to a maximum of maxdims values with dimension information of the specified Silo variable (object) name. The number of dimensions is returned as the function's return value.

# **DBGetVarLength**—Return the number of elements in a simple variable.

Synopsis:

```
int DBGetVarLength (DBfile *dbfile, char *varname)
```

Fortran Equivalent:

integer function dbinqlen(dbid, varname, lvarname, len)

Arguments:

dbfile Database file pointer.

varname Variable name.

Returns:

DBGetVarLength returns the number of elements in the given simple variable on success and -1 on failure.

## Description:

The DBGetVarLength function returns the length of the requested simple variable, in number of elements. For example a 16 byte array containing 4 floats has 4 elements.

2-204 Silo User's Guide

# **DBGetVarType**—Return the Silo datatype of a simple variable.

Synopsis:

int DBGetVarType (DBfile \*dbfile, char \*varname)

Fortran Equivalent:

None

Arguments:

dbfile Database file pointer.

varname Variable name.

Returns:

DBGetVarType returns the Silo datatype of the given simple variable on success and -1 on failure.

Description:

The DBGetVarType function returns the Silo datatype of the requested simple variable. For example, DB\_FLOAT for float variables.

Notes:

This only works for simple Silo variables (those written using DBWrite or DBWriteSlice). To query the type of other variables, use DBInqVarType instead.

## **DBPutCompoundarray**—Write a Compound Array object into a Silo file.

## Synopsis:

#### Fortran Equivalent:

## Arguments:

dbfile Database file pointer

name Name of the compound array structure.

elemnames Array of length nelems containing pointers to the names of the elements.

elemlengths Array of length nelems containing the lengths of the elements.

nelems Number of simple array elements.

values Array whose length is determined by nelems and elemlengths containing

the values of the simple array elements.

nvalues Total length of the values array.

datatype Data type of the values array. One of the predefined Silo types.

optlist Pointer to an option list structure containing additional information to be

included in the compound array object written into the Silo file. Use NULL is

there are no options.

#### Returns:

DBPutCompoundarray returns zero on success and -1 on failure.

## Description:

The DBPutCompoundarray function writes a compound array object into a Silo file. A compound array is an array whose elements are simple arrays. All of the simple arrays have elements of the same data type, and each have a name.

Often, an application will partition a block of memory into named pieces, but write the block to a database as a single entity. Fortran common blocks are used in this way. The compound array object is an abstraction of this partitioned memory block.

2-206 Silo User's Guide

## **DBIngCompoundarray**—Inquire Compound Array attributes.

## Synopsis:

## Fortran Equivalent:

## Arguments:

dbfile Database file pointer.

name Name of the compound array.

elemnames Returned array of length nelems containing pointers to the names of the array

elements.

elemlengths Returned array of length nelems containing the lengths of the array elements.

nelems Returned number of array elements.

nvalues Returned number of total values in the compound array.

datatype Datatype of the data values. One of the predefined Silo data types.

#### Returns:

DBInqCompoundarray returns zero on success and -1 on failure.

## Description:

The DBInqCompoundarray function returns information about the compound array. It does not return the data values themselves; use DBGetCompoundarray instead.

## **DBGetCompoundarray**—Read a compound array from a Silo database.

# Synopsis:

```
DBcompoundarray *DBGetCompoundarray (DBfile *dbfile, char *arrayname)
```

## Fortran Equivalent:

## Arguments:

dbfile Database file pointer.

arrayname Name of the compound array.

#### Returns:

DBGetCompoundarray returns a pointer to a DBcompoundarray structure on success and NULL on failure.

## Description:

The DBGetCompoundarray function allocates a DBcompoundarray structure, reads a compound array from the Silo database, and returns a pointer to that structure. If an error occurs, NULL is returned.

## Notes:

For the details of the data structured returned by this function, see the Silo library header file, silo.h, also attached to the end of this manual.

2-208 Silo User's Guide

# **DBMakeObject**—Allocate an object of the specified length and initialize it.

Synopsis:

DBobject \*DBMakeObject (char \*objname, int objtype, int maxcomps)

Fortran Equivalent:

None

Arguments:

objname Name of the object.

objtype Type of object. One of the predefined types: DB\_QUADMESH,

DB\_QUAD\_RECT, DB\_QUAD\_CURV, DB\_DEFVARS, DB\_QUADVAR, DB\_UCDMESH, DB\_UCDVAR, DB\_POINTMESH, DB\_POINTVAR, DB\_CSGMESH, DB\_CSGVAR, DB\_MULTIMESH, DB\_MULTIVAR, DB\_MULTIADJ, DB\_MATERIAL, DB\_MATSPECIES, DB\_FACELIST, DB\_ZONELIST, DB\_PHZONELIST, DB\_EDGELIST, DB\_CURVE,

DB\_ARRAY, or DB\_USERDEF.

maxcomps Maximum number of components needed for this object.

Returns:

DBMakeObject returns a pointer to the newly allocated and initialized object on success and NULL on failure.

## Description:

The DBMakeObject function allocates space for an object of maxcomps components.

# **DBFreeObject**—Free memory associated with an object.

Synopsis:

int DBFreeObject (DBobject \*object)

Fortran Equivalent:

None

Arguments:

object Pointer to the object to be freed. This object is created with the DBMakeObject

function.

Returns:

DBFreeObject returns zero on success and -1 on failure.

Description:

The DBFreeObject function releases the memory associated with the given object. The data associated with the object's components is not released.

DBFreeObject will not fail if a NULL pointer is passed to it.

2-210 Silo User's Guide

# **DBChangeObject**—Overwrite an existing object in a Silo file with a new object

Synopsis:

int DBChangeObject(DBfile \*file, DBobject \*obj)

Fortran Equivalent:

None

Arguments:

file The Silo database file handle.

obj The new DBobject object (which knows its name) to write to the file.

Returns:

Zero on succes; -1 on failure

Description:

DBChangeObject writes a new DBobject object to a file, replacing the object in the file with the same name.

# DBClearObject—Clear an object.

Synopsis:

int DBClearObject (DBobject \*object)

Fortran Equivalent:

None

Arguments:

object Pointer to the object to be cleared. This object is created with the

DBMakeObject function.

Returns:

DBClearObject returns zero on success and -1 on failure.

Description:

The DBClearObject function clears an existing object. The number of components associated with the object is set to zero.

2-212 Silo User's Guide

# **DBAddDblComponent**—Add a double precision floating point component to an object.

Synopsis:

int DBAddDblComponent (DBobject \*object, char \*compname, double d)

Fortran Equivalent:

None

Arguments:

object Pointer to an object. This object is created with the DBMakeObject function.

compname The component name.

d The value of the double precision floating point component.

Returns:

DBAddDblComponent returns zero on success and -1 on failure.

Description:

The DBAddDblComponent function adds a component of double precision floating point data to an existing object.

# **DBAddFltComponent**—Add a floating point component to an object.

Synopsis:

int DBAddFltComponent (DBobject \*object, char \*compname, double f)

Fortran Equivalent:

None

Arguments:

object Pointer to an object. This object is created with the DBMakeObject function.

compname The component name.

f The value of the floating point component.

Returns:

DBAddFltComponent returns zero on success and -1 on failure.

Description:

The DBAddFltComponent function adds a component of floating point data to an existing object.

2-214 Silo User's Guide

# **DBAddIntComponent**—Add an integer component to an object.

Synopsis:

int DBAddIntComponent (DBobject \*object, char \*compname, int i)

Fortran Equivalent:

None

Arguments:

object Pointer to an object. This object is created with the DBMakeObject function.

compname The component name.

i The value of the integer component.

Returns:

DBAddIntComponent returns zero on success and -1 on failure.

Description:

The DBAddIntComponent function adds a component of integer data to an existing object.

# **DBAddStrComponent**—Add a string component to an object.

Synopsis:

int DBAddStrComponent (DBobject \*object, char \*compname, char \*s)

Fortran Equivalent:

None

Arguments:

object Pointer to the object. This object is created with the DBMakeObject function.

compname The component name.

The value of the string component. Silo copies the contents of the string.

Returns:

DBAddStrComponent returns zero on success and -1 on failure.

Description:

The DBAddStrComponent function adds a component of string data to an existing object.

2-216 Silo User's Guide

# **DBAddVarComponent**—Add a variable component to an object.

Synopsis:

Fortran Equivalent:

None

Arguments:

object Pointer to the object. This object is created with the DBMakeObject function.

component name.

vardata Name of the variable object associated with the component (see Description).

Returns:

DBAddVarComponent returns zero on success and -1 on failure.

## Description:

The DBAddVarComponent function adds a component of the variable type to an existing object.

The variable in vardata is stored verbatim into the object. No translation or typing is done on the variable as it is added to the object.

# **DBWriteComponent**—Add a variable component to an object and write the associated data.

## Synopsis:

## Fortran Equivalent:

None

## Arguments:

dbfile Database file pointer.
object Pointer to the object.
compname Component name.

prefix Path name prefix of the object.

datatype Data type of the component's data. One of: "short", "integer", "long", "float",

"double", "char".

var Pointer to the component's data.

nd Number of dimensions of the component.

count An array of length nd containing the length of the component in each of its

dimensions.

## Returns:

DBWriteComponent returns zero on success and -1 on failure.

## Description:

The DBWriteComponent function adds a component to an existing object and also writes the component's data to a Silo file.

2-218 Silo User's Guide

# **DBWriteObject**—Write an object into a Silo file.

Synopsis:

int DBWriteObject (DBfile \*dbfile, DBobject \*object, int freemem)

Fortran Equivalent:

None

Arguments:

dbfile Database file pointer.

object created with DBMakeObject and populated with DBAddFltComponent,

DBAddIntComponent, DBAddStrComponent, and DBAddVarComponent.

freemem If non-zero, then the object will be freed after writing.

Returns:

DBWriteObject returns zero on success and -1 on failure.

## Description:

The DBWriteObject function writes an object into a Silo file. This is a user-defined object that consists of various components. They are used when the basic Silo structures are not sufficient.

# DBGetObject—Read an object from a Silo file as a generic object

Synopsis:

DBobject \*DBGetObject(DBfile \*file, const char \*objname)

Fortran Equivalent:

None

Arguments:

file The Silo database file handle.

objname The name of the object to get.

Returns:

On success, a pointer to a DBobject struct containing the object's data. NULL on failure.

## Description:

Each of the object Silo supports has corresponding methods to both write them to a Silo database file (DBPut...) and get them from a file (DBGet...).

However, Silo objects can also be accessed as generic objects through the generic object interface. This is recommended only for objects that were written with DBWriteObject() method.

#### Notes:

For the details of the data structured returned by this function, see the Silo library header file, silo.h, also attached to the end of this manual.

2-220 Silo User's Guide

# **DBGetComponent**—Allocate space for, and return, an object component.

Synopsis:

Fortran Equivalent:

None

## Arguments:

dbfile Database file pointer.

objname Object name.

component name.

## Returns:

DBGetComponent returns a pointer to newly allocated space containing the component value on success, and NULL on failure.

## Description:

The DBGetComponent function allocates space for one object component, reads the component, and returns a pointer to that space. If either the object or component does not exist, NULL is returned. It is up to the application to cast the returned pointer to the appropriate type.

## **DBGetComponentType**—Return the type of an object component.

Synopsis:

Fortran Equivalent:

None

Arguments:

dbfile Database file pointer.

objname Object name.

component name.

## Returns:

The values that are returned depend on the component's type and how the component was written into the object. The component types and their corresponding return values are listed in the table below.

| Component Type | Return value |
|----------------|--------------|
| Integer        | DB_INT       |
| Float          | DB_FLOAT     |
| Double         | DB_DOUBLE    |
| String         | DB_CHAR      |
| Variable       | DB_VARIABLE  |
| all others     | DB_NOTYPE    |

## Description:

The DBGetComponentType function reads the component's type and returns it. If either the object or component does not exist, DB\_NOTYPE is returned. This function allows the application to process the component without having to know its type in advance.

2-222 Silo User's Guide

# **10 API Section** Previously Undocumented Use Conventions

Silo is a relatively old library. It was originally developed in the early 1990's. Over the years, a number of *use conventions* have emerged and taken root and are now firmly entrenched in a variety of applications using Silo.

This section of the API manual simply tries to enumerate all these conventions and their meanings. In a few cases, a long-standing use convention has been subsumed by the recent introduction of formalized Silo objects or options to implement the convention. These cases are documented and the user is encouraged to use the formal Silo approach.

Since everything documented in this section of the Silo API is a convention on the *use* of Silo, where one would ordinarily see a function call prototype, instead example call(s) to the Silo that implement the convention are described.

| _visit_defvars              | 2-224 |
|-----------------------------|-------|
| _visit_searchpath           | 2-225 |
| _visit_domain_groups        | 2-226 |
| AlphabetizeVariables        | 2-227 |
| ConnectivityIsTimeVarying   | 2-228 |
| MultivarToMultimeshMap vars | 2-229 |

# MultivarToMultimeshMap\_meshes230\_visit\_defvars—convention for derived variable definitions

## Synopsis:

## Description:

## Do not use this convention. Instead See "DBPutDefvars" on page 115.

\_visit\_defvars is an array of characters. The contents of this array is a semi-colon separated list of derived variable expressions of the form

<name of derived variable> <space> <name of type> <space> <definition>

If an array of characters by this name exists in a Silo file, its contents will be used to populate the post-processor's derived variables. For VisIt, this would mean VisIt's expression system.

This was also known as the "\_meshtv\_defvars" convention too.

This named array of characters can be written at any subdirectory in the Silo file.

2-224 Silo User's Guide

# \_visit\_searchpath—directory order to search when opening a Silo file

# Synopsis:

```
int n;
char dirs[1024];
sprintf(dirs, "nodesets;slides;");
n = strlen(dirs);
DBWrite(dbfile, "_visit_searchpath", dirs, &n, 1, DB_CHAR);
```

## Description:

When opening a Silo file, an application is free to traverse directories in whatever order it wishes. The \_visit\_searchpath convention is used by the data producer to control how downstream, post-processing tools traverse a Silo file's directory hierarchy.

\_visit\_searchpath is an array of characters representing a semi-colon separated list of directory names. If a character array of this name is found at any directory in a Silo file, the directories it lists (which are considered to be relative to the directory in which this array is found unless the directory names begin with a slash '/') and only those directories are searched in the order they are specified in the list.

# visit domain groups—method for grouping blocks in a multi-block mesh

Synopsis:

## Description:

Do not use this convention. Instead use Mesh Region Grouping (MRG) trees. See "DBMakeMrgtree" on page 153.

\_visit\_domain\_groups is an array of integers equal in size to the number of blocks in an associated multi-block mesh object specifying, for each block, a group the block is a member of. In the example above, there are 16 blocks assigned to 4 groups.

2-226 Silo User's Guide

# AlphabetizeVariables—flag to tell post-processor to alphabetize variable lists

Synopsis:

```
int doAlpha = 1;
int n = 1;
DBWrite(dbfile, "AlphabetizeVariables", &doAlpha, &n, 1, DB_INT);
```

## Description:

The AlphabetizeVariables convention is a simple integer value which, if non-zero, indicates that the post-processor should alphabetize its variable lists. In VisIt, this would mean that various menus in the GUI, for example, are constructed such that variable names placed near the top of the menus come alphabetically before variable names near the bottom of the menus. Otherwise, variable names are presented in the order they are encountered in the database which is often the order they were written to the database by the data producer.

# **ConnectivityIsTimeVarying**—flag telling post-processor if connectivity of meshes in the Silo file is time varying or not

## Synopsis:

## Description:

The ConnectivityIsTimeVarying convention is a simple integer flag which, if non-zero, indicates to post-processing tools that the connectivity for the mesh(s) in the database varies with time. This has important performance implications and should only be specified if indeed it is necessary as, for instance, in post-processors that assume connectivity is NOT time varying. This is an assumption made by VisIt and the ConnectivityIsTimeVarying convention is a way to tell VisIt to NOT make this assumption.

2-228 Silo User's Guide

# MultivarToMultimeshMap\_vars—list of multivars to be associated with multimeshes

Synopsis:

Description:

Do not use this convention. Instead use the DBOPT\_MMESH\_NAME optlist option for a DBPutMultivar() call to associate a multimesh with a multivar.

The MultivarToMultimeshMap\_vars use convention goes hand-in-hand with the MultivarToMultimeshMap\_meshes use convention. The \_vars portion is an array of characters defining a semi-colon separated list of multivar object names to be associated with multi-mesh names. The \_mesh portion is an array of characters defining a semi-colon separated list of associated multimesh object names. This convention was introduced to deal with a short-coming in Silo where multivar objects did not <code>know</code> the multimesh object they were associated with. This has since been corrected by the DBOPT\_MMESH\_NAME optilist option for a DBPut-Multivar() call.

# MultivarToMultimeshMap\_meshes—list of multimeshes to be associated with multivars

# Synopsis:

```
int len;
char tmpStr[256];
sprintf(tmpStr, "mesh1;mesh1;mesh1
```

## Description:

See "MultivarToMultimeshMap\_vars" on page 229.

2-230 Silo User's Guide

## 11 API Section Silo's Fortran Interface

The functions described in this section are either unique to the Fortran interface or facilitate the mixing of C/C++ and Fortran within a single application interacting with a Silo file. The functions described here are...

| dbmkptr                    | 2-232 |
|----------------------------|-------|
| dbrmptr                    | 2-233 |
| dbset2dstrlendbset2dstrlen | 2-234 |
| dbget2dstrlendbget2dstrlen | 2-235 |
| DBFortranAllocPointer      | 2-236 |
| DBFortranAccessPointer     | 2-237 |
| DBFortranRemovePointer     | 2-238 |

#### **dbmkptr**—create a *pointer-id* from a pointer

Synopsis:

integer function dbmkptr(void p)

Arguments:

p pointer for which a *pointer-id* is needed

Returns:

the integer pointer id to associate with the pointer

#### Description:

In cases where the C interface returns to the application a pointer to an abstract Silo object, in the Fortran interface an integer *pointer-id* is created and returned instead. In addition, in cases where the C interface would accept an array of pointers, such as in DBPutCsgvar(), the Fortran interface accepts an array of *pointer-ids*. This function is used to create a pointer-id from a pointer.

A table of pointers is maintained internally in the Fortran wrapper library. The pointer-id is simply the index into this table where the associated object's pointer actually is. The caller can free up space in this table using dbrmptr()

2-232 Silo User's Guide

## dbrmptr—remove an old and no longer needed pointer-id

Synopsis:

integer function dbrmptr(ptr\_id)

Arguments:

ptr\_id the pointer-id to remove

Returns:

always 0

#### **dbset2dstrlen**—Set the size of a 'row' for pointers to 'arrays' of strings

Synopsis:

integer function dbset2dstrlen(int len)

integer len

Arguments:

len The length to set

Returns:

Returns the previously set value.

#### Description:

A number of functions in the Fortran interface take a char\* argument that is really treated internally in the Fortran interface as a 2D array of characters. Calling this function allows the caller to specify the length of the *rows* in this 2D array of characters. If necessary, this setting can be varied from call to call.

The default value is 32 characters.

2-234 Silo User's Guide

## **dbget2dstrlen**—Get the size of a 'row' for pointers to 'arrays' of character strings

Synopsis:

integer function dbget2dstrlen()

Arguments:

None

Returns:

The current setting for the 2D string length.

#### **DBFortranAllocPointer**—Facilitates accessing C objects through Fortran

Synopsis:

int DBFortranAllocPointer (void \*pointer)

Arguments:

pointer A pointer to a Silo object for which a Fortran identifier is needed

Returns:

DBFortranAllocPointer returns an integer that Fortran code can use to reference the given Silo object.

#### Description:

The DBFortranAllocPointer function allows programs written in both C and Fortran to access the same data structures. Many of the routines in the Fortran interface to Silo use an "object id", an integer which refers to a Silo object. DBFortanAllocPointer converts a pointer to a Silo object into an integer that Fortran code can use. In some ways, this function is the inverse of DBFortranAccessPointer.

The integer that DBFortranAllocPointer returns is used to index a table of Silo object pointers. When done with the integer, the entry in the table may be freed for use later through the use of DBFortranRemovePointer.

See "DBFortranAccessPointer" on page 2-237 and "DBFortranRemovePointer" on page 2-238 for more information about how to use Silo objects in code that uses C and Fortran together.

2-236 Silo User's Guide

# **DBFortranAccessPointer**—Access Silo objects created through the Fortran Silo interface.

Synopsis:

void \*DBFortranAccessPointer (int value)

Arguments:

value The value returned by a Silo Fortran function, referencing a Silo object.

Returns:

DBFortranAccessPointer returns a pointer to a Silo object (which must be cast to the appropriate type) on success, and NULL on failure.

#### Description:

The DBFortranAccessPointer function allows programs written in both C and Fortran to access the same data structures. Many of the routines in the Fortran interface to Silo return an "object id", an integer which refers to a Silo object. DBFortranAccessPointer converts this integer into a C pointer so that the sections of code written in C can access the Silo object directly.

See "DBFortranAllocPointer" on page 2-236 and "DBFortranRemovePointer" on page 2-238 for more information about how to use Silo objects in code that uses C and Fortran together.

#### **DBFortranRemovePointer**—Removes a pointer from the Fortran-C index table

Synopsis:

void DBFortranRemovePointer (int value)

Arguments:

value An integer returned by DBFortranAllocPointer

Returns:

Nothing

Description:

The DBFortranRemovePointer function frees up the storage associated with Silo object pointers as allocated by DBFortranAllocPointer.

Code that uses both C and Fortran may make use of DBFortranAllocPointer to allocate space in a translation table so that the same Silo object may be referenced by both languages. DBFortranAccessPointer provides access to this Silo object from the C side. Once the Fortran side of the code is done referencing the object, the space in the translation table may be freed by calling DBFortran-RemovePointer.

See "DBFortranAccessPointer" on page 2-237 and "DBFortranAllocPointer" on page 2-236 for more information about how to use Silo objects in code that uses C and Fortran together.

2-238 Silo User's Guide

# **12 API Section** Deprecated Functions

The following functions were deprecated from Silo in version 4.6. Attempts to call these methods in version 4.6 will still succeed. However, deprecation warnings will be generated on stderr (See "DBSetDeprecateWarnings" on page 25.). There is no guarantee that these methods will exist in versions of Silo after 4.6.

DBGetComponentNames

DBGetAtt

DBListDir

DBReadAtt

DBGetQuadvar1

**DB**continue

**DBPause** 

DBPutZonelist

DBPutUcdsubmesh

2-240 Silo User's Guide

#### A copy of the relevant parts of the Silo header file.

```
/* Major release number of silo library. */
#define SILO VERS MAJ 4
/* Minor release number of silo library. */
#define SILO_VERS_MIN 6
/* Patch release number of silo library. Can be empty. */
#define SILO_VERS_PAT
/* Pre-release release number of silo library. Can be empty. */
#define SILO VERS PRE
/* The symbol Silo uses to enforce link-time
  header/object version compatibility */
#define SILO_VERS_TAG Silo_version_4_6
/* Useful macro for comparing Silo versions */
#define SILO_VERSION_GE(Maj,Min,Rel) \
       (((SILO_VERS_MAJ==Maj) && (SILO_VERS_MIN==Min) &&
(SILO VERS REL>=Rel)) | \
       ((SILO_VERS_MAJ==Maj) && (SILO_VERS_MIN>Min)) | | \
        (SILO VERS MAJ>Maj))
/*-----
 * Drivers. This is a list of every driver that a user could use. Not all of
* them are necessarily compiled into the library. However, users are free
* to try without getting compilation errors. They are listed here so that
* silo.h doesn't have to be generated every time the library is recompiled.
*-----*/
#define DB_NETCDF 0
#define DB PDB 2
#define DB TAURUS 3
#define DB UNKNOWN 5
#define DB_DEBUG 6
#define DB HDF5 7
                         /* equivalent to DB_HDF5_SEC2 */
/* special driver ids to affect which Virtual File Driver HDF5 uses */
#define DB_HDF5_SEC2 256 /* section 2 I/O (open/read/write/close) */
#define DB_HDF5_STDIO 512 /* stdio (fopen/fread/fwrite/fclose) */
#define DB_HDF5_CORE 768 /* file in memory. MSbits specify alloc. inc. */
#define DB_HDF5_MPIO 1024 /* use MPI-IO on MPI_COMM_SELF */
\#define DB_HDF5_MPIOP 1280 /* use MPI for any messaging, sec 2 for I/O */
* Other library-wide constants.
*----*/
#define DB_NFILES 256 /*Max simultaneously open files */
#define DB_NFILTERS 32 /*Number of filters defined */
```

```
/*-----
 * Constants. All of these constants are always defined in the application.
 * Each group of constants defined here are small integers used as an index
 * into an array. Many of the groups have a total count of items in the
 * group that will be used for array allocation and error checking--don't
 * forget to increment the value when adding a new item to a constant group.
 *_____
/* The following identifiers are for use with the DBDataReadMask() call. They
 * specify what portions of the data beyond the metadata is allocated
* and read. */
#define DBAll
                          0xffffffff
#define DBNone
                          0x00000000
#define DBCalc
                         0x0000001
#define DBMatMatnos
                         0 \times 000000002
                         0 \times 000000004
#define DBMatMatlist
                         0x00000008
#define DBMatMixList
#define DBCurveArrays
                         0x00000010
#define DBPMCoords
                         0 \times 00000020
#define DBPVData
                         0 \times 000000040
#define DBQMCoords
                         0x00000080
#define DBQVData
                         0x00000100
#define DBUMCoords
                         0 \times 00000200
#define DBUMFacelist
                         0x00000400
#define DBUMZonelist
                         0x00000800
#define DBUVData
                         0 \times 00001000
                         0 \times 00002000
#define DBFacelistInfo
#define DBZonelistInfo
                         0 \times 00004000
#define DBMatMatnames
                         0x00008000
#define DBUMGlobNodeNo 0x00010000
#define DBZonelistGlobZoneNo 0x00020000
#define DBMatMatcolors 0x00040000
#define DBCSGMBoundaryInfo 0x00080000
#define DBCSGMZonelist 0x00100000
#define DBCSGMBoundaryNames 0x00200000
                         0 \times 00400000
#define DBCSGVData
#define DBCSGZonelistZoneNames 0x00800000
#define DBCSGZonelistRegNames 0x01000000
#define DBMMADJNodelists 0x02000000
#define DBMMADJZonelists
                         0 \times 04000000
#define DBPMGlobNodeNo
                         0x08000000
/* Objects that can be stored in a data file */
typedef enum {
   DB_INVALID_OBJECT= -1, /*causes enum to be signed, do not remove,
                           space before minus sign necessary for lint*/
   DB QUADMESH=500,
   DB QUADVAR=501,
   DB_UCDMESH=510,
   DB UCDVAR=511,
   DB_MULTIMESH=520,
   DB MULTIVAR=521,
   DB MULTIMAT=522,
```

```
DB_MULTIMATSPECIES=523,
    DB_MULTIBLOCKMESH=DB_MULTIMESH,
    DB_MULTIBLOCKVAR=DB_MULTIVAR,
    DB MULTIMESHADJ=524,
    DB MATERIAL=530,
    DB_MATSPECIES=531,
    DB FACELIST=550,
    DB_ZONELIST=551,
    DB EDGELIST=552,
    DB PHZONELIST=553,
    DB CSGZONELIST=554,
    DB_CSGMESH=555,
    DB_CSGVAR=556,
    DB_CURVE=560,
    DB DEFVARS=565,
    DB POINTMESH=570,
   DB_POINTVAR=571,
    DB ARRAY=580,
    DB_DIR=600,
    DB VARIABLE=610,
    DB MRGTREE=611,
    DB GROUPELMAP=612,
    DB MRGVAR=613,
    DB USERDEF=700
} DBObjectType;
/* Data types */
typedef enum {
   DB INT=16,
    DB_SHORT=17,
   DB LONG=18,
   DB FLOAT=19,
    DB DOUBLE=20,
    DB_CHAR=21,
   DB NOTYPE=25
                          /*unknown type */
} DBdatatype;
/* Flags for DBCreate */
#define
                DB CLOBBER
                                0
#define
                DB NOCLOBBER
/* Flags for DBOpen */
#define
                DB READ
                                1
#define
                DB APPEND
/* Target machine for DBCreate */
#define
                DB_LOCAL
                                0
#define
                DB SUN3
                                10
#define
               DB SUN4
                                11
#define
                DB_SGI
                                12
#define
                DB RS6000
                                13
#define
               DB_CRAY
                                14
#define
               DB INTEL
```

```
/* Options */
                                 260
#define DBOPT_ALIGN
#define DBOPT_COORDSYS
                                 262
#define DBOPT CYCLE
                                 263
#define DBOPT FACETYPE
                                264
#define DBOPT_HI_OFFSET
                                 265
#define DBOPT_LO_OFFSET
                                 266
#define DBOPT_LABEL
                                 267
#define DBOPT XLABEL
                                268
#define DBOPT YLABEL
                                269
#define DBOPT ZLABEL
                                 270
#define DBOPT MAJORORDER
                               271
#define DBOPT NSPACE
                                272
#define DBOPT_ORIGIN
                                273
#define DBOPT PLANAR
                                274
#define DBOPT TIME
                                275
#define DBOPT UNITS
                                276
#define DBOPT_XUNITS
                                277
#define DBOPT_YUNITS
                                278
#define DBOPT ZUNITS
                                279
#define DBOPT DTIME
                                280
#define DBOPT_USESPECMF
                                281
#define DBOPT XVARNAME
                                282
#define DBOPT YVARNAME
                                283
#define DBOPT_ZVARNAME
                                 284
                               285
#define DBOPT ASCII LABEL
#define DBOPT MATNOS
                                286
#define DBOPT NMATNOS
                                287
#define DBOPT_MATNAME
                                288
#define DBOPT_NMAT
                                289
#define DBOPT NMATSPEC
                                290
                              291 /* quad meshes for node and zone */
292 /* ucd meshes for zone */
#define DBOPT BASEINDEX
#define DBOPT_ZONENUM
#define DBOPT NODENUM
                               293 /* ucd/point meshes for node */
#define DBOPT BLOCKORIGIN
                                294
#define DBOPT_NGROUPS
                                297
                                298
#define DBOPT MATNAMES
#define DBOPT EXTENTS SIZE
                                299
#define DBOPT_EXTENTS
                                 300
#define DBOPT MATCOUNTS
                                 301
#define DBOPT_MATLISTS
                                 302
#define DBOPT MIXLENS
                                303
#define DBOPT ZONECOUNTS
                                304
#define DBOPT HAS EXTERNAL ZONES 305
#define DBOPT PHZONELIST 306
#define DBOPT MATCOLORS
                                307
#define DBOPT_BNDNAMES
                                 308
#define DBOPT REGNAMES
                                309
#define DBOPT_ZONENAMES
                                310
#define DBOPT_HIDE_FROM_GUI
                                311
#define DBOPT_TOPO_DIM 312 /* TOPOlogical DIMension */
#define DBOPT_REFERENCE 313 /* reference object */
#define DBOPT_ALLOWMATO 317 /* Turn off material numer "0" warnings*/
#define DBOPT_MRGTREE_NAME 318
```

```
#define DBOPT REGION PNAMES
                               319
#define DBOPT TENSOR RANK
                               320
#define DBOPT_MMESH_NAME
                               321
#define DBOPT TV CONNECTIVITY
                               322
#define DBOPT DISJOINT MODE
                               323
#define DBOPT MRGV ONAMES
                               324
#define DBOPT MRGV RNAMES
                               325
/* Error trapping method */
#define
               DB TOP
                               0 /*default--API traps */
#define
               DB NONE
                               1 /*no errors trapped */
#define
               DB ALL
                               2 /*all levels trap (traceback) */
                               3 /*abort() is called */
#define
               DB ABORT
#define
               DB SUSPEND
                               4 /*suspend error reporting temporarily */
#define
               DB RESUME
                               5 /*resume normal error reporting */
/* Errors */
                               /*No error
#define
           E NOERROR
                       0
                                          * /
#define
                               /*Bad file type
           E_BADFTYPE 1
                                                * /
#define
           E NOTIMP
                              /*Callback not implemented */
#define
           E NOFILE
                              /*No data file specified
                       3
           E INTERNAL 5
#define
                              /*Internal error
                                                     * /
#define
           E NOMEM
                      6
                              /*Not enough memory
                                                      * /
                      7
                              /*Bad argument to function */
#define
           E BADARGS
#define
           E_CALLFAIL 8
                              /*Low-level function failure
                              /*Object not found
#define
           E NOTFOUND 9
                              /*Taurus: database state error */
#define
           E TAURSTATE 10
#define
           E MSERVER 11
                              /*SDX: too many connections */
#define
           E PROTO
                       12
                              /*SDX: protocol error
           E_NOTDIR
#define
                      13
                               /*Not a directory
#define
           E MAXOPEN 14
                              /*Too many open files */
                               /*Filter(s) not found */
#define
           E NOTFILTER 15
#define
           E MAXFILTERS
                          16 /*Too many filters */
#define
           E FEXIST
                       17
                               /*File already exists */
#define
           E FILEISDIR 18
                               /*File is actually a directory */
                           19 /*File lacks read permission. */
#define
           E FILENOREAD
#define
           E SYSTEMERR 20
                               /*System level error occured. */
                               /*File lacks write permission. */
#define
           E FILENOWRITE 21
#define
           E INVALIDNAME 22
                               /* Variable name is invalid */
#define
           E NOOVERWRITE 23
                               /*Overwrite not permitted */
                               /*Checksum failed */
#define
           E CHECKSUM 24
#define
           E COMPRESSION 25
                               /*Compression failed */
#define
           E GRABBED
                              /*Low level driver enabled */
                       26
#define
           E NERRORS
/* Definitions for MAJOR ORDER */
#define DB ROWMAJOR
                               0
#define DB COLMAJOR
                               1
/* Definitions for COORD_TYPE */
#define DB COLLINEAR
                               130
#define DB_NONCOLLINEAR
                               131
#define DB QUAD RECT
                               DB COLLINEAR
#define DB QUAD CURV
                               DB NONCOLLINEAR
```

```
/* Definitions for CENTERING */
#define DB_NOTCENT
#define DB_NODECENT
                            110
#define DB ZONECENT
                            111
#define DB FACECENT
                            112
                          113 /* for CSG meshes only */
#define DB_EDGECENT #define DR_PT_06
                            114
#define DB_BLOCKCENT 115 /* for 'block-centered' data on multimeshs
* /
/* Definitions for COORD SYSTEM */
#define DB_CARTESIAN 120
#define DB_CYLINDRICAL
                            121
#define DB_SPHERICAL
                            122
#define DB NUMERICAL
                            123
#define DB OTHER
                             124
/* Definitions for ZONE FACE_TYPE */
#define DB_RECTILINEAR 100
#define DB CURVILINEAR
                            101
/* Definitions for PLANAR */
#define DB AREA
                             140
#define DB_VOLUME
                             141
/* Definitions for flag values */
#define DB ON
                             1000
#define DB OFF
                             -1000
/* Definitions for disjoint flag */
#define DB ABUTTING 142
#define DB FLOATING
/* Definitions for derived variable types */
#define DB_VARTYPE_SCALAR
#define DB_VARTYPE_VECTOR
                                    201
#define DB_VARTYPE_TENSOR
                                    202
#define DB_VARTYPE_SYMTENSOR
                                    203
#define DB VARTYPE ARRAY
                                    204
#define DB_VARTYPE_MATERIAL
                                    205
#define DB VARTYPE SPECIES
                                    206
#define DB_VARTYPE_LABEL
                                    207
/* Definitions for CSG boundary types
  Designed so low-order 16 bits are unused
  and can be included in silo.inc for Fortran
  The last few characters of the symbol are intended
  to indicate the representational form of the surface type
  G = generalized form (n values, depends on surface type)
  P = point (3 values, x,y,z in 3D, 2 values in 2D x,y)
  N = normal (3 values, Nx,Ny,Nz in 3D, 2 values in 2D Nx,Ny)
```

```
R = radius (1 value)
     A = angle (1 value in degrees)
     L = length (1 value)
     X = x-intercept (1 value)
     Y = y-intercept (1 value)
      Z = z-intercept (1 value)
     K = arbitrary integer
      F = planar face defined by point-normal pair (6 values)
      * /
                                                    16777216 /* 0x01000000 */
 #define DBCSG QUADRIC G
 #define DBCSG_SPHERE_PR
                                                   33619968 /* 0x02010000 */
 #define DBCSG_ELLIPSOID_PRRR 33685504 /* 0x02020000 */
 #define DBCSG_PLANE_G 50331648 /* 0x03000000 */
                                                  50397184 /* 0x03010000 */
 #define DBCSG PLANE X
#define DBCSG_CYLINDER_PPR
                                                   67174400 /* 0x04010000 */
#define DBCSG_BOX_XYZXYZ

#define DBCSG_CONE_PNLA 100663296 /* 0x06000000 ^/

#define DBCSG_CONE_PPA 100728832 /* 0x06010000 */

#define DBCSG_POLYHEDRON_KF 117440512 /* 0x07000000 */

#define DBCSG_HEX_6F 117506048 /* 0x07010000 */

#define DBCSG_TET_4F 117571584 /* 0x07020000 */

#define DBCSG_PYRAMID_5F 117637120 /* 0x07030000 */

#define DBCSG_PYRAMID_5F 117702656 /* 0x07040000 */
 #define DBCSG BOX XYZXYZ
                                                   83886080 /* 0x05000000 */
 /* Definitions for 2D CSG boundary types */
 #define DBCSG QUADRATIC G 134217728 /* 0x08000000 */
 #define DBCSG_CIRCLE_PR 150994944 /* 0x09000000 */ #define DBCSG_ELLIPSE_PRR 151060480 /* 0x09010000 */
 #define DBCSG_LINE_G
                                                   167772160 /* 0x0A000000 */
#define DBCSG_LINE_PP 168034304 /* 0x0A010000 */
#define DBCSG_LINE_PP 168034304 /* 0x0A030000 */
#define DBCSG_BOX_XYXY 184549376 /* 0x0B000000 */
#define DBCSG_ANGLE_PNLA 201326592 /* 0x0C000000 */
#define DBCSG_ANGLE_PPA 201392128 /* 0x0C010000 */
#define DBCSG_POLYGON_KD
                                                  218103808 /* 0x0D000000 */
218169344 /* 0x0D010000 */
 #define DBCSG TRI 3P
 #define DBCSG QUAD 4P
                                                    218234880 /* 0x0D020000 */
 /* Definitions for CSG Region operators */
#define DBCSG_OUTER 2130706432 /* 0x7F000000 */
#define DBCSG_OUTER 2130771968 /* 0x7F010000 */
#define DBCSG_ON 2130837504 /* 0x7F020000 */
#define DBCSG_UNION 2130903040 /* 0x7F030000 */
#define DBCSG_INTERSECT 2130968576 /* 0x7F040000 */
#define DBCSG_DIFF 2131034112 /* 0x7F050000 */
#define DBCSG_COMPLIMENT 2131099648 /* 0x7F060000 */
#define DBCSG_XFORM 2131165184 /* 0x7F070000 */
```

```
#define DBCSG_SWEEP 2131230720 /* 0x7F080000 */
/* definitions for MRG Tree traversal flags */
                                   1 /* 0x00000001 */
#define DB PREORDER
#define DB POSTORDER
                                   2 /* 0x00000002 */
                                    4 /* 0x00000004 */
#define DB_FROMCWR
/* Miscellaneous constants */
#define DB F77NULL (-99) /*Fortran NULL pointer
#define DB_F77NULLSTRING "NULLSTRING" /* FORTRAN STRING */
/*-----
 * Structures (just the public parts).
 * Database table of contents for the current directory only.
typedef struct {
   char
              **curve names;
   int
               ncurve;
   char
              **multimesh_names;
   int
               nmultimesh;
   char
              **multimeshadj_names;
   int
               nmultimeshadj;
   char
              **multivar names;
                nmultivar;
   int
   char
              **multimat_names;
   int
               nmultimat;
   char
              **multimatspecies names;
   int
               nmultimatspecies;
   char
              **csqmesh names;
   int
               ncsgmesh;
              **csgvar_names;
   char
   int
               ncsgvar;
   char
              **defvars_names;
                ndefvars;
   int
   char
              **qmesh names;
   int
                nqmesh;
   char
              **qvar_names;
   int
               nqvar;
```

```
char
               **ucdmesh_names;
   int
                 nucdmesh;
   char
               **ucdvar names;
                 nucdvar;
   int
   char
               **ptmesh_names;
   int
                 nptmesh;
   char
               **ptvar_names;
   int
                 nptvar;
   char
               **mat_names;
   int
                 nmat;
               **matspecies names;
   char
   int
                 nmatspecies;
   char
               **var_names;
   int
                 nvar;
   char
               **obj_names;
   int
                nobj;
   char
               **dir_names;
   int
                 ndir;
   char
               **array_names;
   int
                 narrays;
   char
               **mrqtree names;
   int
                 nmrgtrees;
   char
               **groupelmap_names;
   int
                 ngroupelmaps;
   char
               **mrgvar_names;
   int
                 nmrqvars;
} DBtoc;
* Database Curve Object
*-----
typedef struct {
/*----X vs. Y (Curve) Data ----*/
                        /* Identifier for this object */
                 id;
   int
   int
                datatype;
                            /* Datatype for x and y (float, double) */
   int
                origin;
                            /* '0' or '1' */
                            /* Title for curve */
   char
                *title;
                *xvarname;
                            /* Name of domain (x) variable */
   char
   char
                *yvarname;
                            /* Name of range (y) variable */
                            /* Label for x-axis */
   char
                *xlabel;
```

```
*ylabel;
   char
                            /* Label for y-axis */
                            /* Units for domain */
   char
                *xunits;
                *yunits;
                            /* Units for range */
   char
   float
                *x;
                            /* Domain values for curve */
                            /* Range values for curve */
   float
                *y;
                npts;
                            /* Number of points in curve */
   int
                guihide;
                            /* Flag to hide from post-processor's GUI */
   int
                *reference; /* Label to reference object */
   char
} DBcurve;
typedef struct {
   int
                            /* number of definitions */
                ndefs;
                            /* [ndefs] derived variable names */
   char
               **names;
               *types;
                            /* [ndefs] derived variable types */
   int
   char
               **defns;
                            /* [ndefs] derived variable definitions */
                            /* [ndefs] flags to hide from
   int
            *quihides;
                               post-processor's GUI */
} DBdefvars;
typedef struct {
/*----*/
             int
   int
                group_no; /* Block group number for this mesh */
   int
                name; /* Name associated with the cycle; /* Problem cycle number */
*units[3]; /* Units for conditions
   char
                            /* Name associated with this mesh */
   int
   char
                *labels[3]; /* Labels for each axis */
   char
   char
               *title;
                            /* Title for curve */
   float
               *coords[3]; /* Coordinate values */
                            /* Problem time */
   float
                time;
   double
               dtime;
                            /* Problem time, double data type */
  /*
   * The following two fields really only contain 3 elements. However, silo
   * contains a bug in PJ_ReadVariable() as called by DBGetPointmesh() which
   * can cause three doubles to be stored there instead of three floats.
   * /
   float
               min_extents[6]; /* Min mesh extents [ndims] */
   float
                max_extents[6]; /* Max mesh extents [ndims] */
                            /* Datatype for coords (float, double) */
   int
                datatype;
                            /* Number of computational dimensions */
   int
                ndims;
   int
                 nels;
                            /* Number of elements in mesh */
                            /* '0' or '1' */
   int
                origin;
                            /* Flag to hide from post-processor's GUI */
   int
                guihide;
                            /* global node ids */
   int
                *gnodeno;
   char
                *mrgtree_name; /* optional name of assoc. mrgtree object */
} DBpointmesh;
/*-----
 * Multi-Block Mesh Object
* /
```

```
typedef struct {
/*----*/
                            /* Identifier for this object */
                 id;
                           /* Number of blocks in mesh */
   int
                 nblocks;
                            /* Number of block groups in mesh */
   int
                ngroups;
                *meshids;
                            /* Array of mesh-ids which comprise mesh */
   int
               **meshnames; /* Array of mesh-names for meshids */
   char
   int
                *meshtypes; /* Array of mesh-type indicators [nblocks] */
   int.
                *dirids;
                            /* Array of directory ID's which contain blk
                 blockorigin; /* Origin (0 or 1) of block numbers */
   int
   int
                grouporigin; /* Origin (0 or 1) of group numbers */
                extentssize; /* size of each extent tuple */
   int
   double
                *extents;
                            /* min/max extents of coords of each block */
   int
                *zonecounts; /* array of zone counts for each block */
   int
                *has external zones; /* external flags for each block */
                            /* Flag to hide from post-processor's GUI */
   int
                 quihide;
   int
                 lgroupings; /* size of groupings array */
   int
                 *groupings; /* Array of mesh-ids, group-ids, and counts */
                **groupnames; /* Array of group-names for groupings */
   char
                *mrgtree_name; /* optional name of assoc. mrgtree object */
   char
   int
                tv connectivity;
   int
                 disjoint_mode;
} DBmultimesh;
/*-----
 * Multi-Block Variable Object
typedef struct {
/*----*/
                 id; /* Identifier for this object */
   int
                 nvars;
                           /* Number of variables */
/* Number of block groups in mesh */
   int
   int
                ngroups;
   char
               **varnames;
                            /* Variable names */
                            /* variable types
                                              * /
   int
                *vartypes;
   int
                blockorigin; /* Origin (0 or 1) of block numbers */
                grouporigin; /* Origin (0 or 1) of group numbers */
   int
   int
                extentssize; /* size of each extent tuple */
   double
                *extents;
                            /* min/max extents of each block */
                guihide;
   int
                             /* Flag to hide from post-processor's GUI */
               **region pnames;
   char
                *mmesh name;
   char
                tensor_rank; /* DB_VARTYPE_XXX */
   int
} DBmultivar;
 * Multi-material
typedef struct {
                            /* Identifier for this object */
   int
                 id;
                            /* Number of materials */
   int
                 nmats;
   int
                 ngroups;
                            /* Number of block groups in mesh */
```

```
char
              **matnames; /* names of constituent DBmaterial objects */
                blockorigin; /* Origin (0 or 1) of block numbers */
   int
                grouporigin; /* Origin (0 or 1) of group numbers */
   int
   int
               *mixlens;
                           /* array of mixlen values in each mat */
   int
               *matcounts; /* counts of unique materials in each block */
               *matlists;
                           /* list of materials in each block */
   int
               quihide;
                            /* Flag to hide from post-processor's GUI */
   int
                            /* global number of materials over all pieces
               nmatnos;
   int
               *matnos;
                           /* global list of material numbers */
   int
               **matcolors;
                           /* optional colors for materials */
   char
              **material_names; /* optional names of the materials */
   char
   int
                allowmat0;
                           /* Flag to allow material "0" */
   char
               *mmesh_name;
} DBmultimat;
/*______
 * Multi-species
typedef struct {
                           /* Identifier for this object */
                id;
   int
   int
               nspec;
                           /* Number of species */
               ngroups;
   int
                           /* Number of block groups in mesh */
             **specnames; /* Species names */
   char
               blockorigin; /* Origin (0 or 1) of block numbers */
   int
   int
               grouporigin; /* Origin (0 or 1) of group numbers */
                guihide;
                           /* Flag to hide from post-processor's GUI */
   int
   int
                nmat;
                           /* equiv. to nmatnos of a DBmultimat */
   int
                *nmatspec; /* equiv. to matnos of a DBmultimat */
} DBmultimatspecies;
/*______
* Definitions for the FaceList, ZoneList, and EdgeList structures
* used for describing UCD meshes.
* /
#define DB_ZONETYPE_BEAM
                            10
#define DB_ZONETYPE_POLYGON
                            20
#define DB ZONETYPE TRIANGLE
#define DB ZONETYPE QUAD
                            24
#define DB ZONETYPE POLYHEDRON 30
#define DB_ZONETYPE_TET
                            34
#define DB_ZONETYPE_PYRAMID
                            35
#define DB ZONETYPE PRISM
                            36
#define DB ZONETYPE HEX
                            38
typedef struct {
                nzones;
                           /* Number of dimensions (2,3) */
   int
                           /* Number of zones in list */
   int
                nshapes;
                           /* Number of zone shapes */
   int
```

```
*shapecnt;
                            /* [nshapes] occurrences of each shape */
   int
   int
                *shapesize;
                            /* [nshapes] Number of nodes per shape */
                            /* [nshapes] Type of shape */
   int
                *shapetype;
                *nodelist;
   int
                             /* Sequent 1st of nodes which comprise zones
                lnodelist;
                            /* Number of nodes in nodelist */
   int
                            /* '0' or '1' */
   int
                 origin;
   int
                            /* Index of first real zone */
                 min_index;
   int
                 max index;
                            /* Index of last real zone */
/*-----*/
                *zoneno;
                            /* [nzones] zone number of each zone */
   int
   int
                *gzoneno;
                            /* [nzones] global zone number of each zone */
} DBzonelist;
typedef struct {
                             /* Number of faces in facelist "facetable") */
   int
                 nfaces;
   int
                *nodecnt;
                            /* Count of nodes in each face */
                            /* Length of nodelist used */
   int
                lnodelist;
                *nodelist;
                            /* List of nodes used in all faces */
   int
                            /* boolean flag indicating external face */
   char
                *extface;
                            /* Number of zones in this zonelist */
   int
                nzones;
   int
                *facecnt;
                            /* Count of faces in each zone */
                lfacelist;
                            /* Length of facelist used to */
   int
                *facelist;
                            /* List of faces used in all zones */
   int
                            /* '0' or '1' */
                origin;
   int
   int
                 lo offset;
                            /* Index of first non-ghost zone */
                hi_offset;
                            /* Index of last non-ghost zone */
   int
/*----- Optional zone attributes -----*/
                *zoneno;
                            /* [nzones] zone number of each zone */
   int
                            /* [nzones] global zone number of each zone */
   int
                *gzoneno;
} DBphzonelist;
typedef struct {
/*----*/
                            /* Number of dimensions (2,3) */
                ndims;
   int
                            /* Number of faces in list */
   int
                nfaces;
   int
                 origin;
                            /* '0' or '1' */
   int
                *nodelist;
                            /* Sequent list of nodes comprise faces */
                            /* Number of nodes in nodelist */
   int
                 lnodelist;
/*----*/
   int
                 nshapes;
                            /* Number of face shapes */
                            /* [nshapes] Num of each shape */
   int
                *shapecnt;
   int
                *shapesize; /* [nshapes] Number of nodes per shape */
/*----*/
                ntypes;
                            /* Number of face types */
   int
                            /* [ntypes] Type ID for each type */
   int
                *typelist;
   int
                *types;
                            /* [nfaces] Type info for each face */
/*----- Optional node attributes -----*/
                *nodeno;
                            /* [lnodelist] node number of each node */
   int
```

```
/*----- Optional zone-reference component-----*/
                *zoneno; /* [nfaces] Zone number for each face */
} DBfacelist;
typedef struct {
   int
                 ndims;
                             /* Number of dimensions (2,3) */
                             /* Number of edges */
   int
                 nedges;
   int
                *edge beg;
                             /* [nedges] */
                             /* [nedges] */
   int
                *edge end;
                             /* '0' or '1' */
   int
                 origin;
} DBedgelist;
typedef struct {
/*----*/
                 int
   int
   char
                *name;
                             /* Name associated with mesh */
                             /* Problem cycle number */
   int
                 cycle;
                 coord sys; /* Cartesian, cylindrical, spherical */
   int
                 major_order; /* 1 indicates row-major for multi-d arrays */
   int
                 stride[3]; /* Offsets to adjacent elements */
   int
   int
                 coordtype; /* Coord array type: collinear,
                             * non-collinear */
                             /* Zone face type: rect, curv */
   int
                 facetype;
   int
                 planar;
                             /* Sentinel: zones rep. area or volume? */
               *coords[3];
   float
                             /* Mesh node coordinate ptrs [ndims] */
                 datatype;
                             /* Type of coordinate arrays (double,float) */
   int
   float
                             /* Problem time */
                 time;
   double
                             /* Problem time, double data type */
                 dtime;
   * The following two fields really only contain 3 elements. However, silo
   * contains a bug in PJ_ReadVariable() as called by DBGetQuadmesh() which
   * can cause three doubles to be stored there instead of three floats.
   * /
   float
                 min extents[6]; /* Min mesh extents [ndims] */
   float
                 max_extents[6]; /* Max mesh extents [ndims] */
                *labels[3]; /* Label associated with each dimension */
   char
                *units[3];
                             /* Units for variable, e.g, 'mm/ms' */
   char
                             /* Number of computational dimensions */
   int
                 ndims;
                             /* Number of physical dimensions */
   int
                 nspace;
                 nnodes;
                             /* Total number of nodes */
   int
                             /* Number of nodes per dimension */
   int
                 dims[3];
   int
                             /* '0' or '1' */
                 origin;
   int
                 min index[3]; /* Index in each dimension of 1st
                                * non-phoney */
                 max_index[3];    /* Index in each dimension of last
   int
                                 * non-phoney */
                 base index[3]; /* Lowest real i,j,k for this block */
   int
   int
                 start_index[3]; /* i,j,k values corresponding to original
```

```
* mesh */
                 size_index[3]; /* Number of nodes per dimension for
   int
                                 * original mesh */
                 quihide;
   int
                              /* Flag to hide from post-processor's GUI */
   char
                *mrgtree name; /* optional name of assoc. mrgtree object */
} DBquadmesh;
typedef struct {
/*----- Unstructured Cell Data (UCD) Mesh -----*/
                             /* Identifier for this object */
   int
                 id;
                 block_no;  /* Block number for this mesh */
   int
                 group_no; /* Block group number for this mesh */
   int
   char
                *name;
                             /* Name associated with mesh */
                 cycle;
   int
                             /* Problem cycle number */
   int
                 coord_sys; /* Coordinate system */
   int
                 topo dim; /* Topological dimensions */
                *units[3];
                             /* Units for variable, e.g, 'mm/ms' */
   char
                *labels[3];
   char
                             /* Label associated with each dimension */
                *coords[3];
                             /* Mesh node coordinates */
   float
                             /* Type of coordinate arrays (double,float) */
   int
                 datatype;
                 time;
                             /* Problem time */
   float
   double
                 dtime;
                             /* Problem time, double data type */
   * The following two fields really only contain 3 elements. However, silo
   * contains a bug in PJ_ReadVariable() as called by DBGetUcdmesh() which
   * can cause three doubles to be stored there instead of three floats.
   * /
   float
                 min_extents[6]; /* Min mesh extents [ndims] */
   float
                 max_extents[6]; /* Max mesh extents [ndims] */
                              /* Number of computational dimensions */
   int
                 ndims;
                             /* Total number of nodes */
   int
                 nnodes;
   int
                 origin;
                             /* '0' or '1' */
   DBfacelist
                             /* Data structure describing mesh faces */
                *faces;
   DBzonelist
                             /* Data structure describing mesh zones */
                *zones;
   DBedgelist
                *edges;
                             /* Data struct describing mesh edges
                              * (option) */
/*----*/
                *gnodeno;
                             /* [nnodes] global node number of each node */
   int
/*----- Optional zone attributes -----*/
                *nodeno;
                             /* [nnodes] node number of each node */
/*----*/
   DBphzonelist *phzones; /* Data structure describing mesh zones */
                 guihide;
                             /* Flag to hide from post-processor's GUI */
   int
                *mrgtree_name; /* optional name of assoc. mrgtree object */
   char
   int
                 tv_connectivity;
   int
                 disjoint mode;
} DBucdmesh;
```

```
* Database Mesh-Variable Object
* /
typedef struct {
/*----*/
                             /* Identifier for this object */
   int
                 id;
   char
                 *name;
                             /* Name of variable */
                              /* Units for variable, e.g, 'mm/ms' */
   char
                 *units;
                              /* Label (perhaps for editing purposes) */
   char
                 *label;
                              /* Problem cycle number */
   int
                 cycle;
                              /* Identifier for assoc. mesh (Deprecated) */
   int
                 meshid;
   float
               **vals;
                              /* Array of pointers to data arrays */
   int
                  datatype;
                             /* Type of data pointed to by 'val' */
                 nels;
                              /* Number of elements in each array */
   int
                 nvals;
                              /* Number of arrays pointed to by 'vals' */
   int
                              /* Rank of variable */
   int
                 ndims;
                  dims[3];
                              /* Number of elements in each dimension */
   int
                  major_order; /* 1 indicates row-major for multi-d arrays */
   int
                  stride[3]; /* Offsets to adjacent elements */
   int
   int
                  min_index[3]; /* Index in each dimension of 1st
                                * non-phoney */
                  max_index[3]; /* Index in each dimension of last
   int
                                 * non-phoney */
                              /* '0' or '1' */
   int
                  origin;
   float
                  time;
                              /* Problem time */
   double
                  dtime;
                              /* Problem time, double data type */
   * The following field really only contains 3 elements. However, silo
   * contains a bug in PJ ReadVariable() as called by DBGetQuadvar() which
   * can cause three doubles to be stored there instead of three floats.
   * /
   float
                             /* Centering and alignment per dimension */
                  align[6];
   float
               **mixvals;
                              /* nvals ptrs to arrays for mixed zones */
   int
                  mixlen;
                              /* Num of elmts in each mixed zone data
                               * array */
                  use specmf; /* Flag indicating whether to apply species
   int
                               * mass fractions to the variable. */
                  ascii labels;/* Treat variable values as ASCII values
   int
                                 by rounding to the nearest integer in
                                 the range [0, 255] */
                *meshname;
                             /* Name of associated mesh */
   char
   int
                 guihide;
                             /* Flag to hide from post-processor's GUI */
   char
                **region_pnames;
} DBquadvar;
typedef struct {
/*----- Unstructured Cell Data (UCD) Variable -----*/
```

```
int
                   id;
                                /* Identifier for this object */
                                /* Name of variable */
    char
                  *name;
                                /* Problem cycle number */
    int
                   cycle;
    char
                  *units;
                                /* Units for variable, e.g, 'mm/ms' */
                                /* Label (perhaps for editing purposes) */
    char
                  *label;
    float
                                /* Problem time */
                   time;
                                /* Problem time, double data type */
    double
                   dtime;
                                /* Identifier for associated mesh (Deprecated
    int
                   meshid;
Sep2005) */
                 **vals;
                                /* Array of pointers to data arrays */
    float
    int
                                /* Type of data pointed to by 'vals' */
                   datatype;
                                /* Number of elements in each array */
    int
                   nels;
    int
                   nvals;
                                /* Number of arrays pointed to by 'vals' */
    int
                   ndims;
                                /* Rank of variable */
                                /* '0' or '1' */
    int
                   origin;
    int
                                /* Centering within mesh (nodal or zonal) */
                   centering;
    float
                                /* nvals ptrs to arrays for mixed zones */
                 **mixvals;
    int
                   mixlen;
                                /* Num of elmts in each mixed zone data
                                 * array */
                                /* Flag indicating whether to apply species
    int
                   use specmf;
                                 * mass fractions to the variable. */
                   ascii_labels;/* Treat variable values as ASCII values
    int
                                   by rounding to the nearest integer in
                                   the range [0, 255] */
                                /* Name of associated mesh */
    char
                  *meshname;
    int
                   quihide;
                                /* Flag to hide from post-processor's GUI */
    char
                 **region_pnames;
} DBucdvar;
typedef struct {
/*----- Generic Mesh-Data Variable -----*/
    int
                   id;
                                /* Identifier for this object */
                                /* Name of variable */
    char
                  *name;
    char
                  *units;
                                /* Units for variable, e.g, 'mm/ms' */
    char
                  *label;
                                /* Label (perhaps for editing purposes) */
    int
                   cycle;
                                /* Problem cycle number */
    int
                   meshid;
                                /* Identifier for associated mesh (Deprecated
Sep2005) */
                                /* Array of pointers to data arrays */
    float
                 **vals;
                                /* Type of data pointed to by 'val' */
    int
                   datatype;
    int
                                /* Number of elements in each array */
                   nels;
    int
                   nvals;
                                /* Number of arrays pointed to by 'vals' */
                                /* Spatial rank of variable */
    int
                   nspace;
                                /* Rank of 'vals' array(s) */
    int
                   ndims;
                                /* '0' or '1' */
    int
                   origin;
    int
                   centering;
                                /* Centering within mesh (nodal,zonal,...) */
    float
                                /* Problem time */
                   time;
    double
                   dtime;
                                /* Problem time, double data type */
   /*
```

```
* The following field really only contains 3 elements. However, silo
    * contains a bug in PJ_ReadVariable() as called by DBGetPointvar() which
    * can cause three doubles to be stored there instead of three floats.
    * /
    float
                  aliqn[6];
                               /* Alignmnt per dimension if
                                * centering==other */
    /* Stuff for multi-dimensional arrays (ndims > 1) */
                  dims[3];
                              /* Number of elements in each dimension */
                  major order; /* 1 indicates row-major for multi-d arrays */
   int
                  stride[3]; /* Offsets to adjacent elements */
    int
    * The following two fields really only contain 3 elements. However, silo
    * contains a bug in PJ_ReadVariable() as called by DBGetUcdmesh() which
    * can cause three doubles to be stored there instead of three floats.
    * /
                  min_index[6]; /* Index in each dimension of 1st
    int
                                  * non-phoney */
                  max_index[6]; /* Index in each dimension of last
    int
                                   non-phoney */
                  ascii_labels;/* Treat variable values as ASCII values
    int
                                  by rounding to the nearest integer in
                                  the range [0, 255] */
                                 /* Name of associated mesh */
    char
                 *meshname;
                  guihide;
    int
                               /* Flag to hide from post-processor's GUI */
    char
                **region pnames;
} DBmeshvar;
typedef struct {
/*----*/
                  id;
                               /* Identifier */
   int
                               /* Name of this material information block */
   char
                 *name;
   int
                  ndims;
                               /* Rank of 'matlist' variable */
   int
                  origin;
                               /* '0' or '1' */
                               /* Number of elements in each dimension */
    int
                  dims[3];
    int
                  major_order; /* 1 indicates row-major for multi-d arrays */
    int
                  stride[3]; /* Offsets to adjacent elements in matlist */
    int
                  nmat;
                               /* Number of materials */
                               /* Array [nmat] of valid material numbers */
    int
                 *matnos;
                **matnames;
                               /* Array of material names */
    char
                               /* Array[nzone] w/ mat. number or mix index */
    int
                 *matlist;
    int
                  mixlen;
                               /* Length of mixed data arrays (mix xxx) */
                               /* Type of volume-fractions (double,float) */
    int
                  datatype;
   float
                 *mix_vf;
                               /* Array [mixlen] of volume fractions */
                               /* Array [mixlen] of mixed data indeces */
    int
                 *mix_next;
    int
                 *mix mat;
                               /* Array [mixlen] of material numbers */
    int
                 *mix zone;
                               /* Array [mixlen] of back pointers to mesh */
    char
                **matcolors;
                              /* Array of material colors */
                              /* Name of associated mesh */
    char
                 *meshname;
                              /* Flag to allow material "0" */
    int
                  allowmat0;
    int
                  guihide;
                               /* Flag to hide from post-processor's GUI */
```

```
} DBmaterial;
typedef struct {
/*----*/
                  id;
                               /* Identifier */
    char
                               /* Name of this matspecies object */
                 *name:
    char
                 *matname;
                               /* Name of material object with which the
                                * material species object is associated. */
    int
                  nmat;
                               /* Number of materials */
                               /* Array of lngth nmat of the num of material
    int
                 *nmatspec;
                                * species associated with each material. */
                  ndims;
                               /* Rank of 'speclist' variable */
    int
                               /* Number of elements in each dimension of the
    int
                  dims[3];
                               * 'speclist' variable. */
                  major_order; /* 1 indicates row-major for multi-d arrays */
    int
    int
                  stride[3];
                               /* Offsts to adjacent elmts in 'speclist' */
    int
                  nspecies mf; /* Total number of species mass fractions. */
    float
                 *species_mf; /* Array of length nspecies_mf of mass
                                * frations of the material species. */
                               /* Zone array of dimensions described by ndims
    int
                 *speclist;
                                * and dims. Each element of the array is an
                                * index into one of the species mass fraction
                                * arrays. A positive value is the index in
                                * the species_mf array of the mass fractions
                                * of the clean zone's material species:
                                * species mf[speclist[i]] is the mass
                                * fraction
                                * of the first species of material matlist[i]
                                * in zone i. A negative value means that the
                                * zone is a mixed zone and that the array
                                * mix speclist contains the index to the
                                * species mas fractions: -speclist[i] is the
                                * index in the 'mix_speclist' array for zone
                                * i. */
                               /* Length of 'mix_speclist' array. */
    int
                  mixlen;
    int
                 *mix_speclist; /* Array of lgth mixlen of 1-orig indices
                                  * into the 'species mf' array.
                                  * species_mf[mix_speclist[j]] is the index
                                  * in array species_mf' of the first of the
                                  * mass fractions for material
                                  * mix mat[j]. */
                               /* Datatype of mass fraction data. */
    int
                  datatype;
    int
                  quihide;
                               /* Flag to hide from post-processor's GUI */
} DBmatspecies;
typedef struct {
/*----*/
                               /* Number of regions in regionlist */
   int
                  nregs;
                               /* '0' or '1' */
    int
                  origin;
                 *typeflags;
                              /* [nregs] type info about each region */
    int
    int
                 *leftids;
                               /* [nregs] left operand region refs */
```

```
int
                 *rightids;
                              /* [nregs] right operand region refs */
                              /* [lxforms] transformation coefficients */
   void
                 *xform;
                              /* length of xforms array */
   int
                  lxform;
   int
                 datatype;
                              /* type of data in xforms array */
                              /* number of zones */
   int
                 nzones;
   int
                 *zonelist;
                              /* [nzones] region ids (complete regions) */
                             /* Index of first real zone */
   int
                  min_index;
   int
                 max index;
                             /* Index of last real zone */
/*-----*/
                **regnames; /* [nregs] names of each region */
   char
                **zonenames; /* [nzones] names of each zone */
   char
} DBcsgzonelist;
typedef struct {
/*----*/
                 block no;
                              /* Block number for this mesh */
   int
                 group_no;
                              /* Block group number for this mesh */
   char
                             /* Name associated with mesh */
                 *name;
                              /* Problem cycle number */
   int
                 cycle;
                             /* Units for variable, e.g, 'mm/ms' */
   char
                 *units[3];
   char
                 *labels[3];
                             /* Label associated with each dimension */
                              /* Total number of boundaries */
   int
                 nbounds;
   int
                 *typeflags;
                              /* nbounds boundary type info flags */
   int
                 *bndids;
                              /* optional, nbounds explicit ids */
                              /* coefficients in the representation of
   void
                 *coeffs;
                                 each boundary */
                 lcoeffs;
                              /* length of coeffs array */
   int
                 *coeffidx;
                              /* array of nbounds offsets into coeffs
   int
                                 for each boundary's coefficients */
   int
                  datatype;
                              /* data type of coeffs data */
                              /* Problem time */
   float
                  time;
   double
                              /* Problem time, double data type */
                 dtime;
   double
                 min extents[3]; /* Min mesh extents [ndims] */
   double
                 max_extents[3]; /* Max mesh extents [ndims] */
                              /* Number of spatial & topo. dimensions */
   int
                  ndims;
                              /* '0' or '1' */
   int
                  origin;
                             /* Data structure describing mesh zones */
   DBcsgzonelist *zones;
/*----*/
                              /* [nbounds] boundary names */
   char
                **bndnames;
                  guihide;
   int
                              /* Flag to hide from post-processor's GUI */
   char
                 *mrgtree name; /* optional name of assoc. mrgtree object */
   int
                 tv_connectivity;
   int
                 disjoint_mode;
} DBcsgmesh;
typedef struct {
```

```
/*----*/
                            /* Name of variable */
                *name;
   char
                             /* Problem cycle number */
   int
                 cycle;
   char
                *units;
                            /* Units for variable, e.g, 'mm/ms' */
                             /* Label (perhaps for editing purposes) */
   char
                *label;
   float
                 time;
                             /* Problem time */
                             /* Problem time, double data type */
   double
                 dtime;
   void
               **vals;
                             /* Array of pointers to data arrays */
                             /* Type of data pointed to by 'vals' */
   int
                 datatype;
                             /* Number of elements in each array */
   int
                 nels;
   int
                 nvals;
                             /* Number of arrays pointed to by 'vals' */
   int
                 centering;
                             /* Centering within mesh (nodal or zonal) */
   int
                 use specmf; /* Flag indicating whether to apply species
                              * mass fractions to the variable. */
   int
                 ascii labels;/* Treat variable values as ASCII values
                                by rounding to the nearest integer in
                                the range [0, 255] */
                             /* Name of associated mesh */
                *meshname;
   char
                             /* Flag to hide from post-processor's GUI */
   int
                 quihide;
               **region pnames;
   char
} DBcsgvar;
/*-----
 * A compound array is an array whose elements are simple arrays. A simple
 * array is an array whose elements are all of the same primitive data
 * type: float, double, integer, long... All of the simple arrays of
 * a compound array have elements of the same data type.
 *-----
 * /
typedef struct {
   int
                 id;
                             /*identifier of the compound array */
   char
                *name;
                             /*name of te compound array */
               **elemnames;
                             /*names of the simple array elements */
   char
                *elemlengths; /*lengths of the simple arrays */
   int
   int
                nelems;
                            /*number of simple arrays */
   void
                *values;
                             /*simple array values
                                                  * /
   int
                 nvalues;
                             /*sum reduction of `elemlengths' vector */
   int
                            /*simple array element data type */
                 datatype;
} DBcompoundarray;
typedef struct {
   int
                *options;
                            /* Vector of option identifiers */
                             /* Vector of pointers to option values */
   void
               **values;
   int
                             /* Number of options defined */
                 numopts;
   int
                 maxopts;
                            /* Total length of option/value arrays */
} DBoptlist;
typedef struct {
```

```
char
                 *name;
                               /* Type of group/object */
    char
                  *type;
                 **comp_names; /* Array of component names */
    char
                 **pdb_names; /* Array of internal (PDB) variable names */
    char
                   ncomponents; /* Number of components */
    int
                   maxcomponents; /* Max number of components */
    int
} DBobject;
typedef struct _DBmrgtnode {
    char *name;
    int narray;
    char **names;
    int type_info_bits;
    int max_children;
    char *maps name;
    int nsegs;
    int *seg_ids;
    int *seg_lens;
   int *seq types;
    int num_children;
    struct _DBmrgtnode **children;
    /* internal stuff to support updates, i/o, etc. */
    int walk_order;
    struct _DBmrgtnode *parent;
} DBmrqtnode;
typedef void (*DBmrgwalkcb)(DBmrgtnode *tnode, int nat_node_num, void *data);
typedef struct DBmrqtree {
    char *name;
    char *src_mesh_name;
    int src_mesh_type;
    int type_info_bits;
    int num_nodes;
   DBmrgtnode *root;
   DBmrqtnode *cwr;
    char **mrgvar_onames;
    char **mrgvar_rnames;
} DBmrqtree;
typedef struct _DBmrgvar {
    char *name;
    char *mrgt_name;
    int ncomps;
    char **compnames;
    int nregns;
    char **reg_pnames;
    int datatype;
    void **data;
} DBmrqvar ;
```

```
typedef struct _DBgroupelmap {
    char *name;
    int num_segments;
    int *groupel_types;
    int *segment_lengths;
    int *segment_ids;
    int *segment_data;
    void **segment_fracs;
    int fracs_data_type;
} DBgroupelmap;
```